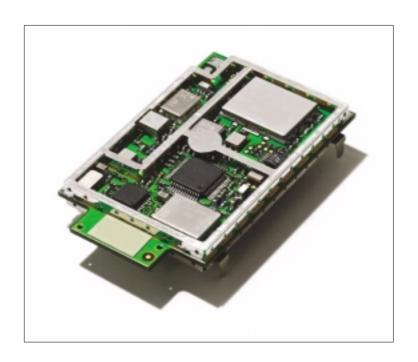

# UbiNetics 3

# **GM40x GSM/GPRS Module**

# **Reference Manual**

UNDOC00048rF March 2002

## Ubi/Vetics

Copyright © 2001, 2002 UbiNetics (Cayman Islands) Limited. All rights reserved.

UbiNetics Limited, Cambridge Technology Centre, Melbourn, Herts SG8 6DP, United Kingdom. www.ubinetics.com

No part of this publication may be reproduced, stored in a retrieval system, or transmitted in any form or by any means, electronic, mechanical, photocopying, recording, or otherwise, without the prior written permission of UbiNetics Limited.

To the fullest extent permitted by law, UbiNetics Limited assumes no responsibility or liability for errors or omissions in this publication.

UbiNetics<sup>™</sup> is a trademark of UbiNetics (Cayman Islands) Limited. This trademark is registered in Australia, New Zealand, Singapore, the United Kingdom and the European Community, with registrations pending in other jurisdictions. The information in this guide is believed to be correct as of the date of publication. However, our policy is one of continuous development and so the information in this guide is subject to change without notice, and does not represent a commitment on the part of UbiNetics Limited.

#### Note on Revision F

This version (Revision F) of the GM40x GSM/GPRS Module Reference Manual documents software version 1.3.1

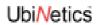

# **Table of Contents**

| 1.0 | Introduction                                                                        |
|-----|-------------------------------------------------------------------------------------|
| 1.1 | Summary Specification                                                               |
| 1.2 | Functional Specification                                                            |
| 1.3 | Module Interfaces                                                                   |
| 1.4 | Software                                                                            |
| 2.0 | Hardware Specification6                                                             |
| 2.1 | Mechanical Characteristics                                                          |
|     | 2.1.1 Physical & Environmental Characteristics 6                                    |
|     | 2.1.2 Mechanical Drawings: GM400/401                                                |
|     | 2.1.3 Mechanical Drawing: GM404/405                                                 |
| 2.2 | Hardware Interface Specification                                                    |
|     | 2.2.2 Pin out diagram and connector orientation                                     |
|     | 2.2.3 Interface connector                                                           |
|     | 2.2.4 Typical application circuit                                                   |
|     | 2.2.5 Main power supply                                                             |
|     | 2.2.6       Backup power supply       17         2.2.7       SIM Interface       18 |
|     | 2.2.8 Audio Interface                                                               |
|     | 2.2.9 Auxiliary speaker                                                             |
|     | 2.2.10 Digital I/O                                                                  |
|     | 2.2.11 Interrupt Output       24         2.2.12 Keyboard Interface       24         |
|     | 2.2.13 Asynchronous Serial Interface                                                |
|     | 2.2.14 General Purpose I/O                                                          |
|     | 2.2.15 Synchronous Serial Interface                                                 |
|     | 2.2.16 RF Interface Specification252.2.17 Termination of unused lines25             |
| 2 3 | Electrical Specification                                                            |
| 2.5 | 2.3.1 Standard CMOS logic levels                                                    |
| 3.0 | Multiplexer                                                                         |
|     | Introduction                                                                        |
| 3.1 | Overview                                                                            |
| 3.2 | 3.2.1 Software Structure                                                            |
| 3.3 | Supported Functions                                                                 |
|     | Implementation                                                                      |
| 5.7 | 3.4.1 General                                                                       |
|     | 3.4.2 Multiplexer Start-up                                                          |
|     | 3.4.3 Multiplexer closedown                                                         |
|     | 3.4.4 Data channel establishment and release                                        |
|     | 3.4.6 Control channel commands                                                      |
| 4.0 | Host suspend procedure                                                              |
| 4.1 | Introduction                                                                        |
| 4.2 | Multiplexer                                                                         |
| 1.4 | manipionol                                                                          |

# UbiNetics

|    | 4.3 | Module power modes                                                                    | 33 |
|----|-----|---------------------------------------------------------------------------------------|----|
|    | 4.4 | Host wake-up events                                                                   | 34 |
|    | 4.5 | Host suspend operation                                                                |    |
|    |     | 4.5.1 Host suspend procedure                                                          |    |
|    |     | <ul><li>4.5.2 Module wake-up behaviour</li><li>4.5.3 Host wake-up behaviour</li></ul> |    |
|    |     | 4.5.4 Timing diagram                                                                  |    |
| 5. | 0   | Integration Guidelines                                                                |    |
|    | 5.1 | RF                                                                                    |    |
|    | 0   | 5.1.1 Receiver                                                                        |    |
|    |     | 5.1.2 Transmitter                                                                     |    |
|    |     | 5.1.3 Sourcing antennae                                                               |    |
|    | 5.2 | EMC                                                                                   |    |
|    |     | 5.2.2 RF interference                                                                 |    |
|    | 5.3 | Ground plane connection                                                               |    |
|    | 5.4 | Power supply                                                                          |    |
|    | 5.5 | Mechanical                                                                            |    |
|    | 5.6 | Firmware upgrading                                                                    |    |
| 6. |     | Regulatory Approval                                                                   |    |
| 7. |     | Definitions and Abbreviations                                                         |    |
| /. | U   |                                                                                       |    |
|    |     | 7.0.1 Definitions                                                                     |    |
|    |     | 7.0.3 Abbreviations                                                                   |    |
| 8. | 0   | AT Commands: Introduction                                                             | 47 |
|    | 8.1 | Overview                                                                              |    |
|    |     | Format of the AT Command String and Result Code                                       |    |
|    | 0.2 | 8.2.1 Types of Commands                                                               |    |
|    |     | 8.2.2 Command Line Editing                                                            |    |
|    |     | 8.2.3 Command Line Termination                                                        |    |
|    |     | 8.2.4 Command Formatting                                                              |    |
|    |     | 8.2.6 Concatenation                                                                   |    |
|    |     | 8.2.7 Response Code Format                                                            |    |
|    |     | <ul><li>8.2.8 Response Code Suppression</li><li>8.2.9 Final Result Code</li></ul>     |    |
|    |     | 8.2.10 Intermediate Result Code                                                       |    |
|    |     | 8.2.11 Unsolicited Result Code                                                        |    |
| 9. | 0   | Commands Specified by GSM 07.07                                                       | 50 |
|    | 9.1 | General Commands                                                                      |    |
|    | 9.2 | Call Control Commands                                                                 | 52 |
|    | 9.3 | Network Service Related Commands                                                      | 59 |
|    | 9.4 | Mobile Equipment Control and Status Commands                                          |    |
|    | 9.5 | Mobile Equipment Errors                                                               |    |
|    |     | Commands from TIA IS-101                                                              |    |
| 10 | 0.0 | Commands Specified by GSM 07.05                                                       | 34 |
|    |     |                                                                                       |    |

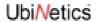

| 1   | 0.1 SMS Parameter Definitions                               |      |
|-----|-------------------------------------------------------------|------|
|     | 10.1.1 Message Storage Parameters                           |      |
|     | 10.1.2 Message Data Parameters                              |      |
| 1   | 0.2 General Configuration Commands                          | 87   |
| 1   | 0.3 Message Configuration Commands                          | 88   |
| 1   | 0.4 Message Receiving and Reading Commands                  | 90   |
| 1   | 0.5 Message Sending and Writing Commands                    | 94   |
| 11. | 0 Commands specified within V.25ter Referenced by GSM 07.07 | . 97 |
|     | 1.1 Generic DCE Control Commands                            |      |
| 1   | 1.2 Call Control Commands and Responses                     | .104 |
| 12. | 0 Commands Specified by ITU-T Rec. T.32                     | 109  |
|     | 2.1 Action commands                                         |      |
|     | 2.2 DCE responses                                           |      |
|     | 2.3 Services commands                                       |      |
| 13. | 0 Condat-specific commands                                  | 139  |
|     | 3.1 CME and CMS Result Codes                                |      |
| 14. | 0 Additional AT Commands for GPRS                           | 149  |
|     | 4.1 Introduction                                            |      |
|     | 4.2 Commands specified by GSM Rec. 07.07                    |      |
|     | 4.3 UbiNetics General Purpose Commands                      |      |
|     |                                                             |      |
|     | 0 References                                                |      |
| 16. | 0 Alphabetical List of AT Commands                          | 172  |

# 1.0 Introduction

This document specifies the functionality of the UbiNetics GM40x dual-band GSM/GPRS modules:

- GM400 is a 900 E-GSM and 1800 GSM dual-band module
- GM401 is a 900 E-GSM and 1900 GSM dual-band module
- GM404 is a low- profile 900 E-GSM and 1800 GSM dual-band module
- GM405 is a low-profile 900 E-GSM and 1900 GSM dual-band module.

Both modules provide multislot GPRS operation to MS8 specification.

The products provide GSM/GPRS mobile communication capability, suitable for embedding in PDAs and other devices.

# 1.1 Summary Specification

# 1.2 Functional Specification

| Parameter  | Qualifier              | Specification                                                                                                    | Notes                                                                                                    |
|------------|------------------------|----------------------------------------------------------------------------------------------------|----------------------------------------------------------------------------------------------------|
| Class      | Dual band<br>GM400     | E-GSM 900 Power Class 4 (2W)<br>GSM1800 Power Class 1 (1W)                                                                                              |                                                                                                    |
|            | Dual band<br>GM401     | E-GSM 900 Power Class 4 (2W)<br>GSM1900 Power Class 1 (1W)                                                                                              |                                                                                                    |
|            | Dual band<br>GM404     | E-GSM 900 Power Class 4 (2W)<br>GSM1800 Power Class 1 (1W)                                                                                              |                                                                                                    |
|            | Dual band<br>GM405     | E-GSM 900 Power Class 4 (2W)<br>GSM1900 Power Class 1 (1W)                                                                                              |                                                                                                    |
| GPRS class | Multislot Class        | The product provides multislot operation to MS 8                                                                                                    | Maximum total number of slots is 5 Maximum number of receive slots is 4 Maximum number of transmit slots is 1 |
|            | Mobile station class   | The product provides a Mobile Station of class B (Non-concurrent dual-mode GSM/GPRS)                                                                    |                                                                                                    |
| RF         | RF bands               | E-GSM 900:<br>Tx: 880 – 915 Rx: 925 – 960 MHz<br>GSM 1800:<br>Tx: 1710 – 1785, Rx: 1805 – 1880 MHz<br>GSM 1900:<br>Tx: 1850 – 1910, Rx: 1930 – 1990 MHz |                                                                                                    |
|            | Receiver sensitivity   | Better than -104 dBm at 900 GSM<br>Better than -102 dBm at 1800/1900 GSM                                                                                |                                                                                                    |
|            | Selectivity            | Better than 9dB at 200KHz<br>Better than 41dB at 400KHz                                                                                                 |                                                                                                    |
|            | Dynamic range          | ~89dB typical for 900 GSM<br>~87dB typical for 1800 GSM                                                                                                 |                                                                                                    |
|            | Electrical performance | Conforms to ETSI 11.10                                                                                                    |                                                                                                    |
|            | RF connection          | Signal and ground PCB pads for attachment of appropriate RF                                                                                             |                                                                                                    |

| Approvals              | Safety Radio Protocol EMC SAR Network Environmental | EN60950<br>3GPP 51.010<br>3GPP 51.010<br>EN 301 489<br>ES59005<br>GCF PTCRB<br>ETS 300 019                                                                                                    | Europe                                                          |
|------------------------|-----------------------------------------------------|----------------------------------------------------------------------------------------------------|-----------------------------------------------------------------|
|                        | Safety Radio Protocol EMC SAR Network Environmental | UL60950 edition 3 FCC part 24  FCC part 15 ANSI C95.1 PTCRB Customer specific                                                                                                    | USA                                                             |
| Audio                  | Voice                                               | 2 Microphone and 2 ear-piece interfaces                                                                                                    |                                                                 |
|                        | Alert                                               | Sounder output                                                                                                    |                                                                 |
| Echo<br>Cancellation   |                                                     | Sufficient for small handset enclosures and desktop use                                                                                                    | 32m second maximum<br>delay; attenuation<br>approximately 40 dB |
| GSM Data               | Asynchronous transparent and non-transparent        | 9.6kbps / 14.4kbps                                                                                                    |                                                                 |
| GPRS Data              | Asynchronous                                        | 9.05, 13.4, 15.6 and 21.4kbps per slot                                                                                                    |                                                                 |
| GSM Fax                | Transparent                                         | 9.6kbps and 14.4kbps                                                                                                    |                                                                 |
| SMS                    |                                                     | Full ETSI SMS compliant, including cell broadcast                                                                                                    |                                                                 |
| Memory                 | RAM                                                 | 6Mbit                                                                                                    |                                                                 |
|                        | Flash                                               | 16Mbit                                                                                                    |                                                                 |
| SIM                    |                                                     | The module supports the following SIM card types: Plug-in SIM card 3V Plug-in SIM card 3V/5V Only SIM cards conforming to ETS 300 607-1 are supported, tested against UK and other European Network Provider SIM cards |                                                                 |
| Temperature monitoring |                                                     | On-board over-temperature protection (+80°C) <sup>1</sup>                                                                                                    |                                                                 |
| Power supply           | Voltage                                             | 3.6V nominal 3.3V minimum                                                                                                    | 3.2V minimum during<br>(2A) TX burst                            |
| Power                  | Shutdown current                                    | 70μΑ                                                                                                    | nominal                                                         |
| consumption (average)  | Stand-by current                                    | 3.2mA                                                                                                    | nominal                                                         |
|                        | Talk current                                        | See table on page 13                                                                                                    |                                                                 |
|                        |                                                     |                                                                                                    |                                                                 |

<sup>1.</sup> Calls are ended if the internal temperature reaches +80°C. In worst case conditions, the internal temperature of the module can be up to 20°C higher than ambient, so temperature protection may trigger at 60°C ambient temperature.

# 1.3 Module Interfaces

| Parameter           | Qualifier                       | Specification                              | Notes               |
|---------------------|---------------------------------|--------------------------------------------|---------------------|
| Display interface   | SPI (5 wire)                    |                                            | 2.9 V logic levels  |
| Keyboard            | 5 x 5 matrix                    | 5 x inputs (rows)<br>5 x outputs (columns) | 2.9 V logic levels  |
| Serial interface    | 4 lines (TXD, RXD,<br>RTS, CTS) | Compatible with UART 16C750 device         | 2.9 V logic levels. |
| General Purpose I/O |                                 | 3 x GPIO                                   |                     |

# 1.4 Software

| Parameter            | Qualifier                                                 | Specification                                                                                                    |
|----------------------|-----------------------------------------------------------|----------------------------------------------------------------------------------------------------|
| Protocol stack       | Layer 1 / 2 / 3                                           | GSM/GPRS Dual Band Protocol Stack                                                                                                    |
|                      | Layer 2 / 3 Supplementary<br>Services                     | Caller line identification Call forwarding Call waiting / call hold                                                                                                    |
|                      | Layer 1 Codec Support                                     | Firmware providing support for:<br>FR, HR, EFR (Dual band)                                                                                                    |
|                      | Subsidy protection                                        | Network personalisation according to GSM 02.22 for: Network Operator Lock Service Provider Lock Lock to First SIM                                                                                                    |
| Device drivers       | Drivers for all hardware devices in the core design       | RF SIM UART Audio control Power Supply control                                                                                                    |
| External interfaces  | Serial interface with data rate of 56Kbps (57600bps)      | Serial interface supporting AT commands, with software multiplexer for use in GPRS Class B mode, or for multiple AT command streams.  Multiplexer supports a subset of ETSI 07.10 specification  AT command interpreter supports a subset of ETSI 07.05 and 07.07 specifications, including V.25 |
| Application software | Diallers<br>AT Exerciser<br>Flash Upgrader<br>Multiplexer | For PC and other operating systems For driving the module using AT commands For upgrading module firmware                                                                                                    |

| SIM Tool kit (release 98 compliant, ETSI standard 11.14, Version 7.3.1) | Functions supported     | Call Control Cell Broadcast Download Event Download MO Short Message Control More Time Polling Off Poll Interval Provide Local Information Refresh Send DTMF Send Short Message Send SS Send USSD Set Up Call Set Up Event List SMS-PP Download Timer Management Timer Expiration Run AT Command |
|-------------------------------------------------------------------------|-------------------------|----------------------------------------------------------------------------------------------------|
| MMI                                                                     | MMI functions supported | Support available for small or full MMI: details of API available upon request                                                                                                    |
|                                                                         | Drivers                 | Keypad<br>SPI<br>GPI/O                                                                                                    |

# 2.0 Hardware Specification

# 2.1 Mechanical Characteristics

## 2.1.1 Physical & Environmental Characteristics

| Parameter                 | Qualifier        | Specification                                                                                        |
|---------------------------|------------------|----------------------------------------------------------------------------------------------------|
| Form                      |                  | PCB, components on both sides, with screening can on both sides                                      |
| Size & weight             | Dual band Weight | Overall size:<br>50.6 X 31 X 5.25 mm nominal<br>15 grams                                             |
| Temperature<br>& Humidity | Storage          | -20°C to +70°C at 93% relative humidity<br>-40°C to +70°C at 30% relative humidity                   |
|                           | Operational      | -20°C to +55°C at a relative humidity of 93%                                                         |
| Vibration                 | (no damage)      | Random vibration test compliant with IEC60068-2-64 standard                                          |
| Marking                   |                  | Type and model number<br>Serial number and IMEI number (alphanumeric and bar code)<br>Ubinetics logo |
| Hardware interface        | Characteristics  | As described in the "Hardware Interface Specification" on page 9.                                    |
| Shock                     | Shock test       | 450cm/s impact (impact time 2 - 2.8ms)                                                               |
|                           | Drop test        | 1 metre drop test                                                                                    |

#### 2.1.2 Mechanical Drawings: GM400/401

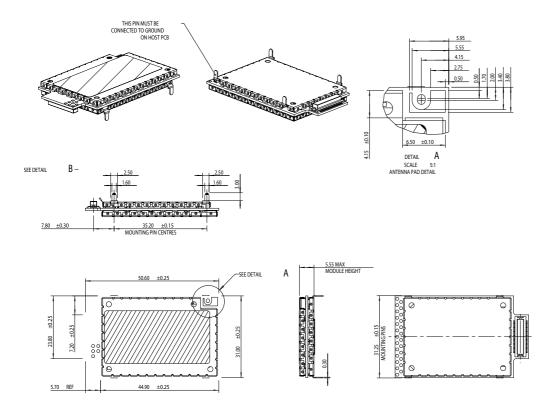

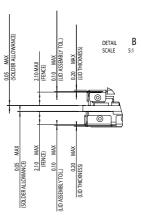

NOTES: 1. THIS DRAWING SUPERCSEDES AND REPLACES DRAWING UNASM00126.

2. MODULE REQUIRES A THERMAL RESISTANCE WHEN MOUNTED TO THE HOST PCB. SPECIFIC REQUIREMENTS SHOWN BELOW:
-MS8 26 °C/W
-MS10 19 °C/W
-MS12 12 °C/W

2. MODULE PCB DIMENSIONS ±0.25MM. PLACEMENT TOLERANCES ±0.1MM

3. MOUNTING HOLE DETAILS SHOWN ON SHEET 2

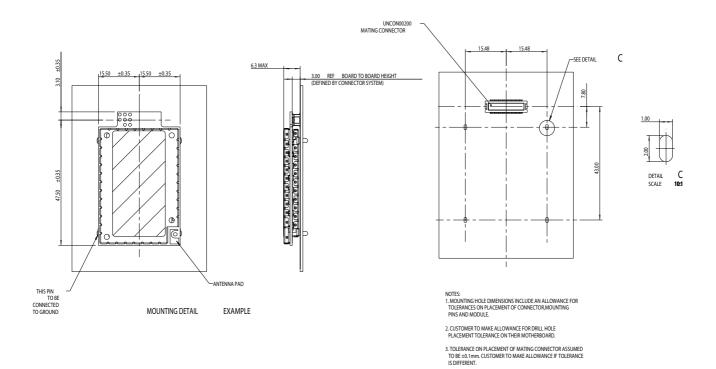

## 2.1.3 Mechanical Drawing: GM404/405

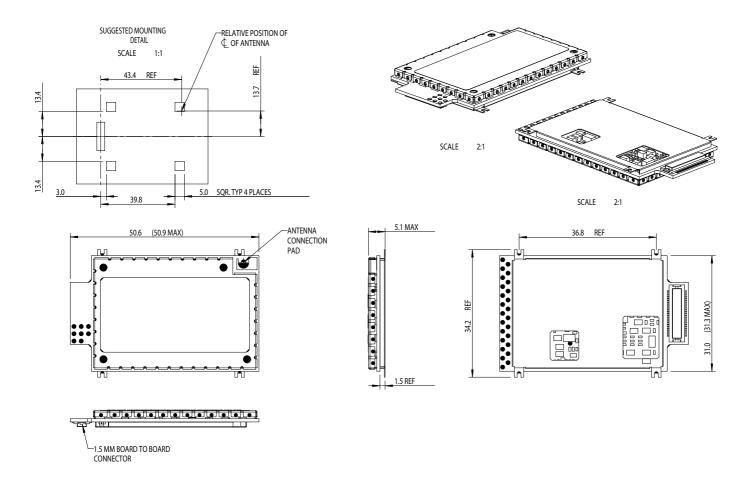

# 2.2 Hardware Interface Specification

#### 2.2.1 Introduction

This section describes the hardware interface specification for the dual-band GSM/GPRS Module. A 50-way board-to-board connector is used to interface with the host hardware platform. The specification of this connector is given on "Pin out diagram and connector orientation" on page 10. An antenna pad is provided for the RF interface.

#### Note:

- The module must be power grounded by the mounting point shown in "Pin out diagram and connector orientation" on page 10.
- The circuit diagrams in this section show circuits internal to the module. Exceptions to this are the diagrams in "Backup power supply" on page 17, "Auxiliary microphone" on page 20, "Auxiliary speaker" on page 21 (3-wire headset) and "Sounder output" on page 22, where components may be required in the host.

## 2.2.2 Pin out diagram and connector orientation

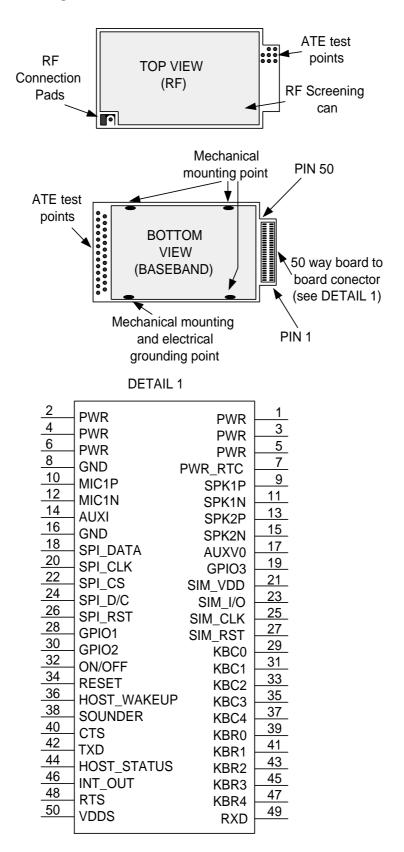

#### 2.2.3 Interface connector

The board-to-board connectors required in the host, to provide the interface with the modules are as follows:

#### GM400/401

| Туре              | Pins   | Pitch | Туре              | Manufacturer               | Part number  |
|-------------------|--------|-------|-------------------|----------------------------|--------------|
| Plug <sup>1</sup> | 50-way | 0.5mm | Vertical 'M' type | SMK (http://www.smk.co.jp) | CPB7250-6211 |

<sup>1.</sup>Although catalogued as a plug, this is a 'female' receptacle

This plug is available to special order only, and you should allow a lead time of 12 to 14 weeks for delivery from the manufacturer.

#### GM404/405

| Туре   | Pins   | Pitch | Туре         | Manufacturer | Part number         |
|--------|--------|-------|--------------|--------------|---------------------|
| Socket | 50-way | 0.5mm | Vertical SMT | Hirose       | DF23C-50DS-0.5V(51) |

This is a comparatively new part, and may not yet be in all Hirose catalogues.

## 2.2.4 Typical application circuit

This is a circuit for a typical application incorporating the GSM/GPRS module, using the following interfaces:

- LCD
- Serial port
- Keyboard
- SIM
- GPI/O
- 2 speakers
- 2 microphones
- Main battery
- Backup battery

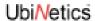

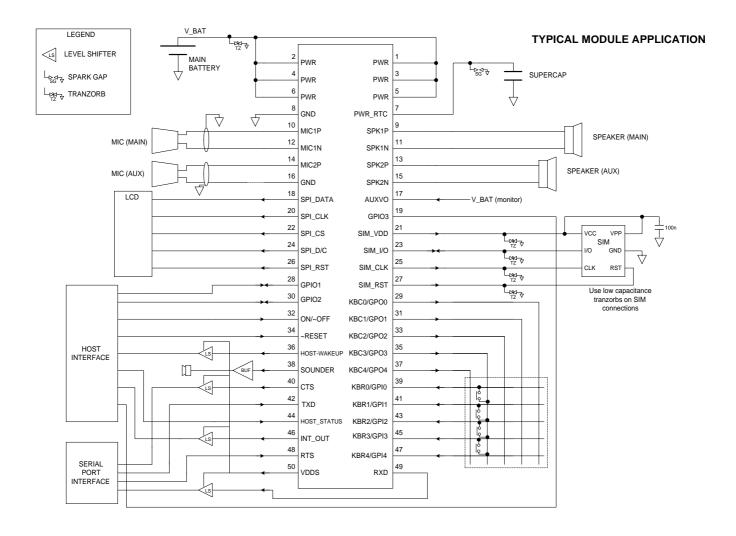

## 2.2.5 Main power supply

Note that Default State is the pin state on power up.

#### Pin out

| PIN | Pin Name | Description                            | DIR    | Default<br>State | Electrical Specification                                                |
|-----|----------|----------------------------------------|--------|------------------|-------------------------------------------------------------------------|
| 1   | PWR      | Main power supply to                   | SUPPLY | N/A              | Normal operating range:                                                 |
| 2   |          | the module. Multiple pins are used for |        |                  | 3.3V to 4.5V (3.6V nominal) <sup>1</sup> Minimum                        |
| 3   |          | heavy current capacity                 |        |                  | 3.0V (typical) <sup>2</sup> Absolute maximum rating:                    |
| 4   |          |                                        |        |                  | Input Voltage: 5.1 V                                                    |
| 5   |          |                                        |        |                  | Peak current: 2.0A <sup>3</sup>                                         |
| 6   |          |                                        |        |                  | See the table below for current consumption under various power modes   |
| 8   | PWR GND  | PWR GND Power Ground GN                | GND    | N/A              | /A Heavy ground current is returned through screening can: one leg only |
| 16  |          | Uses screening can fixing point        |        |                  |                                                                         |

<sup>1.</sup> Over full operating temperature range. Note that the input voltage must exceed 3.2V for power-on (undervoltage lockout)

<sup>3.</sup>Antenna VSWR <4:1

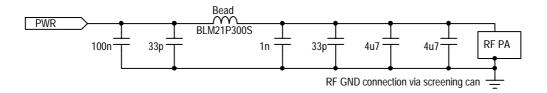

Power input circuit

## **Average Power Consumption**

All power consumption specifications are given at the nominal voltage of 3.6V and 25°C.

| State    | Description                                                                        | Activity                                                                                       | Conditions | Power cons. |
|----------|------------------------------------------------------------------------------------|------------------------------------------------------------------------------------------------|------------|-------------|
| Shutdown | Power on VBAT_IN, and PWR_RTC.  Module not powered up                              | Only power up circuits (UPR) and Real Time Clock (RTC) active                                  |            | 70μΑ        |
| Stand-by | Power on VBAT_IN, and PWR_RTC.  Module powered up Registered on GSM, GPRS attached | Baseband active 13MHz (5%) / 32KHz (95%) clock RF Receive intermittent (5%) Occasional Tx (LU) |            | 3.2mA       |

<sup>2.</sup> Typical figure, in-call at full power at 25°C ambient: not guaranteed

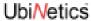

| GSM in call: Power on VBAT_IN, and PWR_RTC.  Module powered up | Baseband active<br>13MHz clock                                                | Average<br>@Pcl5 <sup>1</sup>                     | 300mA                         |        |
|----------------------------------------------------------------|-------------------------------------------------------------------------------|---------------------------------------------------|-------------------------------|--------|
|                                                                | 1 TX slot, 1 RX slot                                                          | RF active                                         | Average<br>@Pcl8 <sup>2</sup> | 220mA  |
|                                                                |                                                                               |                                                   | During RX<br>bursts           | 55mA   |
|                                                                |                                                                               |                                                   | During TX<br>bursts @Pcl5     | 1.8A   |
| GSM in call:<br>DCS mode                                       | DIAID DEC                                                                     | Baseband active<br>13MHz clock<br>RF active       | Average<br>@Pcl0 <sup>3</sup> | 225mA  |
|                                                                |                                                                               |                                                   | Average<br>@Pcl3 <sup>4</sup> | 155mA  |
|                                                                |                                                                               |                                                   | During RX<br>bursts           | 55mA   |
|                                                                |                                                                               |                                                   | During TX<br>bursts @ Pcl0    | 1.4A   |
| GPRS Active                                                    | Power on VBAT_IN, and PWR_RTC.  Module powered up 1 TX slot, up to 4 RX slots | Baseband active<br>13MHz clock<br>RF Rx/Tx active |                               | <500mA |

<sup>1.2</sup>W

Power mode specification (average values)

## **Power supply considerations**

The input voltage is expected to be a Lithium-ion cell, or a Ni-MH battery. The cell impedance should be low enough for the output voltage to remain above 3.3V under a GSM/GPRS load.

GM40x GSM/GPRS Module Reference: UNDOC00048rF

<sup>2.0.5</sup>W

<sup>3.1</sup>W

<sup>4.0.25</sup>W

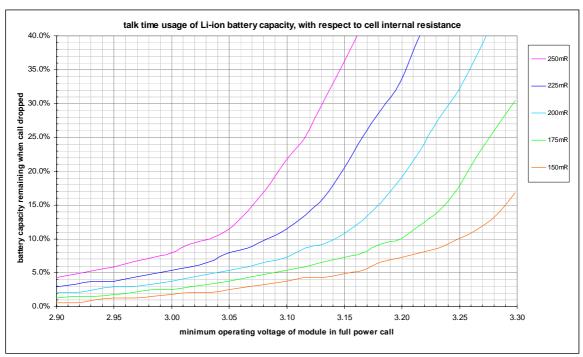

The relationship between cell ESR, usable battery capacity and minimum operating voltage

#### **Power Sequencing**

When the power is first applied, the module is held in reset until the input voltage rises above the undervoltage lockout threshold of 3.2V.

At this point, the module enters Power-on state (as opposed to Switch-on state): only the UPR (uninterrupted power) internal rail is powered. Current consumption is less than 150µA.

The On/Off pin is monitored by a small hardware state machine, which will commence the switch-on sequence when a falling edge is detected on the power On/Off pin. If the power On/Off pin is not held low for at least 50ms, the switch-on sequence is aborted.

If the On/Off pin is driven low for more than 50ms, the module enters Switch-on state, the main processor resets, boots up and runs. After network registration, the current consumption will fall to 3.2mA, averaged over 60 seconds. The RTC (real-time clock) will be reset only the first time this state is entered. Toggling between Switch-on and Switch-off states will not clear the RTC.

If the On/Off pin is driven low for more than 50ms again, the module enters Switch-off state, with only the RTC and alarm timer running. Current consumption in this mode is less than  $150\mu A$ . Wake-up interrupts may be programmed using the RTC if required.

If at any time, the main input voltage falls below 2.8V (nominal), and the main input voltage is below the backup battery voltage, then the module enters backup mode. This is identical to switch-off state except that any attempt to switch on will be blocked. The module will exit backup mode if either of the two defining conditions (above) are lifted.

#### **Power ON/OFF line**

| PIN | Pin Name | Description         | DIR | Electrical Specification                              |
|-----|----------|---------------------|-----|-------------------------------------------------------|
| 32  | ON/OFF   | External PSU Enable | IN  | $V_{IH} = Vbatt \pm 200mV$<br>$V_{IL} = 0V \pm 300mV$ |

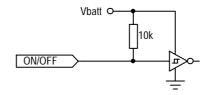

On/Off Input Circuit

The power On/Off pin should be used to power up the module. This is achieved by pulling the line low for more than 50ms (typically 60ms), then high again.

To power down the module, pull the line low for >600ms (typically 700ms). In order to avoid confusion, it is recommended that the module be switched off using the AT+POWER\_DOWN command. The VDDS line may be used to monitor the power state of the module: it is high if the module is powered up, and low otherwise.

#### **RESET line**

| PIN | Pin Name | Description        | DIR | Reset active | Reset not active |
|-----|----------|--------------------|-----|--------------|------------------|
| 34  | RESET    | External reset pin | IN  | Vin >1.5V    | Vin <0.5V        |

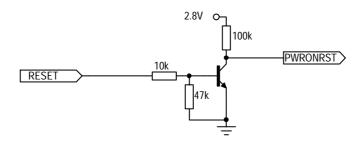

When the hardware RESET line is asserted the digital baseband chip is immediately reset, including the background functions such as Real Time Clock.

Deasserting RESET causes low-level initialisation of this chip to occur. If the module was in the Switch-ON state (see "Power Sequencing" on page 15) prior to the reset it will return to the Switch-ON state (but not in call). If it was previously in the Switch-OFF state it will remain so.

Note however that the immediate nature of hardware RESET may potentially confuse the network if there is an active GPRS PDP context at that time (because this is only cleared when deactivated or with a GPRS detach). Also, data corruption could occur if it is asserted while writing to the SIM card or to the memory chip. Hence, hardware RESET should only be used if absolutely necessary—the "AT+POWER\_DOWN" command (see "+POWER\_DOWN Power Down Module" on page 168) or the ON/OFF line should be used to power off if at all possible.

If the motherboard PCB is not shielded from the Antenna RF radiation, it is advisable to add a 33pF decoupler to the Reset and ON/OFF lines as close as possible to the module connector.

#### **VDDS** rail

| PIN | Pin Name | Description                             | DIR | Electrical specification                                                 | Note              |
|-----|----------|-----------------------------------------|-----|--------------------------------------------------------------------------|-------------------|
| 50  | VDDS     | Power supply for external level shifter | OUT | <ul><li>2.9V nominal</li><li>2.7V minimum</li><li>3.1V maximum</li></ul> | <10mA to be drawn |

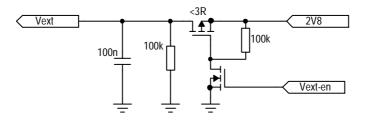

This rail is intended to power external level-shifters, if these are required. It also gives a reliable indication of whether the module is powered up or not. The output is high only if the module is in the "Switch-on" state, as defined above.

### 2.2.6 Backup power supply

| ı | PIN | Pin Name | Description           | DIR    | Electrical<br>Specification | Note |
|---|-----|----------|-----------------------|--------|-----------------------------|------|
|   | 7   | PWR_RTC  | Back up power for RTC | SUPPLY | 3.0V - 5.5V                 |      |

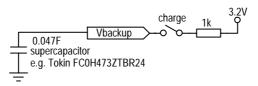

The module has provision for a backup supply, to power the RTC (real-time clock) when the module is powered down. This is principally intended to be a double layer supercapacitor. Power is drawn from the backup battery when the main supply voltage is both below 2.8V (nominal) and below the backup voltage.

There is a simple charging facility within the module, whereby a 3.2V (nominal) regulator may be connected to Vbackup by setting a control register bit. Charging current is kept low, and the capacitor will be fully charged within a few minutes. Hold-up time with the part shown is at least ten minutes.

Additional specifications for Vbackup:

|                                            | Min  | Typical | Max  | Notes          |
|--------------------------------------------|------|---------|------|----------------|
| Charge voltage                             | 3.0V | 3.2V    | 3.6V | Icharge = 10μA |
| Charge current (μA)                        | 250  | 500     | 800  | Vbackup = 2.8V |
| Voltage at which module enters backup mode | 2.6  | 2.8     | 2.9  | 1              |
| Backup current consumption $(\mu A)$       |      | 50      | 150  | 2              |
| Minimum back-up voltage                    |      | 2.3     |      | 3              |

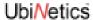

- 1. Main supply must also be below backup supply before switchover will occur
- 2. This figure may be revised; it cannot exceed  $150\mu A$ . Backup mode = 1 (lowest power mode)
- 3. This figure is not explicitly specified, so may be revised. Backup mode = 1 (lowest power mode)

#### 2.2.7 SIM Interface

The SIM interface conforms to ISO 7816-3 Class B (3V SIM interface).

| PIN | Pin Name | Description      | DIR | Default<br>State | Min                       | Max                 | @ l <sub>o</sub> |
|-----|----------|------------------|-----|------------------|---------------------------|---------------------|------------------|
| 21  | SIM_VDD  | SIM power supply | OUT | 0                | 2.7                       | 3.3                 | 6mA              |
| PIN | Pin Name | Description      | DIR | Default<br>State | V <sub>OH</sub> min.      | V <sub>OL</sub> max | @ l <sub>o</sub> |
| 23  | SIM_I/O  | SIM Data         | I/O | 0                | See footnote <sup>1</sup> | 0.4V                | 1mA              |
| 25  | SIM_CLK  | SIM Clock        | OUT | 0                | 0.7 SVDD                  | 0.2 SVDD            | 20μΑ             |
| 27  | SIM_RST  | SIM Reset        | OUT | 0                | 0.8 SVDD                  | 0.2 SVDD            | 200μΑ            |

<sup>1.</sup>Output high voltage V<sub>OH</sub> is determined by 6k8 pull-up and leakage, ≅SVDD

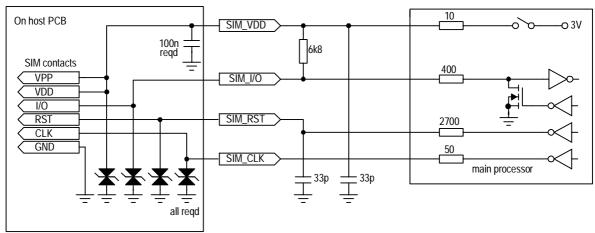

The SIM Interface circuit

### Capacitance on SIM interface lines

The SIM interface specification demands fast rise times for the clock, data and reset signals. This precludes the use of ordinary-type varistors for ESD protection, as the typical capacitance of these parts is 90-200pF. Several low-capacitance ESD protection devices are available from different manufacturers, and these should be used.

|                                 | SIMCLK | SIMRST | SIM_I/O | Unit |
|---------------------------------|--------|--------|---------|------|
| Measured module capacitance     | 15.4   | 45     | 7.7     | pF   |
| Typical driver output impedance | 52     | 2634   | 6800    | Ω    |

| Required risetime                   | 50  | 1000 | 1000 | ns |
|-------------------------------------|-----|------|------|----|
| Margin by which specs are to be met | 20% | 20%  | 20%  | %  |
| Allowable gross capacitance         | 350 | 138  | 53   | pF |

Allowable SIM line capacitances (typical)

#### 2.2.8 Audio Interface

## Main microphone

| PIN | Pin Name | Description                        | DIR | DC<br>condition <sup>1</sup> | Digital clipping level | Input impedance |
|-----|----------|------------------------------------|-----|------------------------------|------------------------|-----------------|
| 8   | AGND     | Microphone 1 Ground <sup>2</sup>   |     |                              |                        |                 |
| 10  | MIC1P    | Microphone 1 Positive <sup>3</sup> | IN  | 2.0V                         | 32.5mV RMS             | 1.2k <b>Ω</b>   |
| 12  | MIC1N    | Microphone 1 Negative <sup>4</sup> | IN  | 0.5V                         | 32.5mV RMS             | 1.2k <b>Ω</b>   |

<sup>1.</sup>DC conditions assume an electret microphone capsule with a DC resistance of  $\sim$ 4k $\Omega$  when biased at 1.5V across the terminals, and a micbias supply of 2.5V. There is DC on these pins.

<sup>4.</sup> Differential input impedance is  $1.2k\Omega$ .

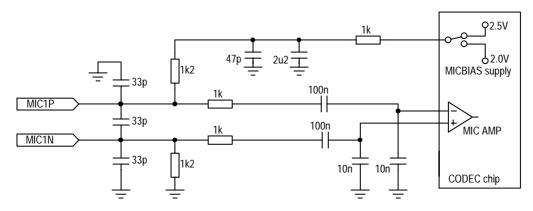

Main microphone input circuit

<sup>2.</sup> Cable screening, if used, should be grounded at this point.

<sup>3.</sup> Clipping level is shown with programmable gain trim amplifier set to 0dB. Available range is -12dB to +12dB in 1dB steps

#### Main speaker

| PIN       | Pin Name | Description            | DIR | DC condition | Clipping level | Output impedance    | Notes |
|-----------|----------|------------------------|-----|--------------|----------------|---------------------|-------|
| 9         | SPK1P    | Earphone 1<br>Positive | OUT | 1.25V        | 2Vpp           | 5 <b>Ω</b> typical  | 1 2 3 |
| 11        | SPK1N    | Earphone 1<br>Negative | OUT | 1.25V        | 2Vpp           | 5 <b>Ω</b> typical  |       |
| 9 &<br>11 | SPK1N/P  | As Bridge-tied load    | OUT | OV           | 4Vpp           | 10 <b>Ω</b> typical |       |

- 1.Differential Maximum capacitive load at EARP-EARN = 100pF max
- 2.Common Mode Minimum resistive load at EARP or EARN =  $200k\Omega$  typical
- 3. Clipping level is equivalent to two rail-to-rail outputs each driven 3.6 Vpp, in antiphase

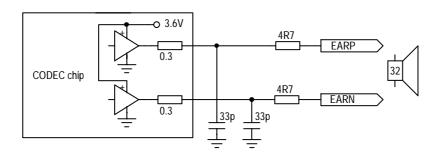

Main speaker driver circuit

#### **Auxiliary microphone**

| PIN | Pin Name | Description             | DIR | DC condition | Digital clipping level | Input<br>impedance | Notes |
|-----|----------|-------------------------|-----|--------------|------------------------|--------------------|-------|
| 14  | AUXI     | Auxiliary Microphone    | IN  | N/A          | 365mV RMS              | 220k $\Omega$      | 1 2 3 |
|     |          |                         |     |              | 24mV RMS               | 220k $\Omega$      | 4 2 3 |
| 16  | AGND     | For use with AUXI input |     |              |                        |                    |       |

- 1.AUXI programmable gain amplifier set to minimum (4.6dB gain)
- 2.Clipping level is shown with programmable gain trim amplifier set to 0dB, available range is -12dB to +12dB in 1dB step
- 3.Input impedance is normally defined by the external bias resistor, typically  $2k\Omega$ .
- 4.AUXI programmable gain amplifier set to maximum (28.2dB gain)

The auxiliary microphone input is primarily intended for an external headset. Great care must be taken to ensure that the unbalanced signal input is not corrupted with TDMA noise. The grounding of the external bias generator *must* be as shown below. The bias voltage and resistance will vary according to the microphone capsule specification: indicative values are shown.

Note that ESD protection will be required if these lines are accessible to the user.

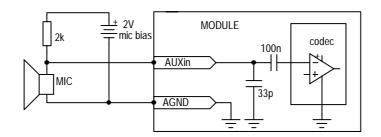

Auxiliary microphone input showing external biasing requirement

## 2.2.9 Auxiliary speaker

| PIN | Pin Name       | Description                 | DIR | DC condition | Clipping level | Output impedance    | Notes   |
|-----|----------------|-----------------------------|-----|--------------|----------------|---------------------|---------|
| 13  | SPK2P<br>AUXOP | Auxiliary Earphone positive | OUT | 1.25V        | 1Vpp           | 50Ω typical         | 1 2 3 4 |
| 15  | SPK2N<br>AUXON | Auxiliary Earphone negative | OUT | 1.25V        | 1Vpp           | 50 <b>Ω</b> typical |         |
|     |                | Wired as bridge-tied load   | OUT | OV           | 2Vpp           | 10Ω typical         |         |

- 1. Clipping level is equivalent to two rail-to-rail outputs each driven 1Vpp, in antiphase
- 2. Differential Maximum capacitive load at SPK2P SPK2N = 100pF maximum
- 3. Common Mode Minimum resistive load at SPK2P or SPK2N =  $200k\Omega$  typical
- 4.Minimum output resistive load at AUXO-AUXON =  $1.2k\Omega$  typical,  $1.0k\Omega$  minimum, i.e. auxiliary speaker must be greater than  $1k\Omega$  impedance to be confirmed
- 5.Maximum output swing at AUXOP-AUXON: 5% distortion maximum. Load =  $1k\Omega$  = 1.96Vpp typical, 1.6Vpp minimum

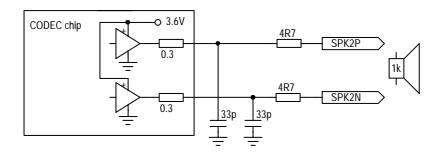

Auxiliary output circuit - bridge-tied load

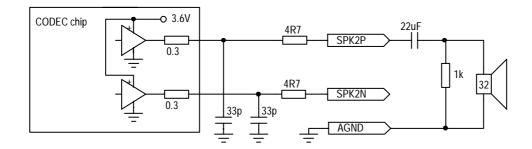

AUX output using 3-wire headset

Note the inclusion of a  $1k\Omega$  resistor to avoid loud "pops" in the earphone when the headset is plugged in. The value of the  $22\mu F$  capacitor is chosen to pass 300Hz, and may be Tantalum or ceramic type.

The codec is designed for both differential and single ended use; however we recommend differential, rather than single-ended mode, to keep TDMA noise to a minimum. It can be difficult to screen out the TDMA noise using the analogue ground as the return.

#### Sounder output

| PIN | Pin Name | Description     | DIR | Output<br>level | Min      | Max       | @ <b>l</b> o |
|-----|----------|-----------------|-----|-----------------|----------|-----------|--------------|
| 38  | SOUNDER  | To drive buzzer | OUT | $V_{OH}$        | 0.8*VDDS |           | 2mA          |
|     |          |                 |     | V <sub>OL</sub> |          | 0.22*VDDS |              |

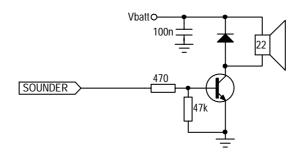

Sounder implementation circuit

The sounder output generates a modulated frequency, programmable between 349Hz and 5276Hz with 12 semitones per octave. The output amplitude is also programmable.

#### **Analogue input**

| PIN | Pin Name | Description                 | DIR | Internal name |
|-----|----------|-----------------------------|-----|---------------|
| 17  | AUXV0    | Analog Input <sup>1 2</sup> | IN  | VBAT_MEAS     |

<sup>1.</sup> The ADC will output all "1"s for an input voltage of 7V nominal.

<sup>2.</sup> The input pin is not designed to take more than 5.5V.

This input is intended to be used for battery voltage measurement, which in the case of Lithium-ion batteries, can form a reasonably accurate remaining capacity estimate. Each discrete step in the A/D reading represents approximately 1.5% of the capacity of a typical Lithium-ion battery.

| Parameter                                | Condition                                                      | Min   | Nom  | Max   | Unit      |
|------------------------------------------|----------------------------------------------------------------|-------|------|-------|-----------|
| AUXV0 input voltage range                |                                                                |       |      | 5.5   | V         |
| Sample acquisition time                  | 16.5μs delay<br>8μs acquisition                                |       | 24.5 |       | μs        |
| Sampling Rate                            |                                                                |       | 2.17 |       | Samples/s |
| Resolution                               |                                                                |       | 10   |       | Bit       |
| Battery Voltage<br>Measurement Step size | Tolerance indicates<br>ADC Linearity, and is<br>not cumulative | -5%   | 6.8  | +5%   | mV        |
| Reference Voltage<br>Tolerance           | Temperature drift is 50ppm/°C                                  | -0.5% |      | +0.5% |           |
| AUXV0 input impedance                    |                                                                |       | 10   |       | ΜΩ        |
| AUXV0 to ADC input attenuation           |                                                                |       | 0.25 |       | V/V       |
| Integral non linearity                   | Best fitting                                                   | -1    |      | +1    | LSB       |
| Differential non linearity               |                                                                | -1    |      | +1    | LSB       |

Battery measurement ADC Electrical Specification

#### 2.2.10 Digital I/O

#### **Host Status**

| PIN | Pin Name  | Description | DIR | Notes                                       |
|-----|-----------|-------------|-----|---------------------------------------------|
| 44  | HOST_STAT | Host Status | IN  | See "Standard CMOS logic levels" on page 26 |

This pin allows the host to be asleep whilst the module is still attached to the network. The host indicates that it is entering suspend mode by taking HOST\_STATUS low. The module then inhibits data transfer until HOST\_STATUS goes high.

In order to ensure no data is lost in the entry to suspend mode, a specific sequence of checks is required: these are detailed in the software specification.

If this pin is not used, connect a  $10k\Omega$  resistor between this pin and VDDS (pin 50).

### **Host Wakeup**

| PIN | Pin Name    | Description                      | DIR | Notes                                                     |
|-----|-------------|----------------------------------|-----|-----------------------------------------------------------|
| 36  | HOST_WAKEUP | Alert host of incoming call/data | OUT | See "Standard CMOS logic levels" on page 26.<br>2mA rated |

Active high output. If the host is asleep, and an incoming call is received, or data, or SMS, then the host wakeup pin is driven high for 20µs in order to wake up the host.

### 2.2.11 Interrupt Output

| PIN | Pin Name | Description      | DIR | Notes                                       |
|-----|----------|------------------|-----|---------------------------------------------|
| 46  | INT_OUT  | Interrupt Output | OUT | See "Standard CMOS logic levels" on page 26 |

Because the AT command interface is host driven, there is no way for the module to output unsolicited data. This interrupt indicates that the module has some message to convey, and would like to be questioned. This is not used by the standard AT command set, only by additional functions programmed into the module by the customer.

### 2.2.12 Keyboard Interface

| PIN | Pin Name  | Description       | DIR |             | Notes                                                |  |
|-----|-----------|-------------------|-----|-------------|------------------------------------------------------|--|
| 29  | KBC0/GPO0 | Keyboard Column 0 | OUT | COLUMN (A6) | See "Standard CMOS logic                             |  |
| 31  | KBC1/GPO1 | Keyboard Column 1 | OUT | COLUMN (A5) | levels" on page 26.<br>2mA rated.                    |  |
| 33  | KBC2/GPO2 | Keyboard Column 2 | OUT | COLUMN (B5) | All row inputs have a $27k\Omega$                    |  |
| 35  | KBC3/GPO3 | Keyboard Column 3 | OUT | COLUMN (D5) | (nominal) pull-up resistor integrated within the IC. |  |
| 37  | KBC4/GPO4 | Keyboard Column 4 | OUT | COLUMN (E5) | Every key can generate a                             |  |
| 39  | KBR0      | Keyboard Row 0    | IN  | ROW(A4)     | keyboard interrupt.                                  |  |
| 41  | KBR1      | Keyboard Row 1    | IN  | ROW(B4)     |                                                      |  |
| 43  | KBR2      | Keyboard Row 2    | IN  | ROW(D5)     |                                                      |  |
| 45  | KBR3      | Keyboard Row 3    | IN  | ROW(B3)     |                                                      |  |
| 47  | KBR4      | Keyboard Row 4    | IN  | ROW(A2)     |                                                      |  |

#### 2.2.13 Asynchronous Serial Interface

Pin names used are those for DCE device:

| PIN | Pin Name | Description                 | DIR | Notes                                        |
|-----|----------|-----------------------------|-----|----------------------------------------------|
| 40  | CTS      | Clear to send (to host)     | OUT | See "Standard CMOS logic levels" on page 26. |
| 42  | TXD      | Transmit Data (from host)   | IN  | 4mA rated. CTS and RTS active LOW.           |
| 48  | RTS      | Request to send (from host) | IN  | Serial data rate 56Kbps (57600bps)           |
| 49  | RXD      | Receive Data (to host)      | OUT |                                              |

#### 2.2.14 General Purpose I/O

| PIN | Pin Name | Description         | DIR | Notes                                        |
|-----|----------|---------------------|-----|----------------------------------------------|
| 28  | GPIO1    | General purpose I/O | I/O | See "Standard CMOS logic levels" on page 26. |
| 30  | GPIO2    | General purpose I/O | I/O |                                              |
| 19  | GPIO3    | General purpose I/O | I/O |                                              |

### 2.2.15 Synchronous Serial Interface

| PIN | Pin Name | Description    | DIR | Notes                                        |
|-----|----------|----------------|-----|----------------------------------------------|
| 18  | SPI_DATA | Serial Data    | OUT | See "Standard CMOS logic levels" on page 26. |
| 20  | SPI_CLK  | Serial Clock   | OUT |                                              |
| 22  | SPI_CS   | Chip Select    | OUT |                                              |
| 24  | SPI_D/C  | Data / Command | OUT |                                              |
| 26  | SPI_RST  | Reset          | OUT |                                              |

#### 2.2.16 RF Interface Specification

The RF Connection Pads incorporate a signal and ground PCB pad for soldering a semi-rigid coaxial cable as an interface to the host platform. The pads are also used for RF probing during production test.

| Parameter               | Specification                                                                                                    | Conditions                                                                                                    |
|-------------------------|----------------------------------------------------------------------------------------------------|----------------------------------------------------------------------------------------------------|
| Output Impedance        | 50Ω                                                                                                    | Across GSM900, DCS1800 & PCS 1900 bands                                                                                                    |
| Output Load Upper Limit | 15:1 VSWR <sup>1</sup> , but Ipeak increases.<br>Ipeak meets specification at <5:1<br>VSWR                                                          | To maintain PA stability                                                                                                    |
| Output Power            | GSM 900: 33dBm ±2dBm (full power) GSM1800: 30dBm ±2dBm (full power) These and other power control levels are compliant with ETSI 11.10 Section 13.3 | Units are calibrated to allow for a fixed attenuation from the RF output of the module to the antenna port.  The loss should not exceed 0.4dB and is specified to within ±0.1dB. |

<sup>1.</sup>See "RF" on page 37 for the affects on performance of different VSWRs.

#### 2.2.17 Termination of unused lines

If the host design does not require them, unused lines can be terminated as follows:

- SPI bus (pins 18, 20, 22, 24 and 26): leave unconnected
- GPIO1, 2 and 3 (pins 19, 28 and 30): leave unconnected
- Host\_wakeup (pin 36): leave unconnected
- Host\_status (pin 44) and VDDS (pin 50): connect  $10K\Omega$  resistor between the two pins
- Keyboard matrix (pins 29, 31, 33, 35, 37, 39, 41, 43, 45, 47): leave unconnected.

# 2.3 Electrical Specification

## 2.3.1 Standard CMOS logic levels

| Parameter                        | Description               | Min      | Nom | Max       | Unit |
|----------------------------------|---------------------------|----------|-----|-----------|------|
| VDDS                             | I/O supply voltage        | 2.7      | 2.9 | 3.1       | V    |
| $V_{IH}$                         | High level input voltage  | 0.7*VDDS |     | VDDS+0.5  | V    |
| $V_{IL}$                         | Low level input voltage   | -0.5     |     | 0.3*VDDS  | V    |
| $V_{OH}$                         | High-level output voltage | 0.8*VDDS |     |           | V    |
| $V_{OL}$                         | Low-level output voltage  |          |     | 0.22*VDDS | V    |
| I <sub>OL</sub> /L <sub>OH</sub> | Rated output current      | 2        |     |           | mA   |

# 3.0 Multiplexer

#### 3.1 Introduction

The multiplexer serial interface used by the UbiNetics GPRS module supports a number of different data streams (GPRS data, circuit switched data / fax, AT command interface, control / status information etc.). Some of these can potentially be in operation simultaneously and may be communicating with different host applications and/or drivers. The UbiNetics Multiplexer provides the means of accessing these different data streams on the various host systems.

The implementation provides a single multiplexed serial link based on GSM 07.10 / 3G TS 27.010<sup>1</sup>. This supports operation on a wide range of hosts. Depending on the host platform and / or application, it may be necessary to implement the multiplexer within a driver and expose standard interfaces (virtual serial ports) for each of the data channels. Alternatively, in some cases where the GPRS module is used for a dedicated application, it may be desirable to build the serial multiplexer into the application software.

### 3.2 Overview

The Multiplexer provides a means to transmit and receive multiple data streams over a single asynchronous serial connection. It supports a number of virtual connections between software entities in the host platform and the corresponding entities in the GPRS module. Communication across the multiplexed link uses 8-bit characters arranged into frames delimited by flag bytes.

#### 3.2.1 Software Structure

#### **Possible Host Software Structure**

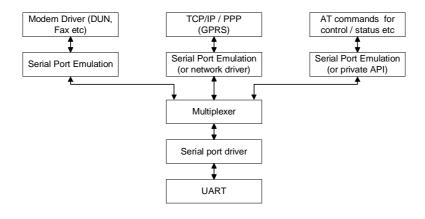

<sup>1.</sup>ETSI TS 127 010 V3.3.0 (2000-03) Terminal Equipment to Mobile Station (TE-MS) multiplexer protocol (3G TS 27.010 version 3.3.0 Release 1999)

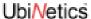

Each of the top-level entities shown above is connected to a corresponding entity in the GPRS unit via one of the multiplexer data channels (Data Link Connections / DLCs). These are set up one at a time, normally on demand when a particular function is required.

#### **GPRS Card / Module Software Structure**

Initially each new DLC will connect to an instance of the AT command interpreter. The data channels are connected to the other stack entities either by issuing the appropriate AT commands (e.g. dialling) or explicitly using the multiplexer service negotiation command.

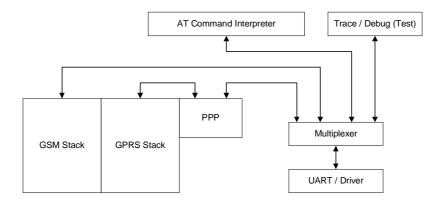

# 3.3 Supported Functions

The following functions of 3G TS 27.010<sup>1</sup> are supported. Additional functionality may be added at a later stage.

- Multiplexer Advanced option (flag byte transparency) without error recovery
- Multiplexer Start-up / Closedown
- Data Link Connection (DLC) Establish / Release
- Up to 6 user DLCs
- UIH frames for user data (Unnumbered Information with Header check only)
- Flow Control command
- Modem Status command
- Service Negotiation command
- Null convergence layer (unformatted data streams).

# 3.4 Implementation

For more information on the implementation details, see footnote 1. In particular, control field values and bit allocations are not discussed here.

<sup>1.</sup>ETSI TS 127 010 V3.3.0 (2000-03) Terminal Equipment to Mobile Station (TE-MS) multiplexer protocol (3G TS 27.010 version 3.3.0 Release 1999)

### 3.4.1 General

#### **Multiplexer Mode**

The multiplexer operates using the advanced option without error recovery. This uses a flag transparency mechanism to allow rapid resynchronisation in the event of any data loss.

#### Frame Structure

The frame used for the advanced option consists of an opening flag byte, address field byte, control field byte, information field (variable or omitted depending on the frame type), frame check byte, and a closing flag. The closing flag of one frame can be the opening flag of the following frame, so the minimum overhead is 4 bytes per frame.

#### 4.1.3 Supported Frame Types

| Frame Type                                     | Use                                                                           |  |
|------------------------------------------------|-------------------------------------------------------------------------------|--|
| SABM (Set Asynchronous Balanced Mode)          | Establishing a control or data channel.                                       |  |
| UA (Unnumbered Acknowledgement)                | 'OK' Acknowledgement to SABM or DISC frame.                                   |  |
| DISC (Disconnect)                              | Closing a data channel or closing down the multiplexer.                       |  |
| DM (Disconnected Mode)                         | 'Already disconnected' response to DISC or UIH frame.                         |  |
| UIH (Unnumbered Information with Header Check) | User data or multiplexer control command. Frame check applied to header only. |  |

Any other frame types are not currently supported.

#### **Acknowledgements, Timeouts and Retries**

Where a frame type has an associated acknowledgement, if the expected response frame is not received within time T1 (default of 100ms) then the sender can retry up to a maximum of N2 times (default of 3).

#### Frame Check Sequence (FCS)

The frame check sequence uses an 8-bit CRC algorithm. This allows a simple look-up table based implementation to be used (see<sup>1</sup> for algorithm and examples).

#### 3.4.2 Multiplexer Start-up

The GPRS module / card will always start up in non-multiplexed mode. Before the multiplexer is initialised the serial data stream to / from the UART connects directly to the AT command interpreter. The system can be operated exclusively in non-multiplexed mode but use of some functions may be restricted. Multiplexed mode is started with the following sequence:

- Host issues the AT+CMUX command (see the referenced documentation<sup>2</sup> for command syntax). If the GPRS unit supports multiplexed operation and accepts the parameters issued with the command then it will return an "OK" response.
- At this point both the host and the GPRS unit should switch baud rate to that specified in the issued AT+CMUX command and also set any other parameters as per the command (see table below for

<sup>1.</sup>ETSI TS 127 010 V3.3.0 (2000-03) Terminal Equipment to Mobile Station (TE-MS) multiplexer protocol (3G TS 27.010 version 3.3.0 Release 1999)

<sup>2.</sup>ETSI TS 127 007 V3.6.0 (2000-10), AT command set for User Equipment (UE) (3GPP TS 27.007 version 3.6.0 Release 1999)

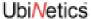

allowable parameter values). The default values will be used for any parameters which are not included.

- The host should then send a SABM frame on DLCO. The GPRS module / PC card will respond with a UA frame. Multiplexed mode is now active.
- Either end can now send commands on the control channel, or establish new user data channels. In practice the establishment of new data channels will only be initiated by the host.

#### **AT+CMUX Command parameters**

| Parameter                    | Allowable values                                    |
|------------------------------|-----------------------------------------------------|
| Operation mode               | 1 (advanced option)                                 |
| Subset (Frame Type)          | 0 (UIH frames only)                                 |
| Port Speed                   | 1-5 (9600 to 115200 baud) (default = current rate)  |
| N1 (Maximum frame size)      | 31-64 (default = 64)                                |
| T1 (Acknowledgement Timer)   | 10-100 (default 10 = 100ms)                         |
| N2 (Maximum Retransmissions) | 3-10 (default 3)                                    |
| T2 (Response Timer)          | 30-120 (default 30 = 300ms)                         |
| T3 (Wakeup Timer)            | 3-20 (default 10s)                                  |
| k (Window Size)              | Not supported - applies to error recovery mode only |

#### 3.4.3 Multiplexer closedown

The multiplexer is closed down by sending either a DISC frame on DLC0, or by using the closedown command (see below). This can be sent from either end of the connection but would normally be sent by the host. Whichever command type is used, any open data channels will be closed and the link will revert to non-multiplexed AT command mode.

#### 3.4.4 Data channel establishment and release

A data channel (Data Link Connection / DLC) is established by sending a SABM frame with the specified DLCI. This will only be initiated by the host. If the DLC can be established then the GPRS unit will respond by sending a UA frame with the same DLCI. If the DLC cannot be established then the response will be a DM frame.

Once the data channel is established it is connected to one instance of the AT command interpreter in the GPRS unit. All newly created data channels are equivalent until dedicated in some way. This can be done in two ways - either by using the service negotiation command to explicitly define what the channel will be used for, or implicitly by establishing a call, GPRS session etc.

The DLC is closed down by sending a DISC frame with the appropriate DLCI. If the DLC can be disconnected then the GPRS unit will respond by sending a UA frame with the same DLCI. If the DLC is already disconnected then the response will be a DM frame.

#### 3.4.5 Data transmission

User data is transferred with UIH frames with the appropriate DLCI. The error recovery mode is not used, so there is no acknowledgement of data receipt, and lost or bad frames are not retransmitted. In addition, due to the use of UIH frames, there is no error check on the information payload, so if the connection is

expected to be prone to errors then error checking (and correction if required) should be performed by the higher layers.

Currently only type 1 (null) convergence layer is supported, so no structure is conveyed or implied in the data. Any additional packet framing etc. required must be implemented with a higher-layer protocol.

Each data channel has an associated priority. The priority of a particular channel is based on the DLCI, with lower DLCI values having higher priority. See the referenced documentation<sup>1</sup> for the priority assignments given to particular DLCI values. The multiplexer will attempt to transmit higher priority data before that of lower priority. Frames already being transmitted will not be interrupted by higher-priority frames. The multiplexer will interleave high and low priority data so as to prevent complete blocking of low-priority data channels, while giving precedence to higher-priority data.

#### 3.4.6 Control channel commands

The multiplexer control channel provides for various control commands and responses to be sent. These are transferred using information frames (UIH) on DLC 0. Each control command frame consists of the standard frame header etc. The information part of the frame contains a type byte which specifies the command type and whether it is a command (C/R bit = 1) or a response (C/R bit = 0), a length byte, and a variable number (may be zero) of value bytes containing the command parameters.

Each command has a corresponding response which has the same format as the command except for the C/R bit mentioned above. The response should be sent as soon as possible after receiving the command. If an unrecognised or unsupported command is received then a 'Non Supported Command Response' should be sent.

If the expected response frame is not received within time T2 (default of 300ms) then the sender can retry up to a maximum of N2 times (default of 3).

#### **Multiplexer Closedown Command**

The multiplexer closedown command is used to reset the link into normal AT command mode. This would normally only be sent by the host. The GPRS unit will send the appropriate response and then return to non-multiplexed mode.

#### Flow Control On / Off Command

The flow control commands are used to handle aggregate flow. Either end of the link can send a flow control off command when it is unable to receive any new data. It should then send a flow control on command when it is again ready to receive.

If a flow control off command is received then the multiplexer should not transmit any more user data. Any new user data requests should be gueued or failed. Command frames can still be transmitted as normal.

#### **Modem Status Command**

The modem status command is used to transfer virtual V.24 control signals associated with a data stream. The following signals are supported:

| Modem Status Command Bit   | DTE >DCE | DCE >DTE |
|----------------------------|----------|----------|
| RTC (Ready to communicate) | DTR      | DSR      |

<sup>1.</sup>ETSI TS 127 010 V3.3.0 (2000-03) Terminal Equipment to Mobile Station (TE-MS) multiplexer protocol (3G TS 27.010 version 3.3.0 Release 1999)

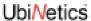

| RTR (Ready to receive) | RFR(RTS) | CTS |
|------------------------|----------|-----|
| IC (Incoming call)     | 0        | RI  |
| DV (Data valid)        | 1        | DCD |

The exact mapping of these signals is detailed in the referenced documentation<sup>1</sup>, section 5.4.6.3.7.

The break signal is not supported. The EA bit of the control signal octet should always be set to 1 and the command length should always be 2.

# **Service Negotiation Command**

The service negotiation command is used to specify what a particular data channel will be used for. This allows the GPRS unit to direct incoming call notifications etc. to the appropriate channel. The command frame contains two value bytes — the first defines the general service type (voice or data) and the second defines the specific service.

| Service Value Byte    | Specific Service Byte | Data type                                      |
|-----------------------|-----------------------|------------------------------------------------|
| 03 (S2=0, S1=1, EA=1) | 01 (V1-V7=0, EA=1)    | Normal AT command mode (unspecified data type) |
| 03                    | 03 (V=1)              | Circuit-switched data                          |
| 03                    | 05 (V=2)              | GPRS data                                      |
| 03                    | 07 (V=3)              | Trace / Debug output                           |
| 05 (S2=1, S1=0, EA=1) | Any                   | Voice (not supported)                          |

Further data types may be added. These will continue as above using sequential values in the V1-V7 bits.

If the service negotiation command is not sent, the data channel will default to the normal AT command mode. If there is no data channel specified for a particular service type, it is intended that incoming call notifications for that service be sent on all open data channels which are in the AT mode. Contact UbiNetics for more information about this.

<sup>1.</sup>ETSI TS 127 010 V3.3.0 (2000-03) Terminal Equipment to Mobile Station (TE-MS) multiplexer protocol (3G TS 27.010 version 3.3.0 Release 1999)

# 4.0 Host suspend procedure

#### 4.1 Introduction

When the GPRS module is used with a PDA host, it is necessary for the host to be able to suspend operations due to user command or inactivity timeout, while keeping the module active. It is also necessary for the module to be able to bring the host out of suspend mode on certain events. This section describes the procedure that is used to enter and exit host suspend mode.

# 4.2 Multiplexer

The module contains a serial multiplexer based on the GSM 07.10 specification. However, the module starts in non-multiplexed mode and so it is necessary to have procedures for entering and exiting suspend mode which do not depend on the multiplexer.

The multiplexer specification includes a sleep mode which can be entered into by one party sending a sleep mode request to the other. Also it defines a wake-up procedure of sending flag bytes until a response is received. In theory these could be used to handle the host suspend mode, but since these would only work if the multiplexer were active, another method has been defined which works in non-multiplexed mode also.

# 4.3 Module power modes

One feature of the module is its ability to conserve power by turning off the 13MHz system clock (deep sleep mode). The deep sleep manager in the module always tries to put the module into deep sleep mode by regularly checking if deep sleep can be enabled.

The conditions for entering deep sleep mode are:

- There is no activity required on the air interface for a number of frames
- There are no timers about to expire
- There are no tasks ready to run
- There has been no activity on the UART Rx, Tx and flow control lines for 30 seconds
- There is no SIM activity
- The backlight is not active.

Deep sleep mode will be exited when:

- The defined sleep period has expired (e.g. for air interface or timer)
- There is an interrupt
- The UART exits sleep mode due to a transition on the Rx or CTS line.

The UART exiting sleep mode and the 13MHz clock starting takes some time. The host does not know when the module is in deep sleep mode, so it is possible that the first character sent to the module (which causes it to exit deep sleep mode) after some time could be lost.

To avoid this, the CTS flow control line is toggled prior to sending an AT command or multiplexer packet if no characters have been sent for some time.

# 4.4 Host wake-up events

The module provides the following wake-up events that will cause the HOST\_WAKEUP output to be toggled:

- Incoming circuit switched call
- SMS received
- GPRS data received
- UART Tx buffer >half full.

The MMI API allows for the first three of these events to be selectively enabled or disabled. The default state is that all events are enabled.

The events will only generate a pulse on the HOST\_WAKEUP line if they happen while the host is suspended, or within a fixed time window before the host is suspended. This latter case is to guard against the possibility of losing an event that happens after a suspend operation has been committed to but before the host is suspended.

# 4.5 Host suspend operation

The host indicates that it is entering suspend mode by taking HOST\_STATUS low. The module then inhibits data transfer until HOST\_STATUS goes high. In order to ensure no data is lost in the entry to suspend mode, a specific sequence of checks is required.

Host suspend is normally disabled. It can be enabled by the AT command AT+HOST\_STATUS (or from the MMI API).

# 4.5.1 Host suspend procedure

The following procedure should be adopted by the host when suspending:

- Turn off all unsolicited responses (e.g. +CREG etc.)
- Terminate any circuit switched data calls
- Mask the HOST\_WAKEUP interrupt within the PDA
- Take the HOST\_STATUS output low
- Continue to read serial characters from the UART into a buffer for at least one character period after HOST\_STATUS is taken low
- Suspend (unmasking HOST\_WAKEUP interrupt).

#### 4.5.2 Module wake-up behaviour

The module acts as follows:

- If HOST\_STATUS is low, no characters are sent to the UART (equivalent of CTS flow control, but inverted)
- If a wake-up event is detected and HOST\_STATUS is low, the HOST\_WAKEUP output is toggled high then low for approximately 20μs
- If a wake-up event is detected and HOST\_STATUS is high, a timer is started (or re-started if already running)
- When the timer expires, if HOST\_STATUS is high, no action is performed. If HOST\_STATUS is low the HOST\_WAKEUP output is toggled high then low approximately 20μs. This ensures that a wake-up event that occurred just before or during the suspend operation is correctly serviced.

# 4.5.3 Host wake-up behaviour

The host acts as follows:

- The HOST\_WAKEUP pulse causes the host to exit the suspend state
- When it is ready to receive serial characters from the module, the host sets HOST\_STATUS high
- Toggle CTS high and low briefly to force module to wake-up and check HOST\_STATUS.

# 4.5.4 Timing diagram

The following diagram shows the behaviour in the worst-case scenario of a wake-up event occurring during the suspend procedure:

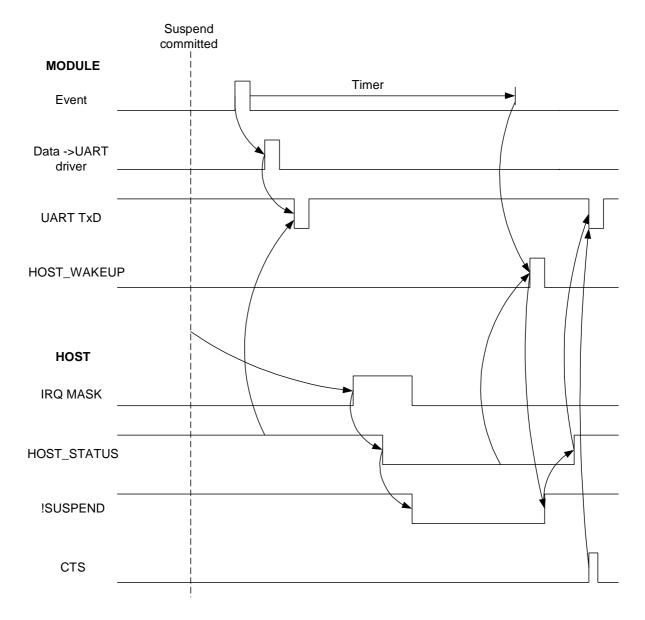

The wake-up event happens after the host has committed to the suspend procedure and cannot abort it. Since HOST\_STATUS is high, the module starts a timer. It also starts to output the serial string corresponding to the event (e.g. "RING"). The diagram show the case where the first character is

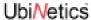

transmitted before HOST\_STATUS goes low, and the remainder of the string is transmitted after the host is woken again. The HOST\_WAKEUP pulse is generated after the timeout as HOST\_STATUS is low at that point. This causes the host to wake up again and receive the rest of the string corresponding to the wake-up event.

This procedure ensures that a wake-up event always causes the host to wake up, but does have the possibility of generating a wake-up when the host has already accepted the event just prior to suspending.

# 5.0 Integration Guidelines

The following notes are designed to provide general help to those considering integrating the GM400 or GM401 modules into their product.

When designing a product incorporating a GM400 or GM401 module, the main issues to consider are:

- RF
- EMC
- Ground plane connection
- Power supply
- Mechanical
- Firmware upgrading.

#### 5.1 RF

Receiver sensitivity and transmitter output are greatly affected by the design of the RF connection. Great care should be taken with the RF connection in the final product, as the VSWR and insertion losses in the connection to the terminals can reduce transmitter and receiver performance, and increase current consumption.

#### 5.1.1 Receiver

#### **VSWR**

The input impedance of the receiver is  $50\Omega$  In order to obtain the maximum power transfer and therefore highest sensitivity, the antenna and any connecting cables should present an impedance as near to  $50\Omega$  as possible.

The table below shows how the VSWR effects sensitivity:

| VSWR  | Reduction in Sensitivity |
|-------|--------------------------|
| 1:1   | 0 dB                     |
| 1.5:1 | 0.18dB                   |
| 2:1   | 0.51 dB                  |
| 3:1   | 1.25 dB                  |

Any reduction in sensitivity can be minimised by careful selection of an antenna suitable for the application. A list of suppliers who may be able to help you with this is provided at the end of the section.

It may be necessary to add an external (to the module) matching network in order to 'tune' the antenna to  $50\Omega$ 

#### **Insertion Loss**

The insertion loss of any cables and matching circuit will cause dB for dB a loss in the sensitivity of the completed product. It is therefore important to minimise this as much as possible by

using high-Q components

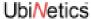

keeping any connecting cables as short as possible.

#### 5.1.2 Transmitter

Power out and current consumption are both affected by the match presented to the RF connection. As with the receiver, the VSWR and insertion loss can adversely affect transmitter performance.

#### **VSWR**

Transmitter performance is specified by measuring the power into a  $50\Omega$  load at the RF pads on the module. It is important that the module is presented with a  $50\Omega$  load, so that the transmitted power is maximised and that current consumption is minimised.

By presenting a load impedance other than  $50\Omega$  to the module, some of the power generated by the PA is reflected back into the module. This power is therefore not emitted (reducing product performance) but instead is absorbed by the module, heating it up. If it can, the PA tries to compensate by generating more power, hence drawing more current.

Below is a table showing typical transmitter power reduction and current consumption for different VSWRs at 900MHz and 1800MHz:

| VSWR | Peak Current Consumption | Reduction in Power |
|------|--------------------------|--------------------|
| 1:1  | 1.8 A                    | 0 dB               |
| 12:1 | 3.1 A                    | -2.1 dB            |

GSM 900 Channel 62, PCL 5, Vsupply = 3.3 Volts

| VSWR | Peak Current Consumption | Reduction in Power |
|------|--------------------------|--------------------|
| 1:1  | 1.42 A                   | 0 dB               |
| 12:1 | 1.42 A                   | -1.7dB             |

GSM 1800 Channel 740, PCL 0, Vsupply = 3.3 Volts

#### **Insertion Loss**

As with the Receiver, the insertion loss of any cables and matching circuit will cause dB for dB a loss in the power emitted. It is therefore important to minimise this by using high-Q components and keeping any connecting cables as short as possible.

#### 5.1.3 Sourcing antennae

Companies that provide support for the development of both internal and external antennas include:

- Allgon (www.allgon.com)
- Amphenol (http://www.amphenol.com/)
- Centurion (http://www.centurion.com/antennas.htm)
- Filtronic LK (http://www.lkproducts.com/mobile/index.html)
- Galtronics (http://www.galtronics.com/)
- Moteco (http://www.moteco.com/)
- Panorama (http://www.panorama.co.uk)
- Rangestar (http://www.rangestar.com/search.asp)

This information is provided for your information only and does not represent a recommendation by UbiNetics Ltd. of these companies or their products.

# 5.2 EMC

Unwanted radiation from a poorly-designed or incorrectly-sited antenna, or from the host application, can adversely affect the performance of the module and of the host application. It is therefore essential that EMC testing be carried out on the application with the module installed as soon as possible during development, to ensure that RF radiation or interference from the application does not cause any problems.

# 5.2.1 Radiation by the application

The metal screening can surrounding the module shields it from most spurious emissions which may be radiated by the application.

Attention must nevertheless be paid to sources of RF interference within the application — typically processor clocks and buses, and switch-mode power supplies. The supply to these from the battery should be filtered using low-value capacitors (whose self-resonant frequency is in the rejection band required) and lossy ferrite beads, such as the Murata BLM series.

Early EMC tests should be made to pick up any potential problems of this type.

#### 5.2.2 RF interference

(See also "RF" on page 37.)

Apart from ensuring optimum transmit and receive performance, a well-designed and located antenna can also ensure that RF radiation does not adversely affect the performance of the module.

The GSM specification demands extremely high sensitivity from the GSM receiver: an input signal of -100dBm must be recovered with a low bit error rate. This represents only 15pW (15 x 10<sup>-12</sup> W) of input signal power. Any sources of RF noise must generate less than a tenth of this power in any given receive band, otherwise receiver desensing will occur. This limit is some 40dB below the allowed EMC limits, which themselves are measured at 10 metres. It is therefore possible that equipment that passes EMC testing may render the GSM radio unusable.

Audio circuits (especially microphone inputs) are particularly susceptible to RF interference. Care should be taken to keep RF radiation away from the module interface connector, from which it can find its way onto module tracks.

As much as possible of the RF circuitry should be shielded, and the RF connection and antenna should be separated from the module and the application by a metallic or metallised-plastic case.

Because of the very high data rates on SIM interface lines, these should be kept as short as possible (preferably <8cm), and care should taken to shield them from interference.

#### Ripple

The module has been tested with a ripple of 250mV P-P sine wave 100Hz to 10KHz on the centre channel of 900 and 1800 bands with the nominal 3.6v supply, with no degradation in performance. It should be noted, however, that half the peak-to-peak ripple on the power supply must be greater than the minimum operating voltage.

# 5.3 Ground plane connection

The module PCB ground plane is connected to the metal RF screening can which completely encloses the module.

The screening can itself has four legs which provide the mechanical mounting points for the module in the application. Only one of these, however, should be used as the electrical grounding point for the module in the application: this is the leg shown in the drawing in "Pin out diagram and connector orientation" on page 10. Using only this leg for grounding localises the current flow from the PA to ground and minimises radiation accordingly.

# 5.4 Power supply

The power supply should be adequate to meet the specifications outlined in "Main power supply" on page 13 and "Backup power supply" on page 17.

# 5.5 Mechanical

"Mechanical Drawings: GM400/401" on page 7 provides the physical dimensions of the module.

The section "Pin out diagram and connector orientation" on page 10 details the type of connector required to interface with the GM400/401 module, and shows the position of the RF connection pads and the mechanical mounting points.

# 5.6 Firmware upgrading

A flash upgrader program, which runs on a PC, is available for upgrading the firmware on the module. To use this program, the integrator must provide a connection between a PC-compatible device and the module's serial interface, which is accessible via the module interface connector (see "Asynchronous Serial Interface" on page 24).

# 6.0 Regulatory Approval

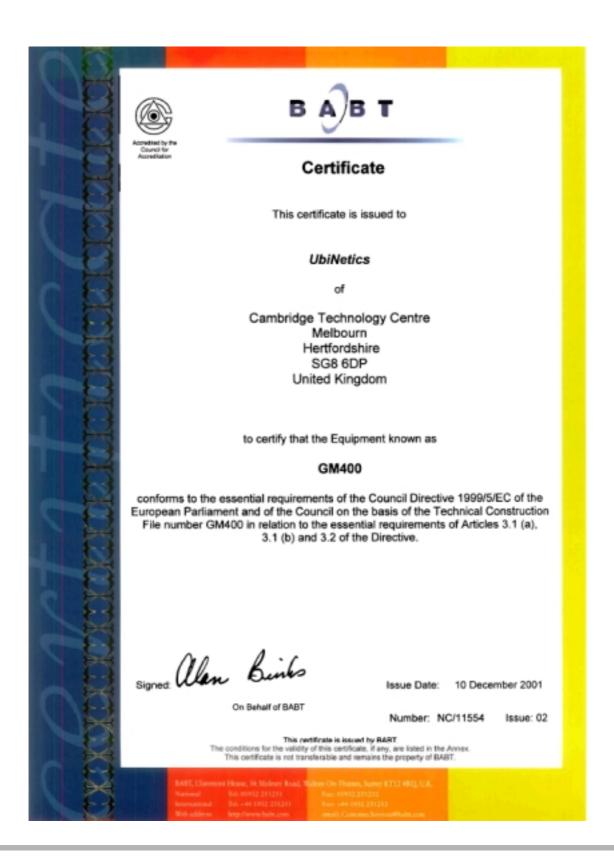

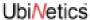

UbiNetics GM40x modules have been designed to meet the most demanding Safety, Radio, Protocol, EMC, Network and Environmental performance standards.

They are tested and approved against the following European and US standards:

| Standard    |                                     |                   |
|-------------|-------------------------------------|-------------------|
| Europe      |                                     | US                |
| EN60950     | Safety                              | UL60950 edition 3 |
| 3GPP 51.010 | Radio                               | FCC part 24       |
| 3GPP 51.010 | Protocol                            | 3GPP 51.010       |
| EN 301 489  | EMC (Electromagnetic Compatibility) | FCC part 15       |
| GCF         | Network                             | PTCRB             |
| ETS 300 019 | Environmental                       | Customer specific |

UbiNetics hereby declares that GM40x modules are in compliance with the essential requirements and other relevant provisions of Directive 1999/5/EC.

Because the modules themselves have already obtained Regulatory Approvals under the RTTE Directive, any product that contains a UbiNetics module does not have to undergo such stringent testing as it otherwise would.

For example, your product will not normally have to undergo Protocol or SIM testing, as Protocol and SIM performance is already covered by module approval.

Regulatory Testing of the finished product will normally be limited to Safety, EMC and Environmental standards (which apply to most electronic products in any case), plus Radio, SAR and Network testing. However, the approvals already obtained by the module in these areas mean that the amount of testing of the finished product will normally be less than would otherwise be required.

European and US Regulatory Approvals are accepted in many other countries. UbiNetics can provide an outline of the approvals required for other world markets that have their own specific requirements, or even help you obtain these approvals if you wish.

# How UbiNetics can help

As a world leader in GSM, GPRS and UMTS technology, and with offices in the UK, Hong Kong, India and the United States, UbiNetics Ltd. has wide experience of designing and selling compliant wireless telecommunications products in global markets.

We are now able to offer our Interoperability Test and Approval expertise to other companies that have not yet developed their own, or who merely wish to concentrate on what they do best.

These are some of the services we offer:

- Interoperability testing
- Regulatory approvals
- Network approvals
- Product Design Validation
- EMC and safety testing
- EMC consultancy.

#### Interoperability Testing

Regulation and test requirements are now struggling to keep pace with the speed of technological development. Interoperability testing is now crucial for demonstrating that products actually work in the varied environments presented by different network infrastructures.

With our detailed knowledge of the infrastructure of major networks, and access to their test beds, we are in a unique position to offer an effective interoperability testing service.

#### **Regulatory Approvals**

We have compiled an extensive database on a large number of country requirements, both current and future. We are therefore able to advise on requirements in your target markets during the design phase, and obtain timely approvals for finished products. With this we can offer the following services:

- Product approvals under the R&TTE directive
- World-wide testing, application and management
- In-house Anite protocol testing
- RF and SIM Protocol testing
- Compiling Technical Construction Files
- EMC testing
- Safety/SAR testing.

# **Network approvals**

UbiNetics have established close working relationships with network operators in the UK, Europe and the United States. This enables us to obtain crucial network approvals on target networks with the minimum delay.

Through the relationships we have built up with network operators, we have acquired a depth of knowledge of their network infrastructure and network-specific test requirements. This has enabled us to plan out field trial test routes to cover a comprehensive range of operating situations. All of this allows us to offer the following services:

- Fully-automated field trials testing
- Functional testing against network operator requirements
- Drive testing.

All of these services can be performed for any market in the world.

#### **Product Design Validation**

Based at our main test laboratories in Melbourn, near Cambridge in the UK, our engineers have vast experience in product validation. They are able to carry out a wide range of product testing in our laboratories. Our offices in Hong Kong, India and North America co-ordinate testing for those markets. Through our close working relationship with BABT, we have achieved partner status, so we are also able to call upon the global resources of BABT.

We can ensure that your product meets its physical design specification in all areas, using the following services:

- Environmental and mechanical testing
- Accelerated Life Testing (ALT)
- AT command testing
- Supplementary Services testing
- Testing the product against product specifications; this may include compatibility with different operation systems, MMI and compliance with documentation.

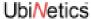

# **EMC** and Safety

EMC performance is crucial both for obtaining regulatory approval and for determining product acceptability. We can advise on EMC implications during the design phase, then, with our partners in the UK, carry out the necessary test procedures and evaluate the results. In cases where EMC performance needs to be improved, we are able to suggest product modifications.

#### **Other Services**

Our extensive experience of selling wireless products into world markets also enables us to advise clients on many other aspects of doing business around the world, such as

- importing / exporting requirements
- country-specific labelling requirements.

#### **Memberships**

Our memberships of the following bodies allows us to keep up to date and even ahead of the game in world regulation and test requirements:

- GSM Association (MoU)
- ETSI
- GCF.

# 7.0 Definitions and Abbreviations

This section contains a list of common definitions and abbreviations used in this document.

# 7.0.1 Definitions

| Off-line Command State | The modem enters this state after power up i.e. the modem is not in a data call (off-line) and ready to accept AT commands.                                                                                                    |
|------------------------|----------------------------------------------------------------------------------------------------|
| On-line Data State     | The modem will change from off-line command state to on-line data state after successfully setting up a data call. This allows the mobile station to exchange data with the remote station.                                                                                                    |
| On-line Command State  | To change from on-line data state to on-line command state the DTE sends the escape sequence +++. This allows AT commands to be sent to the modem whilst still retaining the data connection to the remote station. The command ATH will end the data call and ATO will return to on-line data state. |
| Remote Station         | This is the term given to describe the equipment or modem at the other end of the link, when making a mobile originated or mobile terminated call.                                                                                                    |
| Mobile Station         | Throughout this document this term refers to the UbiNetics modem.                                                                                                    |
| Mobile Originated (MO) | This means a voice call, data call or SMS has initiated by the modem.                                                                                                    |
| Mobile Terminated (MT) | This means a voice call, data call or SMS has been received by the modem.                                                                                                    |

# 7.0.2 Syntactical Definitions

The following syntactical definitions are used in this document:

| <cr></cr> | Carriage Return character.                                                                                                    |
|-----------|----------------------------------------------------------------------------------------------------|
| <lf></lf> | Line Feed character.                                                                                                    |
| <>        | a sub-parameter enclosed within angle brackets, is a syntactical element. The brackets themselves do not appear in the command line.                                                                                                    |
| []        | Optional sub-parameter, is enclosed within square brackets. This indicates the element may or may not be present within a result code or can be omitted from the command string. The square brackets themselves do not appear in the command line. |
| underline | Indicates a default setting of a sub-parameter value after a factory reset.                                                                                                    |

#### 7.0.3 Abbreviations

The following abbreviations are used in this document:

| AT    | ATtention, used to start a command line                                                                                  |
|-------|----------------------------------------------------------------------------------------------------|
| CBM   | Cell Broadcast Message                                                                                                   |
| CCITT | Consultative Committee on International Telegraphy and Telephony                                                         |
| DCE   | Data Connection Equipment, refers to the modem which is controlled by the computer and application software. Also see TA |

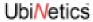

| DTE   | Data Terminal Equipment, refers to the computer which is used to control the modem via the serial interface.                                                                                                    |
|-------|----------------------------------------------------------------------------------------------------|
| EMC   | Electromagnetic Compatibility                                                                                                    |
| ETSI  | European Telecommunications Standards Institute                                                                                                    |
| GPRS  | General Packet Radio Service                                                                                                    |
| GSM   | Global System for Mobile communications                                                                                                    |
| IMEI  | International Mobile station Equipment Identity                                                                                                    |
| ITU-T | International Telecommunication Union = Telecommunication Standardisation Sector                                                                                                    |
| ME    | Mobile Equipment; refers to the modem                                                                                                    |
| MO    | Mobile Originated, when a call is made from the mobile station                                                                                                    |
| MT    | Mobile Terminated, when an incoming call is answered by the mobile station                                                                                                    |
| PA    | Power Amplifier (transmitter)                                                                                                    |
| PAD   | Packet Assembler/Disassembler                                                                                                    |
| PDU   | Protocol Data Unit                                                                                                    |
| PIN   | Personal Identification Number: a 4-digit code used to protect the SIM                                                                                                    |
| PPP   | Point-to-Point Protocol                                                                                                    |
| PUK   | Unblocking Key. An 8-digit code used to unblock SIM PIN                                                                                                    |
| RF    | Radio Frequency                                                                                                    |
| RLP   | Radio Link Protocol                                                                                                    |
| SAR   | Specific Absorption Rate                                                                                                    |
| SIM   | Subscriber Identity Module                                                                                                    |
| SMS   | Short Message Service                                                                                                    |
| TE    | Terminal Equipment. Refers to the computer and application software which is controlling the modem, via the AT command interface                                                                                        |
| TA    | Terminal Adapter. Within this text the TA refers to the modem which is controlled by the application software, via the AT command interface                                                                             |
| TAPI  | Telephone APplication Interface.                                                                                                    |
| TCP   | Transmission Control Protocol                                                                                                    |
| ME    | Mobile Equipment. Within this text the ME refers to the UbiNetics modem, which is controlled by the application software. As seen from the AT command interface, the TA and ME have been implemented as a single entity |
| TIA   | Telecommunications Industry Association                                                                                                    |
| UDP   | User Datagram Protocol                                                                                                    |
| VSWR  | Voltage Standing Wave Ratio                                                                                                    |

# 8.0 AT Commands: Introduction

#### 8.1 Overview

UbiNetics Ltd. produces a range of dual-band GSM/GPRS modules, which give compatible mobile devices wireless connectivity using the GSM900/1800/1900 cellular networks.

The modules are controlled by industry-standard AT commands which are defined by ETSI in GSM 07.07, GSM 07.05, V.25ter and T.32. These may be downloaded from http://www.etsi.org or http://www.3gpp.org

This manual lists the AT command set currently supported by the UbiNetics GPRS module. It is not intended to be a full specification of each AT command, but a quick reference to the syntax which includes any details specific to the implementation. For a full specification of each command, please see the original ETSI and ITU documentation.

All other commands not included within this document, whether recognised or not, are not supported and their use is not guaranteed.

# 8.2 Format of the AT Command String and Result Code

In general AT commands comprise three parts, which start with AT, followed by a command and ended with the line termination character <cr>. The exceptions to this are A/ and +++, which are sent without AT and carriage return.

The response from each command varies and is documented within the following text. In general, a successful command will respond with OK, whilst an unrecognised command will fail with an error. If the command is recognised but fails due to an invalid sub-parameter, equipment error or network error, a more informative result code may be obtained by using the command AT+CMEE=2, to display extended verbose result codes.

# 8.2.1 Types of Commands

AT commands have three basic structures, some of which are not applicable to all command types. For further information, see the individual commands.

#### **Test Commands**

Test Commands (ATxxx=?) test the existence of a command and checks its range of sub-parameter(s). UbiNetics may not support the full range of values returned by this command.

#### **Read Commands**

Read Commands (ATxxx?) read the current value of the sub-parameter(s).

#### **Set Commands**

Set Commands (ATxxx=a,b) will attempt to set a new subparameter value(s). If the command is successful the AT command interpreter will return OK (if ATV1, ATQ0), otherwise an error or informative result code will be returned.

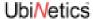

# 8.2.2 Command Line Editing

When using a terminal screen to talk directly to the modem, the Back Space <bs> character is useful for deleting previous character(s) sent in error. However Back Space cannot delete the initial AT or the line termination character <cr>>.

#### 8.2.3 Command Line Termination

The line termination character Carriage Return <cr>> tells the modem to accept and process the command.

# 8.2.4 Command Formatting

Result code(s) that are sent from the modem use the Line Feed character <lf> appended to a Carriage Return <cr>, to format the text correctly on different lines.

#### 8.2.5 Command Line Echo

In command mode, characters that are sent to the modem are echoed back to the DTE. This can be disabled by using the AT Command ATEO.

#### 8.2.6 Concatenation

Several commands may be joined together to form a single command string, that must be no longer than 350 characters (including the line termination character <cr>).

When concatenating commands, only one AT is required at the beginning of the string and one carriage return at the end. In the middle, commands are joined together in the order to be processed.

Extended commands, i.e. ones which start AT+ also require an additional semi-colon (;). If an error occurs while processing the string, the following commands will not be processed and an error returned. See the examples below:

ATE0V1D123456;<cr>

AT+CMGR=1,2;+CMGR=3,4<cr>

Some AT commands are not suitable for concatenation and careful thought is required before stringing together many AT commands.

#### 8.2.7 Response Code Format

The format of the result code is controlled by ATV. The default setting is verbose <cr><lf>OK<cr><lf>.

#### 8.2.8 Response Code Suppression

Response code suppression is controlled by ATQ. By default response codes are shown.

#### 8.2.9 Final Result Code

This is the last result code returned by the command being processed. In the case of the Dial command this could be OK, NO CARRIER, NO DIALTONE, NO ANSWER, BUSY, ERROR.

# 8.2.10 Intermediate Result Code

This is a result code which is displayed before the final result code. In the case of the Dial command this could be CONNECT or CONNECT<text>.

#### 8.2.11 Unsolicited Result Code

These are result codes generated by an event not directly linked to the command which is being processed. A good example is an incoming voice call will generate RING or +CRING: VOICE when AT+CRC=1.

# 9.0 Commands Specified by GSM 07.07

This section covers the AT commands specified within GSM 07.07 and supported by UbiNetics devices.

# 9.1 General Commands

#### 9.1.1 +CGMI

# **Request Manufacturer Identification**

#### Description

This command causes the modem to return the manufacturer-specific identity.

| Command   | Possible Response |
|-----------|-------------------|
| AT+CGMI=? |                   |
| AT+CGMI   | Ubinetics Ltd.    |

#### **Parameters**

None.

#### 9.1.2 +CGMM

# **Request Model Identification**

#### **Description**

This command causes the modem to return the manufacturer-specific model identity.

| Command   | Possible Response           |
|-----------|-----------------------------|
| AT+CGMM=? |                             |
| AT+CGMM   | <model identity=""></model> |

#### **Parameters**

None.

# 9.1.3 +CGMR

# **Request Revision Identification**

# **Description**

This command causes the modem to return the manufacturer-specific model revision identity.

| Command   | Possible Response     |
|-----------|-----------------------|
| AT+CGMR=? |                       |
| AT+CGMR   | <revision></revision> |

#### **Parameters**

None.

#### 9.1.4 +CGSN

# **Request Product Serial Number Identification**

#### **Description**

This command causes the modem to return the product serial number.

| Command   | Possible Response           |
|-----------|-----------------------------|
| AT+CGSN=? |                             |
| AT+CGSN   | <serial number=""></serial> |

#### **Parameters**

None.

#### 9.1.5 +CSCS

#### **Select DTE Character Set**

#### Description

This command selects the character set used by the modem, to allow correct conversion of the character strings between the DTE and the modem.

| Command                  | Possible Response                           |
|--------------------------|---------------------------------------------|
| AT+CSCS=?                | +CSCS: (list of supported <chset>s)</chset> |
| AT+CSCS?                 | +CSCS: <chset></chset>                      |
| AT+CSCS= <chset></chset> |                                             |

#### **Parameters**

| <chset></chset> | GSM          | GSM alphabet                      |
|-----------------|--------------|-----------------------------------|
|                 | <u>"IRA"</u> | International Reference Alphabet  |
|                 | HFX          | Hexadecimal numbers from 00 to FF |

#### 9.1.6 +CIMI

# **Request International Mobile Subscriber Identity**

#### **Description**

Execution command causes the modem to return the International Mobile Subscriber Identity Number (IMSI), when IMSI attached to a network.

| Command | Possible Response |
|---------|-------------------|
| AT+CIMI | <imsi></imsi>     |

#### **Parameters**

<imsi> International Mobile Subscriber Identity number

#### 9.1.7 +WS46

# **Select Wireless Network**

# **Description**

Selects the cellular network Wireless Data Service (WDS) to operate with the modem.

| Command             | Possible Response            |
|---------------------|------------------------------|
| AT+WS46=?           | (list of supported <n>s)</n> |
| AT+WS46?            | <n></n>                      |
| AT + WS46 = [< n >] |                              |

#### **Parameters**

<n> SM digital cellular

#### 9.1.8 +CSTA

# Select type of address

#### **Description**

Selects the type of number for further dialling commands according to GSM specifications.

| Command                | Possible Response                         |
|------------------------|-------------------------------------------|
| +CSTA=?                | +CSTA: (list of supported <type>s)</type> |
| +CSTA?                 | +CSTA: <type></type>                      |
| +CSTA=[ <type>]</type> |                                           |

# **Parameters**

<type> type of address octet in integer format

129 default

default when dialling string includes the international access code character '+'

# 9.2 Call Control Commands

9.2.1 D Dial Command

# **Description**

Initiates a mobile-originated call to the destination number <n>.

| Command                       | Possible Response   |
|-------------------------------|---------------------|
| ATD <n>[<mgsm>][;]</mgsm></n> | see the table below |

#### **Parameters**

<n> destination number containing the following characters 0-9,\*,#,+,A,B,C,D

<mgsm>

, pause during dialling, ignored

T tone dialling, ignored P pulse dialling, ignored

register recall/hook flash, ignored

W wait for dial tone, ignored@ wait for quiet answer, ignored

restrict CLI presentation, overriding AT+CLIR setting

; originate a voice call

Note: ATD112; is reserved for emergency calls only.

| Verbose Result Code   | Numeric Result<br>Code | Description                                   |
|-----------------------|------------------------|-----------------------------------------------|
| OK                    | 0                      | Command executed, no error                    |
| CONNECT               | 1                      | Connection set up (ATX=0)                     |
| CONNECT <text></text> | 1                      | Connection set up (ATX=n) where n>0           |
| RING                  | 2                      | Ringing tone is present (AT+CRC=0)            |
| NO CARRIER            | 3                      | Call failed to connect or disconnected        |
| ERROR                 | 4                      | Invalid command or too long                   |
| BUSY                  | 7                      | The called party is currently in another call |
| NO ANSWER             | 8                      | Connection failed up to time out              |

# 9.2.2 D>

# **Dial Selected Phone Book**

#### **Description**

This command initiates a Mobile Originated call, from the specified phone book and location.

| Command                       | Possible Response                 |
|-------------------------------|-----------------------------------|
| ATD> <mem><n>[I][;]</n></mem> | see the table within Dial Command |

# **Parameters**

| <mem></mem> | EN | Emergency Number                                      |
|-------------|----|-------------------------------------------------------|
|             | AD | SIM phone book                                        |
| <n></n>     |    | Memory location of number to dial                     |
| 1           |    | Restrict CLI presentation, overriding AT+CLIR setting |
| •           |    | Originate a voice call                                |

#### 9.2.3 D>

#### **Dial Current Phone Book**

# **Description**

Initiates a mobile originated call, from the currently selected phone book, location <n>.

| Command            | Possible Response                 |
|--------------------|-----------------------------------|
| ATD> <n>[I][;]</n> | see the table within Dial Command |

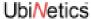

# **Parameters**

<n> number of memory location to dial

restrict CLI presentation, overriding AT+CLIR setting

; originate a voice call

# 9.2.4 +CHMOD Call mode

# **Description**

Selects the call mode for dialling commands or for next answering command. The mode can be either single or alternating (for example, voice/data, voice/fax).

| Command                | Possible Response                         |
|------------------------|-------------------------------------------|
| +CMOD=?                | +CMOD: (list of supported <mode>s)</mode> |
| +CMOD?                 | +CMOD: <mode></mode>                      |
| +CMOD=[ <mode>]</mode> |                                           |

#### **Parameters**

| <mode></mode> | <u>0</u> | single mode            |
|---------------|----------|------------------------|
|               | 1        | alternating voice/fax  |
|               | 2        | alternating voice/data |
|               | 3        | voice followed by data |

# 9.2.5 +CHUP Hangup Call

# **Description**

Execution command hangs up all active calls, giving an assured procedure to terminate an alternating mode call.

| Command | Possible Response |
|---------|-------------------|
| AT+CHUP |                   |

#### **Parameters**

None.

#### 9.2.6 +CBST

# **Select Bearer Service Type**

# **Description**

Set command selects the bearer service for Mobile Originated calls. Values may also be used during mobile terminated data call setup.

| Command                                                | Possible Response                                                                                             |
|--------------------------------------------------------|----------------------------------------------------------------------------------------------------|
| AT+CBST=?                                              | +CBST: (list of supported <speed>s),(list of supported <name>s),(list of supported <ce>s)</ce></name></speed> |
| AT+CBST?                                               | +CBST: <speed>,<name>,<ce></ce></name></speed>                                                                |
| AT+CBST=[ <speed>[,<name>[,<ce>]]]</ce></name></speed> |                                                                                                    |

#### **Parameters**

| <speed></speed> | <u>7</u> | 9600 bps (V.32)                                                      |
|-----------------|----------|----------------------------------------------------------------------|
|                 | 12       | 9600 bps (V.34)                                                      |
|                 | 14       | 14400 bps (V.34)                                                     |
|                 | 71       | 9600 bps (V.110)                                                     |
|                 | 75       | 14400 bps (V.110)                                                    |
| <name></name>   | <u>O</u> | data circuit asynchronous (UDI or 3.1 kHz modem)                     |
| <ce></ce>       |          | Sets whether error correction is performed by RLP, or by other means |
|                 | 0        | transparent                                                          |
|                 | <u>1</u> | non-transparent                                                      |

#### 9.2.7 +CRLP

#### **Radio Link Protocol**

# **Description**

Radio link protocol (RLP) parameters used for non-transparent data calls.

| Command                                                                | Possible Response                                                                                                    |
|------------------------------------------------------------------------|----------------------------------------------------------------------------------------------------|
| AT+CRLP=?                                                              | +CRLP: (list of supported <iws>s),(list of supported <mws>s),(list of supported <n2>s)]<cr><lf>[+CRLP: (list of supported <iws>s),(list of supported <mws>s),(list of supported <mws>s),(list of supported &lt;1&gt;s),(list of supported &lt;1&gt;s)][]]</mws></mws></iws></lf></cr></n2></mws></iws> |
| AT+CRLP?                                                               | +CRLP: <iws>,<mws>,<t1>,<n2>][<cr><lf>+CRLP:<iws>,<mws>,<t1>,<n2>][]]</n2></t1></mws></iws></lf></cr></n2></t1></mws></iws>                                                                                                    |
| AT+CRLP=[ <iws>[,<mws>[,<t1>[,<n2<br>&gt;]]]]</n2<br></t1></mws></iws> |                                                                                                    |

# **Parameters**

| <iws></iws> | 0- <u>61</u>       | IWF to MS window size                                      |
|-------------|--------------------|------------------------------------------------------------|
| <mws></mws> | 0- <u>61</u>       | MS to IWF window size                                      |
| <t1></t1>   | 39- <u>48</u> -255 | acknowledgement timer t1, in 10ms units                    |
| <n2></n2>   | 1-100-255          | retransmission attempts n2 (the default subject to change) |

#### **Notes**

- Only version 1 is supported.
- <ver> and <t4> are not implemented.
- Not all of the combinations of parameters have not been tested.

# 9.2.8 +CR

# **Service Reporting Control**

# **Description**

Set command controls whether or not intermediate result code is returned from the modem to the DTE. If enabled, the intermediate result code is transmitted when the modem has established the speed, which is before the final result code connect.

| Command                  | Possible Response                       |
|--------------------------|-----------------------------------------|
| AT+CR=?                  | +CR: (list of supported <mode>s)</mode> |
| AT+CR?                   | +CR: <mode></mode>                      |
| AT+CR=[ <mode>]</mode>   |                                         |
| intermediate result code | +CR: <serv></serv>                      |

#### **Parameters**

| <mode></mode> | <u>O</u>  | disables reporting                                 |
|---------------|-----------|----------------------------------------------------|
|               | 1         | enables reporting                                  |
| <serv></serv> |           | service supported, displayed after connect message |
|               | ASYNC     | asynchronous transparent                           |
|               | REL ASYNC | asynchronous non-transparent                       |

#### 9.2.9 +CEER

# **Extended Error Report**

#### **Description**

This command returns information text, which offers the user an extended report for the reason of the failure of the last unsuccessful call set up (originating or answering) or in-call modification.

| Command | Possible Response        |
|---------|--------------------------|
| AT+CEER | +CEER: <report></report> |

| i arameters       |                             |
|-------------------|-----------------------------|
| <report></report> | no error                    |
|                   | unassigned number           |
|                   | no route to destination     |
|                   | channel unacceptable        |
|                   | operator determined barring |
|                   | normal call clearing        |
|                   | user busy                   |
|                   | no user responding          |
|                   | user alerting no answer     |
|                   | call rejected               |
|                   | number changed              |

non selected user clearing

destination out of order

invalid number format

facility rejected

response to status enquiry

normal unspecified

no channel available

network out of order

temporary failure

switching equipment congestion

access information discarded

requested channel unavailable

resources unavailable

quality of service unavailable

requested facility unsubscribed

incoming calls barred within CUG

bearer capability not authorized

bearer capability not available

service not available

bearer service not implemented

ACM reached ACM maximum

facility not implemented

only restricted bearer cap. avail.

service not implemented

invalid TI

no member of CUG

incompatible destination

invalid transit network selection

incorrect message

invalid mandatory information

message type not implemented

message type incompatible

info element not implemented

conditional info element error

message incompatible

recovery on time expiry

protocol error

interworking error

bearer service not available

no TI available

timer 303 expiry

establishment failure

no error

operation failed

timeout

bearer service not compatible

#### 9.2.10 +CRC

#### **Cellular Result Codes**

# **Description**

Set command controls the use of extended format reporting during a MT call set up.

| Command                 | Possible Response                        |
|-------------------------|------------------------------------------|
| AT+CRC=?                | +CRC: (list of supported <mode>s)</mode> |
| AT+CRC?                 | +CRC: <mode></mode>                      |
| AT+CRC=[ <mode>]</mode> |                                          |
| unsolicited result code | +CRING: <type></type>                    |

# **Parameters**

<mode> 0 disables extended format (i.e. +RING)

1 enables extended format (i.e. +CRING: VOICE)

<type> ASYNC asynchronous transparent

REL ASYNC asynchronous non-transparent

VOICE normal voice FAX Facsimile

# 9.2.11 +CRING Result code

# **Description**

Result code only generated when AT+CRC=1. See See "+CRC Cellular Result Codes" on page 58.

# 9.3 Network Service Related Commands

#### 9.3.1 +CSNS

# **Single Numbering Scheme**

# **Description**

Selects the bearer or teleservice to be used when a single numbering scheme call is established.

| Command                  | Possible Response                         |
|--------------------------|-------------------------------------------|
| AT+CSNS=?                | +CSNS: (list of supported <mode>s)</mode> |
| AT+CSNS?                 | +CSNS: <mode></mode>                      |
| AT+CSNS=[ <mode>]</mode> |                                           |

#### **Parameters**

| <mode></mode> | <u>O</u> | voice                                      |
|---------------|----------|--------------------------------------------|
|               | 1        | alternating voice/fax; fax first (TS61)    |
|               | 2        | fax (TS 62)                                |
|               | 3        | alternating voice/data, voice first (BS61) |
|               | 4        | data                                       |
|               | 5        | alternating voice/fax, fax first (TS61)    |
|               | 6        | alternating voice/data, data first (BS61)  |
|               | 7        | voice followed by data (BS81)              |

# 9.3.2 +CNUM

#### **Subscriber Number**

# **Description**

Action command returns the MSISDNs related to the subscriber. If subscriber has different MSISDN for different services, each MSISDN is returned in a separate line.

| Command   | Possible Response                                                                                                    |
|-----------|----------------------------------------------------------------------------------------------------|
| AT+CNUM=? |                                                                                                    |
| AT+CNUM   | +CNUM: [ <alpha1>],<number1>,<type1> [,<speed>,<service>[,<itc>]][<cr><lf> +CNUM: [<alpha2>],<number2>,<type2> [,<speed>,<service>[,<itc>]][]]</itc></service></speed></type2></number2></alpha2></lf></cr></itc></service></speed></type1></number1></alpha1> |

| <alphax></alphax>   | optional alphanumeric string associated with <numberx></numberx> |                    |
|---------------------|------------------------------------------------------------------|--------------------|
| <numberx></numberx> | string type phone number of format specified by <typex></typex>  |                    |
| <typex></typex>     | type of address octet in integer format                          |                    |
| <speed></speed>     | as defined in AT+CBST                                            |                    |
| <service></service> | service related to the phone number                              |                    |
|                     | 0                                                                | asynchronous modem |

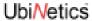

|             | 1           | synchronous modem           |
|-------------|-------------|-----------------------------|
|             | 2           | PAD access (asynchronous)   |
|             | 3           | packet access (synchronous) |
|             | 4           | voice                       |
|             | 5           | fax                         |
| <itc></itc> | information | transfer capability         |
|             | 0           | 3.1 kHz                     |
|             | 1           | UDI                         |

# 9.3.3 +CREG

# **Network Registration**

# **Description**

Displays network registration status.

| Command                 | Possible Response                   |
|-------------------------|-------------------------------------|
| AT+CREG=?               | +CREG: (list of supported <n>s)</n> |
| AT+CREG?                | +CREG: <n>,<stat></stat></n>        |
| AT+CREG=[ <n>]</n>      |                                     |
| unsolicited result code | +CREG: <stat></stat>                |

| <n></n>       | <u>0</u> | disable network registration unsolicited result code                |
|---------------|----------|---------------------------------------------------------------------|
|               | 1        | enable network registration unsolicited result code                 |
| <stat></stat> | 0        | not registered new operator to registered and not searching         |
|               | 1        | registered, home network                                            |
|               | 2        | not registered, currently searching a new operator to register with |
|               | 3        | registration denied                                                 |
|               | 4        | unknown                                                             |
|               | 5        | registered, roaming                                                 |

# 9.3.4 +COPS

# **Operator Selection**

# **Description**

Registers/displays network operators available.

| Command                                                                               | Possible Response                                                                                                    |
|---------------------------------------------------------------------------------------|----------------------------------------------------------------------------------------------------|
| AT+COPS=?                                                                             | +COPS: ([list of supported <stat>,long alphanumeric <oper>,short alphanumeric <oper>,numeric <oper>)s][,,(list of supported <mode>s),(list of supported <format>s)]</format></mode></oper></oper></oper></stat> |
| AT+COPS?                                                                              | +COPS: <mode>[,<format>,<oper>]</oper></format></mode>                                                                                                    |
| AT+COPS=[ <mode>[,<format>[,<oper>]]] e.g. AT+COPS=1,2,"23410"</oper></format></mode> |                                                                                                    |

| <stat></stat>     | availability of operator |                                                                                                    |  |
|-------------------|--------------------------|----------------------------------------------------------------------------------------------------|--|
|                   | 0                        | unknown                                                                                                    |  |
|                   | 1                        | available                                                                                                    |  |
|                   | 2                        | current                                                                                                    |  |
|                   | 3                        | forbidden                                                                                                    |  |
| <oper></oper>     |                          | shows the operator identity, within speech marks, in the format set by <format></format>                                                                                                    |  |
| <mode></mode>     | registration             | mode                                                                                                    |  |
|                   | 0                        | automatic ( <oper> field is ignored)</oper>                                                                                                    |  |
|                   | 1                        | manual ( <oper> field shall be present)</oper>                                                                                                    |  |
|                   | 2                        | de-register from network                                                                                                    |  |
|                   | 3                        | set only <format> (for read command AT+COPS?). Do not attempt registration / de-registration (<oper> field is ignored); this value is not applicable in read command response</oper></format> |  |
|                   | 4                        | manual/automatic ( <oper> field shall be present); if manual selection fails, automatic mode <mode>=0) is entered</mode></oper>                                                               |  |
| <format></format> | format of <              | rmat of <oper> reports</oper>                                                                                                    |  |
|                   | 0                        | long format alphanumeric <oper></oper>                                                                                                    |  |
|                   | 1                        | short format alphanumeric < oper>                                                                                                    |  |
|                   | 2                        | numeric <oper></oper>                                                                                                    |  |
|                   |                          |                                                                                                    |  |

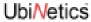

9.3.5 +CLCK Facility Lock

# **Description**

This command is used to lock, unlock or interrogate the modem or a network facility. A password is required for some actions.

| Command                                                                  | Possible Response                                              |
|--------------------------------------------------------------------------|----------------------------------------------------------------|
| AT+CLCK=?                                                                | +CLCK: (list of supported <fac>s)</fac>                        |
| AT+CLCK= <fac>,<mode>[,<passwd>],<class>]]</class></passwd></mode></fac> | when <mode>=2 and command successful;</mode>                   |
| e.g.                                                                     | +CLCK: <status>[,<class1>[<cr><lf></lf></cr></class1></status> |
| AT+CLCK="SC",0,"1111"                                                    | +CLCK: <status>,<class2>[]]</class2></status>                  |

| <fac></fac>       | (within speech marks)                                      |                                                                                                    |
|-------------------|------------------------------------------------------------|----------------------------------------------------------------------------------------------------|
|                   | SC                                                         | SIM (lock SIM card) SIM asks password in modem power-up and when this lock command issued                                                                                          |
|                   | AO                                                         | BAOC (Bar All Outgoing Calls)                                                                                                    |
|                   | OI                                                         | BOIC (Bar Outgoing International Calls)                                                                                                    |
|                   | OX                                                         | BOIC-exHC (Bar Outgoing International Calls except to Home Country)                                                                                                    |
|                   | Al                                                         | BAIC (Bar All Incoming Calls)                                                                                                    |
|                   | IR                                                         | BIC-Roam (Bar Incoming Calls when Roaming outside the home country)                                                                                                    |
|                   | AB                                                         | All Barring services                                                                                                    |
|                   | AG                                                         | All outGoing barring services                                                                                                    |
|                   | AC                                                         | All inComing barring services                                                                                                    |
|                   | FD                                                         | SIM fixed dialling memory feature, if PIN2 authentication has not been done during the current session, PIN2 is required as <pre><pre><pre><pre>passwd&gt;</pre></pre></pre></pre> |
| <mode></mode>     | 0                                                          | unlock                                                                                                    |
|                   | 1                                                          | lock                                                                                                    |
|                   | 2                                                          | query status                                                                                                    |
| <status></status> | 0                                                          | not active (when mode=2, indicates no services are active)                                                                                                    |
|                   | 1                                                          | active                                                                                                    |
| <passwd></passwd> | the same password used by AT+CPWD, within speech marks     |                                                                                                    |
| <classx></classx> | a sum of integers each representing a class of information |                                                                                                    |
|                   | 1                                                          | voice (telephony)                                                                                                    |
|                   | 2                                                          | data (refers to all bearer services; with <mode>=2 this may refer only to some bearer service if TA does not support values 16, 32, 64 and 128)</mode>                             |
|                   | 4                                                          | fax (facsimile services)                                                                                                    |
|                   | <u>7</u>                                                   | all classes                                                                                                    |

# 9.3.6 +CPWD

# **Change Password**

# **Description**

Action command sets a new password for the facility lock function defined by command facility lock (AT+CLCK).

| Command                                                  | Possible Response                                                |
|----------------------------------------------------------|------------------------------------------------------------------|
| AT+CPWD=?                                                | +CPWD: list of supported ( <fac>,<pwdlength>)s</pwdlength></fac> |
| AT+CPWD= <fac>,<oldpwd>,<newpwd></newpwd></oldpwd></fac> |                                                                  |
| e.g.                                                     |                                                                  |
| AT+CPWD="SC","1234","4321"                               |                                                                  |

#### **Parameters**

| <fac></fac>                                                                                                    | (within speech marks)                                                                                                    |                                                                                                    |  |
|----------------------------------------------------------------------------------------------------|----------------------------------------------------------------------------------------------------|----------------------------------------------------------------------------------------------------|--|
|                                                                                                    | SC                                                                                                    | lock SIM card, asks password in modem power-up and when this loc command issued (SIM PIN1)                |  |
|                                                                                                    | AO                                                                                                    | bar All Outgoing Calls (BAOC)                                                                             |  |
|                                                                                                    | OI                                                                                                    | bar Outgoing International Calls (BOIC)                                                                   |  |
|                                                                                                    | OX                                                                                                    | bar Outgoing International Calls except to Home Country (BOIC-exHC)                                       |  |
|                                                                                                    | Al                                                                                                    | bar All Incoming Calls (BAIC)                                                                             |  |
|                                                                                                    | IR                                                                                                    | bar Incoming Calls when Roaming outside the home country (BIC-Roam)                                       |  |
|                                                                                                    | AB                                                                                                    | all Barring services                                                                                      |  |
|                                                                                                    | AG                                                                                                    | all outGoing barring services                                                                             |  |
|                                                                                                    | AC                                                                                                    | all inComing barring services                                                                             |  |
|                                                                                                    | P2                                                                                                    | SIM PIN2                                                                                                  |  |
| <pwdlength></pwdlength>                                                                                                    | integer type                                                                                                    | e, maximum length of the password for the facility (see AT+CPWD=?)                                        |  |
| <oldpwd></oldpwd>                                                                                                    | string type; shall be the same as password specified for the facility from the modem command interface or with command Change Password AT+CPWD |                                                                                                    |  |
| <newpwd> string type; shall be the new password for the facility from the modern interface or with command Change Password AT+CPWD</newpwd> |                                                                                                    | shall be the new password for the facility from the modem AT command with command Change Password AT+CPWD |  |

#### 9.3.7 +CLIP

# **Calling Line Identification Presentation**

# **Description**

This command allows the called subscriber to get the Calling Line Identity (CLI) of the calling party, in a mobile terminated call.

| Command                                                                        | Possible Response                      |
|--------------------------------------------------------------------------------|----------------------------------------|
| AT+CLIP=?                                                                      | +CLIP: (list of supported <n>s)</n>    |
| AT+CLIP?                                                                       | +CLIP: <n>,<m></m></n>                 |
| AT+CLIP=[ <n>]</n>                                                             |                                        |
| unsolicited result code, displayed when CLI is enabled for the first two rings | +CLIP: <number>,<type></type></number> |

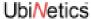

#### **Parameters**

| <n></n>           |          | sets/shows the result code presentation status in the modem                               |  |
|-------------------|----------|-------------------------------------------------------------------------------------------|--|
|                   | 0        | disable                                                                                   |  |
|                   | <u>1</u> | enable                                                                                    |  |
| <m></m>           | 0        | CLIP not provisioned (parameter shows the subscriber CLIP service status in the net work) |  |
|                   | 1        | CLIP provisioned                                                                          |  |
|                   | 2        | unknown (e.g. no network, etc.)                                                           |  |
| <number></number> | String   | g type phone number in "quotes", in the format specified by <type></type>                 |  |
| <type></type>     | type     | ype of number                                                                             |  |
|                   | 129      | dial string without the international access character                                    |  |
|                   | 145      | dial string which includes the international access character "+"                         |  |

# 9.3.8 +CLIR

# **Calling Line Identification Restriction**

# **Description**

This command enables/disables CLI to the called party, when originating a call.

| Command        | Possible Response                   |
|----------------|-------------------------------------|
| AT+CLIR=?      | +CLIR: (list of supported <n>s)</n> |
| AT+CLIR?       | +CLIR: <n>,<m></m></n>              |
| AT+CLIR=[< n>] |                                     |

# **Parameters**

<n> sets CLI status for following calls.

- 0 presentation indicator is used according to the subscription of the CLIR service.
- 1 CLIR invocation (hide)
- 2 CLIR suppression (show)

<m> Shows the subscriber CLIR service status in the network

- 0 CLIR not provisioned
- 1 CLIR provisioned in permanent mode
- 2 unknown (e.g. no network, etc.)
- 3 CLIR temporary mode presentation restricted
- 4 CLIR temporary mode presentation allowed

#### 9.3.9 +COLP

# **Connected Line Identification Presentation**

#### Description

COLP enables a calling subscriber to get the connected line identity (COL) of the called party after setting up a mobile originated call.

| Command                  | Possible Response                                                                                     |
|--------------------------|----------------------------------------------------------------------------------------------------|
| AT+COLP=?                | +COLP: (list of supported <n>s)</n>                                                                   |
| AT+COLP?                 | +COLP: <n>,<m></m></n>                                                                                |
| AT+COLP=[ <n>]</n>       |                                                                                                    |
| Intermediate result code | +COLP: <number>,<type>[,<subaddr>,<satype><br/>[,<alpha>]]</alpha></satype></subaddr></type></number> |

# **Parameters**

<n> Sets/shows the result code presentation status in the TA

0 disable

1 enable

<m> Shows the subscriber COLP service status in the network

0 COLP not provisioned

1 COLP provisioned

2 unknown (e.g. no network, etc.)

<number> String type phone number in "brackets" of format specified by <type>

<type> Type of address octet in integer format. 145 when the dial string contains +, otherwise 129.

#### 9.3.10 +CCUG

**Closed User Group** 

# **Description**

Allows control of the Closed User Group supplementary service.

| Command                                              | Possible Response                            |
|------------------------------------------------------|----------------------------------------------|
| AT+CCUG=?                                            |                                              |
| AT+CCUG?                                             | +CCUG: <n>,<index>,<info></info></index></n> |
| AT+CCUG=[ <n>[,<index>[,<info>]]]</info></index></n> |                                              |

| <n></n>         | <u>0</u>   | disable CUG temporary mode |
|-----------------|------------|----------------------------|
|                 | 1          | enable CUG temporary mode  |
| <index></index> | <u>0</u> 9 | CUG index                  |
|                 | 10         | no index                   |
| <info></info>   | <u>0</u>   | no information             |
|                 | 1          | suppress OA                |
|                 | 2          | suppress preferential CUG  |

3 suppress OA and preferential CUG

# 9.3.11 +CCFC

# **Call Forwarding Number and Conditions**

# **Description**

This command allows control over the call forwarding supplementary service providing, registration, erasure, activation, deactivation and status query.

| Command                                                                                                    | Possible Response                                                                                                    |
|----------------------------------------------------------------------------------------------------|----------------------------------------------------------------------------------------------------|
| AT+CCFC=?                                                                                                    | +CCFC: (list of supported <reason>s)</reason>                                                                                                    |
| AT+CCFC= <reason>,<mode>[,<number>[,<type>[,<c lass="">[,<subaddr>[,<satype>[,<time>]]]]]]</time></satype></subaddr></c></type></number></mode></reason> | When <mode>=2 and command successful;<br/>+CCFC: <status>,<class1>[,<number>,<br/><type>[,<subaddr>,<satype>[,<time>]]][<cr><lf>+CCFC: <status>,<class2>[,<number>,<br/><type>[,<subaddr>,<satype>[,<time>]]][]]</time></satype></subaddr></type></number></class2></status></lf></cr></time></satype></subaddr></type></number></class1></status></mode> |
| e.g.<br>AT+CCFC=0,3,"01763262222"                                                                                                    |                                                                                                    |

| · aramotor          | •                                                |                                                                                                    |
|---------------------|--------------------------------------------------|----------------------------------------------------------------------------------------------------|
| <reason></reason>   | 0                                                | unconditional                                                                                                    |
|                     | 1                                                | mobile busy                                                                                                    |
|                     | 2                                                | no reply                                                                                                    |
|                     | 3                                                | not reachable                                                                                                    |
|                     | 4                                                | all call forwarding                                                                                                    |
|                     | 5                                                | all conditional call forwarding                                                                                                    |
| <mode></mode>       | 0                                                | disable                                                                                                    |
|                     | 1                                                | enable                                                                                                    |
|                     | 2                                                | query status                                                                                                    |
|                     | 3                                                | registration                                                                                                    |
|                     | 4                                                | erasure                                                                                                    |
| <number></number>   | String type                                      | phone number of forwarding address in format specified by <type></type>                                                                                |
| <type></type>       | Type of number                                   |                                                                                                    |
|                     | 129                                              | dial string without the international access character                                                                                                 |
|                     | 145                                              | dial string which includes the international access character "+"                                                                                      |
| <subaddr></subaddr> | String type :                                    | sub-address of format specified by <satype></satype>                                                                                                   |
| <satype></satype>   | rpe> Type of sub-address octet in integer format |                                                                                                    |
|                     | <u>128</u>                                       | default                                                                                                    |
| <class></class>     | a sum of int                                     | egers each representing a class of information                                                                                                    |
|                     | 1                                                | voice (telephony)                                                                                                    |
|                     | 2                                                | data (refers to all bearer services; with <mode>=2 this may refer only to some bearer service if TA does not support values 16, 32, 64 and 128)</mode> |
|                     |                                                  |                                                                                                    |

|                   | 4       | fax (facsimile services)                                                                               |
|-------------------|---------|----------------------------------------------------------------------------------------------------|
|                   | 7       | All classes                                                                                            |
|                   | 8       | short message service                                                                                  |
|                   | 16      | data circuit sync                                                                                      |
|                   | 32      | data circuit async                                                                                     |
|                   | 64      | dedicated packet access                                                                                |
|                   | 128     | dedicated PAD access                                                                                   |
| <time></time>     | 1-20-30 | when "no reply" is enabled or queried, this gives the time in seconds to wait before call is forwarded |
| <status></status> | 0       | not active (when <mode>=2, means not active for all class)</mode>                                      |
|                   | 1       | active                                                                                                 |

9.3.12 +CCWA Call Waiting

# **Description**

This command allows control over the call waiting supplementary service providing activation, deactivation, and status query.

| Command                                              | Possible Response                                                                                                    |
|------------------------------------------------------|----------------------------------------------------------------------------------------------------|
| AT+CCWA=?                                            | +CCWA: (list of supported <n>s)</n>                                                                                                    |
| AT+CCWA?                                             | +CCWA: <n></n>                                                                                                    |
| AT+CCWA=[ <n>[,<mode>[,<class>]]]</class></mode></n> | When <mode>=2 and command successful;<br/>+CCWA: <status>, <class1>[<cr><lf>+CCWA: <status>, <class2>[]]</class2></status></lf></cr></class1></status></mode> |
| unsolicited result code (when <n>=1)</n>             | +CCWA: <number>,<type>,<class>[,<alpha>]</alpha></class></type></number>                                                                                      |

| <n></n>         | sets/shows the result code presentation status in the modem            |                                                                                                    |
|-----------------|------------------------------------------------------------------------|----------------------------------------------------------------------------------------------------|
|                 | <u>0</u>                                                               | disable                                                                                                    |
|                 | 1                                                                      | enable                                                                                                    |
| <mode></mode>   | when <mode> parameter is not given, network is not interrogated</mode> |                                                                                                    |
|                 | 0                                                                      | disable                                                                                                    |
|                 | 1                                                                      | enable                                                                                                    |
|                 | 2                                                                      | query status                                                                                                    |
| <class></class> | a sum of integers each representing a class of information             |                                                                                                    |
|                 | 1                                                                      | voice (telephony)                                                                                                    |
|                 | 2                                                                      | data (refers to all bearer services; with <mode>=2 this may refer only to some bearer service if TA does not support values 16, 32, 64 and 128)</mode> |
|                 | 4                                                                      | fax                                                                                                    |
|                 | 8                                                                      | short message service                                                                                                    |
|                 |                                                                        |                                                                                                    |

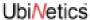

|                   | 16                                                                                                    | data circuit sync                                                  |
|-------------------|----------------------------------------------------------------------------------------------------|--------------------------------------------------------------------|
|                   | 32                                                                                                    | data circuit async                                                 |
|                   | 64                                                                                                    | dedicated packet access                                            |
|                   | 128                                                                                                    | dedicated PAD access.                                              |
| <status></status> |                                                                                                    |                                                                    |
|                   | 0                                                                                                    | not active, (when <mode>=2, means not active for all class)</mode> |
|                   | 1                                                                                                    | active                                                             |
| <number></number> | string type phone number of calling address in format specified by <type></type>                                     |                                                                    |
| <type></type>     | type of address octet in integer format                                                                              |                                                                    |
| <alpha></alpha>   | optional string type alphanumeric representation of <number> corresponding to the entry found in phonebook)</number> |                                                                    |

## 9.3.13 +CHLD

## **Call Related Supplementary Services**

## **Description**

This command allows call control using Call Hold and MultiParty.

| Command            | Possible Response                   |
|--------------------|-------------------------------------|
| AT+CHLD=?          | +CHLD: (list of supported <n>s)</n> |
| AT+CHLD=[ <n>]</n> |                                     |

## **Parameters**

| <n></n> | integer type |                                                                                             |
|---------|--------------|---------------------------------------------------------------------------------------------|
|         | 0            | releases all held calls or sets User Determined User Busy (UDUB) for a waiting call         |
|         | 1            | releases all active calls (if any exist) and accepts the other (held or waiting) call       |
|         | 1x           | releases a specific active call X                                                           |
|         | 2            | places all active calls (if any exist) on hold and accepts the other (held or waiting) call |
|         | 2x           | places all active calls on hold except call X with which communication shall be supported   |
|         | 3            | adds a held call to the conversation                                                        |
|         | 4            | connects the two calls and disconnects the subscriber from both calls (ECT)                 |

#### 9.3.14 +CUSD

## **Unstructured Supplementary Service Data**

## **Description**

This command allows control of the Unstructured Supplementary Service Data, for both network and mobile initiated operations.

| Command   | Possible Response                   |
|-----------|-------------------------------------|
| AT+CUSD=? | +CUSD: (list of supported <n>s)</n> |

| AT+CUSD?                                       | +CUSD: <n></n>                           |
|------------------------------------------------|------------------------------------------|
| AT+CUSD=[ <n>[,<str>[,<dcs>]]]</dcs></str></n> |                                          |
| unsolicited result code                        | +CUSD: <m>[,<str>,<dcs>]</dcs></str></m> |

#### **Parameters**

| <n></n>     | <u>0</u>    | disable the result code presentation in the TA                                                                                     |
|-------------|-------------|----------------------------------------------------------------------------------------------------|
|             | 1           | enable the result code presentation in the TA                                                                                      |
| <str></str> | string type | USSD-string; when <str> parameter is not given, network is not interrogated</str>                                                  |
| <dcs></dcs> | Cell Broad  | cast Data Coding Scheme in integer format                                                                                          |
| <m></m>     | 0           | no further user action required (network initiated USSD-Notify, or no further information needed after mobile initiated operation) |
|             | 1           | further user action required (network initiated USSD-Request, or further information needed after mobile initiated operation)      |
|             | 2           | USSD terminated by network                                                                                                    |
|             | 3           | other local client has responded                                                                                                   |
|             | 4           | operation not supported                                                                                                    |
|             | 5           | network time out Implementation                                                                                                    |

## 9.3.15 +CAOC

## Advice of charge

## **Description**

Advice of Charge supplementary service, enabling users to obtain information on the cost of calls.

| Command                  | Possible Response                          |
|--------------------------|--------------------------------------------|
| AT+CAOC=?                | [+CAOC: (list of supported <mode>s]</mode> |
| AT+CAOC?                 | +CAOC: <mode></mode>                       |
| AT+CAOC[= <mode>]</mode> | [+CAOC: <ccm>]</ccm>                       |

## **Parameters**

| <mode></mode> | 0 | Query CCM value                                   |
|---------------|---|---------------------------------------------------|
|               | 1 | Deactivate the unsolicited reporting of CCM value |
|               | 2 | Activate the unsolicited reporting of CCM value   |

## 9.3.16 +CSSN

# **Supplementary Service Notifications**

## **Description**

Supplementary service: enables/disables network-initiated notifications.

| Command | Possible response |
|---------|-------------------|
|---------|-------------------|

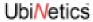

| AT + CSSN = [< n > [, < m >]] |                                                                   |
|-------------------------------|-------------------------------------------------------------------|
| AT+CSSN?                      | +CSSN: <n>,<m></m></n>                                            |
| AT+CSSN=?                     | +CSSN: (list of supported <n>s), (list of supported <m>s)</m></n> |

| raiaillete        |                                         | t code notification                                                                                                    |
|-------------------|-----------------------------------------|----------------------------------------------------------------------------------------------------|
| <n></n>           |                                         | t code notification                                                                                                    |
|                   | <u>0</u>                                | disable                                                                                                    |
|                   | 1                                       | enable                                                                                                    |
| <m></m>           | CSSU result code notification           |                                                                                                    |
|                   | <u>O</u>                                | disable                                                                                                    |
|                   | 1                                       | enable                                                                                                    |
| <code1></code1>   | > (manufacturer specific)               |                                                                                                    |
|                   | 0                                       | unconditional call forwarding is active                                                                                                    |
|                   | 1                                       | some of the conditional call forwardings are active                                                                                                    |
|                   | 2                                       | call has been forwarded                                                                                                    |
|                   | 3                                       | call is waiting                                                                                                    |
|                   | 4                                       | CUG call (also <index> present)</index>                                                                                                    |
|                   | 5                                       | outgoing calls barred                                                                                                    |
|                   | 6                                       | incoming calls barred                                                                                                    |
|                   | 7                                       | CLIR suppression rejected                                                                                                    |
|                   | 8                                       | call deflected                                                                                                    |
| <index></index>   | refer "Closed user group +CCUG"         |                                                                                                    |
| <code2></code2>   | (manufacturer specific)                 |                                                                                                    |
|                   | 0                                       | forwarded call (MT call setup)                                                                                                    |
|                   | 1                                       | CUG call (also <index> present) (MT call setup)</index>                                                                                                    |
|                   | 2                                       | call put on hold (during a voice call)                                                                                                    |
|                   | 3                                       | call retrieved (during a voice call)                                                                                                    |
|                   | 4                                       | multiparty call entered (during a voice call)                                                                                                    |
|                   | 5                                       | call on hold has been released (not a SS notification) (during a voice call)                                                                                                    |
|                   | 6                                       | forward check SS message received (can be received whenever)                                                                                                    |
|                   | 7                                       | call is being connected (alerting) with the remote party in alerting state in explicit call transfer operation (during a voice call)                                                  |
|                   | 8                                       | call has been connected with the other remote party in explicit call transfer operation (also number and subaddress parameters may be present) (during a voice call or MT call setup) |
|                   | 9                                       | deflected call (MT call setup)                                                                                                    |
| <number></number> | string type                             | phone number of format specified by <type></type>                                                                                                    |
| <type></type>     | type of address octet in integer format |                                                                                                    |

<subaddr> string type sub-address of format specified by <satype> <satype> type of sub-address octet in integer format

9.3.17 +CLCC List Current Calls

## **Description**

This returns a list of current call of the modem, if any.

| Command | Possible Response                                                                                                    |
|---------|----------------------------------------------------------------------------------------------------|
| AT+CLCC | [+CLCC: <id1>,<dir>,<stat>,<mode>, <mpty>[,<number>,<type>[,<alpha>]][<cr><lf>+CLCC: <id2>,<dir>,<stat>,<mode>, <mpty>[,<number>,<type>[,<alpha>]][]]]</alpha></type></number></mpty></mode></stat></dir></id2></lf></cr></alpha></type></number></mpty></mode></stat></dir></id1> |

| <idx></idx>       | call identification number; this number can be used in AT+CHLD command operations |                                                                                        |  |
|-------------------|-----------------------------------------------------------------------------------|----------------------------------------------------------------------------------------|--|
| <dir></dir>       | 0                                                                                 | mobile originated (MO) call                                                            |  |
|                   | 1                                                                                 | mobile terminated (MT) call                                                            |  |
| <stat></stat>     | state of the call                                                                 |                                                                                        |  |
|                   | 0                                                                                 | active                                                                                 |  |
|                   | 1                                                                                 | held                                                                                   |  |
|                   | 2                                                                                 | dialling (MO call)                                                                     |  |
|                   | 3                                                                                 | alerting (MO call)                                                                     |  |
|                   | 4                                                                                 | incoming (MT call)                                                                     |  |
|                   | 5                                                                                 | waiting (MT call)                                                                      |  |
| <mode></mode>     | bearer/teleservice                                                                |                                                                                        |  |
|                   | 0                                                                                 | voice                                                                                  |  |
|                   | 1                                                                                 | data                                                                                   |  |
|                   | 9                                                                                 | unknown                                                                                |  |
| <mpty></mpty>     | 0                                                                                 | call is not one of multiparty (conference) call parties                                |  |
|                   | 1                                                                                 | call is one of multiparty (conference) call parties                                    |  |
| <number></number> | phone number in format specified by <type>, within "quotes"</type>                |                                                                                        |  |
| <type></type>     | type of number                                                                    |                                                                                        |  |
|                   | 129                                                                               | dial string without the international access character                                 |  |
|                   | 145                                                                               | dial string which includes the international access character "+"                      |  |
| <alpha></alpha>   | alphanume                                                                         | eric representation of <number> corresponding to the entry found in phonebook</number> |  |

## 9.3.18 +CPOL

## **Preferred Operator List**

## **Description**

This command is used to edit the SIM preferred list of networks.

| Command                                                        | Possible Response                                                                                                    |
|----------------------------------------------------------------|----------------------------------------------------------------------------------------------------|
| AT+CPOL=?                                                      | +CPOL: (list of supported <index>s),(list of supported <format>s)</format></index>                                                         |
| AT+CPOL?                                                       | +CPOL: <index1>,<format>,<oper1>[<cr><lf>+CPOL: <index2>,<format>,<oper2>[]]</oper2></format></index2></lf></cr></oper1></format></index1> |
| AT+CPOL=[ <index>][,<format>[,<oper>]]</oper></format></index> |                                                                                                    |

## **Parameters**

| <index>,<index></index></index> | integer type; the order number of operator in the SIM preferred operator list. With the execute command, if $<$ index $>$ is left out, the next free location shall be used |
|---------------------------------|----------------------------------------------------------------------------------------------------|
| <format></format>               | If only the <format> is given, the result format changes for the read command</format>                                                                                      |
| 0                               | long format alphanumeric <oper></oper>                                                                                                    |
| 1                               | short format alphanumeric <oper></oper>                                                                                                    |
| 2                               | numeric <oper></oper>                                                                                                    |
| <oper>,<oper></oper></oper>     | string type; <format> indicates the format of <oper>; also see AT+COPS</oper></format>                                                                                      |

Note: To delete an entry, give <index> but leave out <oper>.

## 9.3.19 +COPN

## **Read Operator Names**

## Description

This command returns the list of operator names from the modem.

| Command   | Possible Response                                                                                                  |
|-----------|----------------------------------------------------------------------------------------------------|
| AT+COPN=? |                                                                                                    |
| AT+COPN   | +COPN: <numeric1>,<alpha1>[<cr><lf>+COPN: <numeric2>,<alpha2>[]]</alpha2></numeric2></lf></cr></alpha1></numeric1> |

| <numericn></numericn> | string type; operator in numeric format (see AI + COPS)         |
|-----------------------|-----------------------------------------------------------------|
| <alphan></alphan>     | string type; operator in long alphanumeric format (see AT+COPS) |

## 9.3.20 +CPAS

## **Phone Activity Status**

## **Description**

Returns the phone activity status.

| Command   | Possible response                       |
|-----------|-----------------------------------------|
| AT+CPAS   | +CPAS: <pas></pas>                      |
| AT+CPAS=? | +CPAS: (list of supported <pas>s)</pas> |

## **Parameters**

| <pas></pas> | 0 | ready            | allows commands                       |
|-------------|---|------------------|---------------------------------------|
|             | 1 | unavailable      | does not allow commands               |
|             | 2 | unknown          | not guaranteed to respond to commands |
|             | 3 | ringing          | ringer is active                      |
|             | 4 | call in progress | call is in progress                   |
|             | 5 | asleep           | low functionality state               |

# 9.4 Mobile Equipment Control and Status Commands

#### 9.4.1 +CFUN

## **Set Phone Functionality**

## **Description**

This command sets the level of functionality provided by the modem.

| Command                | Possible Response                      |
|------------------------|----------------------------------------|
| AT+CFUN=?              | CFUN: (list of supported <fun>s)</fun> |
| AT+CFUN?               | CFUN: <fun></fun>                      |
| AT+CFUN=[ <fun>]</fun> |                                        |

#### **Parameters**

| <fun></fun> | <u>0</u> | sets minimum functionality. In this mode the modem de-registers from the network and powers down the SIM interface and RF circuitry |
|-------------|----------|----------------------------------------------------------------------------------------------------|
|             | 1        | sets full functionality                                                                                                    |

Note: An ERROR returned after entering AT+CFUN=1 usually means the SIM card cannot be read. This can be for several reasons—incorrect insertion, a damaged SIM, or a type of SIM not supported by the module.

9.4.2 +CPIN Enter PIN

## **Description**

This command is used to query and enter a password which is necessary before the modem will operate. If the PIN is to be entered twice, the modem shall automatically repeat the PIN.

| Command                                  | Possible Response    |
|------------------------------------------|----------------------|
| AT+CPIN=?                                |                      |
| AT+CPIN?                                 | +CPIN: <code></code> |
| AT+CPIN= <pin>[,<newpin>]</newpin></pin> |                      |
| e.g.                                     |                      |
| AT+CPIN?                                 |                      |
| +CPIN: SIM PIN                           |                      |
| AT+CPIN="1234"                           |                      |

## **Parameters**

| <pin>,<newpin></newpin></pin> |             | string type values within "quotes"                                                                                                    |  |
|-------------------------------|-------------|----------------------------------------------------------------------------------------------------|--|
| <code></code>                 | READY       | no passwords required                                                                                                    |  |
|                               | SIM PIN     | waiting for SIM PIN i.e. on power up SIM PIN 1                                                                                                    |  |
|                               | SIM PUK     | waiting for SIM PUK, SIM PIN 1 unblocking code. parameter < newpin> in the new SIM PIN code.                                                                                      |  |
|                               | PH-SIM PIN  | waiting for phone-to-SIM card password                                                                                                    |  |
|                               | PH-FSIM PIN | waiting for phone-to-very first SIM card password                                                                                                    |  |
|                               | PH-FSIM PUK | waiting for phone-to-very first SIM card un-blocking password                                                                                                    |  |
|                               | SIM PIN2    | waiting for SIM PIN2 password. This <code> is recommended to be returned only when the last executed command resulted in PIN2 authentication failure (i.e. +CME ERROR: 17)</code> |  |
|                               | SIM PUK2    | waiting for SIM PUK2 password. This <code> is recommended to be returned only when the last executed command resulted in PUK2 authentication failure (i.e. +CME ERROR: 18)</code> |  |

## 9.4.3 +CPBS

## **Select Phone Book Memory Storage**

This command selects phonebook memory storage <storage>, which is used by other phonebook commands.

| Command                      | Possible Response                                          |
|------------------------------|------------------------------------------------------------|
| AT+CPBS=?                    | +CPBS: (list of supported <storage>s)</storage>            |
| AT+CPBS?                     | +CPBS: <storage>[,<used>,<total>]</total></used></storage> |
| AT+CPBS= <storage></storage> |                                                            |
| e.g.                         |                                                            |
| AT+CPBS="AD"                 |                                                            |

## **Parameters**

<storage> EN Emergency Number

|                 | AD                                               | SIM phone book                       |
|-----------------|--------------------------------------------------|--------------------------------------|
|                 | FD                                               | SIM fixdialling-phonebook            |
|                 | LD                                               | SIM last-dialling-phonebook          |
|                 | BD                                               | Barred dialling                      |
|                 | LR                                               | Last-received numbers                |
|                 | SD                                               | SIM service numbers                  |
|                 | LM                                               | Last missed                          |
|                 | AF                                               | SIM fixed                            |
| <used></used>   | The number                                       | of used locations in selected memory |
| <total></total> | The total number of locations in selected memory |                                      |

## 9.4.4 +CPBR

## **Read Phone Book Entries**

## **Description**

This command returns the phonebook entry for location <index> of the currently selected phone book (AT+CPBS). If all queried locations are empty (but available), no information text lines may be returned.

| Command                                        | Possible Response                                                                                                    |
|------------------------------------------------|----------------------------------------------------------------------------------------------------|
| AT+CPBR=?                                      | +CPBR: (list of supported <index>s),[<nlength>],[<tlength>]</tlength></nlength></index>                                                                                |
| AT+CPBR= <index1>[,<index2>]</index2></index1> | [+CPBR: <index1>,<number>,<type> ,<text>[[]<cr><lf> +CPBR: <index2>,<number>,<type>,<text>]]</text></type></number></index2></lf></cr></text></type></number></index1> |

| <index1>,<index2>,<index></index></index2></index1> | range of location numbers of phonebook memory                         |  |
|-----------------------------------------------------|-----------------------------------------------------------------------|--|
| <number></number>                                   | phone number in format <type></type>                                  |  |
| <type></type>                                       | type of phone number                                                  |  |
|                                                     | 129 dial string without international access character                |  |
|                                                     | 145 dial string which includes the international access character "+" |  |
| <text></text>                                       | text field of maximum length <tlength></tlength>                      |  |
| <nlength></nlength>                                 | value indicating the maximum length of field <number></number>        |  |
| <tlength></tlength>                                 | value indicating the maximum length of field <text></text>            |  |

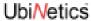

#### 9.4.5 +CPBF

## **Find Phone Book Entries**

## **Description**

This command returns phonebook entries from the current phone book which alphanumeric field start with string <findtext>.

| Command                        | Possible Response                                                                                                    |
|--------------------------------|----------------------------------------------------------------------------------------------------|
| AT+CPBF=?                      | +CPBF: [ <nlength>],[<tlength>]</tlength></nlength>                                                                                                    |
| AT+CPBF= <findtext></findtext> | [+CPBF: <index1>,<number>,<type> ,<text>[[]<cr>&gt;<lf> +CBPF: <index2>,<number>,<type> ,<text>]]</text></type></number></index2></lf></cr></text></type></number></index1> |
| e.g.<br>AT+CPBF="UbiNetics"    | +CDF1. < Index2>, < number>, < type> , < text>]]                                                                                                    |

## **Parameters**

| <index1>,<index2></index2></index1> | values in the range of location numbers of phonebook memory    |                                                                   |
|-------------------------------------|----------------------------------------------------------------|-------------------------------------------------------------------|
| <number></number>                   | phone number of format <type></type>                           |                                                                   |
| <type></type>                       | type of phone number                                           |                                                                   |
|                                     | dial string without the international access character         |                                                                   |
|                                     | 145                                                            | dial string which includes the international access character "+" |
| <findtext>,<text></text></findtext> | field of maximum length <tlength< td=""></tlength<>            |                                                                   |
| <nlength></nlength>                 | value indicating the maximum length of field <number></number> |                                                                   |
| <tlength></tlength>                 | value indicating the maximum length of field <text>)</text>    |                                                                   |

#### 9.4.6 +CPBW

## **Write Phone Book Entry**

#### **Description**

This command writes an entry to location number <index> in the current phonebook.

| Command                                                                        | Possible Response                                                                                                    |
|--------------------------------------------------------------------------------|----------------------------------------------------------------------------------------------------|
| AT+CPBW=?                                                                      | +CPBW: (list of supported <index>s),[<nlength>],(list of supported <type>s),[<tlength>]</tlength></type></nlength></index> |
| AT+CPBW=[ <index>][,<number>[,<type>[,<text>]]]</text></type></number></index> |                                                                                                    |
| e.g:<br>AT+CPBW=1,"+441763262222",145,"UbiNetics"                              |                                                                                                    |

| <index></index>   | range of valid location numbers for the selected phonebook memory. If this is omitted when writing an entry the first free location shall be used |                                                                   |  |
|-------------------|----------------------------------------------------------------------------------------------------|-------------------------------------------------------------------|--|
| <number></number> | phone number of format <type></type>                                                                                                    |                                                                   |  |
| <type></type>     | type of phone number                                                                                                    |                                                                   |  |
|                   | 129                                                                                                    | dial string without the international access character            |  |
|                   | 145                                                                                                    | dial string which includes the international access character "+" |  |
| <text></text>     | field of maximum length <tlength></tlength>                                                                                                    |                                                                   |  |

<nlength> value indicating the maximum length of field <number>

<tlength> value indicating the maximum length of field <text>

Note: To delete an entry, only specify the <index> field.

#### 9.4.7 +CRSL

## **Ringer Sound Level**

## **Description**

This command is queries and sets, the sound level of the incoming call ringer.

| Command                  | Possible Response                           |
|--------------------------|---------------------------------------------|
| AT+CRSL=?                | +CRSL: (list of supported <level>s)</level> |
| AT+CRSL?                 | +CRSL: <level></level>                      |
| AT+CRSL= <level></level> |                                             |

#### **Parameters**

<level> integer type value

0-175-255 smallest value represents the lowest sound level

#### 9.4.8 +CRSM

#### **Restricted SIM access**

## **Description**

Transmits SIM commands to mobile equipment. Can be used in place of +CSIM for easier but more limited access to the SIM database.

| Command                                                                                   | Possible response                                      |
|-------------------------------------------------------------------------------------------|--------------------------------------------------------|
| AT+CRSM=?                                                                                 |                                                        |
| AT+CRSM= <command/> [, <fileid>[,<p1>,<p2>,<p3>[,<data>]]]</data></p3></p2></p1></fileid> | +CRSM: <sw1>,<sw2>[,<response>]</response></sw2></sw1> |

#### **Parameters**

| <command/>        | 176          | READ BINARY                                                                                            |
|-------------------|--------------|----------------------------------------------------------------------------------------------------|
|                   | 178          | READ RECORD                                                                                            |
|                   | 192          | GET RESPONSE                                                                                           |
|                   | 214          | UPDATE BINARY                                                                                          |
|                   | 220          | UPDATE RECORD                                                                                          |
|                   | 242          | STATUS                                                                                                 |
|                   | All other va | lues are reserved                                                                                      |
|                   |              | ME internally executes all commands necessary for selecting the desired performing the actual command. |
| <fileid></fileid> | 0 31         | e: the identifier of a elementary datafile on SIM. Mandatory for every except STATUS                   |
|                   |              |                                                                                                    |

<P1>, <P2>, <P3>Integer type; parameters passed on by the ME to the SIM. These parameters are mandatory for every command, except GET RESPONSE and STATUS.

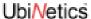

<data> Information written to the SIM (hexadecimal character format; refer +CSCS)

<sw1>, <sw2> Integer type; information from the SIM about the execution of the actual command.

These parameters are sent to the terminal on successful or failed execution of the

command

<response> Response of a successful completion of the command issued (hexadecimal

character format: see +CSCS). STATUS and GET RESPONSE return data, which gives information about the current elementary datafield. This information includes the type of file and its size. In response to the READ BINARY or READ RECORD commands the requested data is returned. <response> is not returned after a successful UPDATE

BINARY or UPDATE RECORD command

#### 9.4.9 +CLVL

## **Set Speaker Amplifier Gain**

## **Description**

This command is used to select the output level of the loudspeaker output.

| Command                  | Possible Response                           |
|--------------------------|---------------------------------------------|
| AT+CLVL=?                | +CLVL: (list of supported <level>s)</level> |
| AT+CLVL?                 | +CLVL: <level></level>                      |
| AT+CLVL= <level></level> |                                             |

#### **Parameters**

<level> integer type value

0-175-255 smallest value represents the lowest sound level

## 9.4.10 +CMUT Mute Control

#### **Description**

Enable or disables voice muting.

| Command      | Possible response                   |
|--------------|-------------------------------------|
| AT+CMUT=?    | +CMUT: (list of supported <n>s)</n> |
| AT+CMUT?     | +CMUT: <n></n>                      |
| AT+CMUT=< n> |                                     |

| <n></n> | 0 | muteoff |
|---------|---|---------|
|         | 1 | muteon  |

## 9.4.11 +CACM

## **Accumulated Call Meter**

#### **Description**

Allows the call meter to be read and reset.

| Command                      | Possible response  |
|------------------------------|--------------------|
| AT+CACM=?                    |                    |
| AT+CACM?                     | +CACM: <acm></acm> |
| AT+CACM=[ <passwd>]</passwd> |                    |

#### **Parameters**

|  | <passwd></passwd> | string | SIM PIN2 |
|--|-------------------|--------|----------|
|--|-------------------|--------|----------|

<acm> string accumulated call meter value (see also <ccm> in +CAOC)

#### 9.4.12 +CAMM

#### **Accumulated Call Meter Maximum**

## **Description**

Allows call meter maximum to be set and values to be read.

| Command                                          | Possible response        |
|--------------------------------------------------|--------------------------|
| AT+CAMM?                                         | +CAMM: <acmmax></acmmax> |
| AT+CAMM=?                                        |                          |
| AT+CAMM=[ <acmmax>[,<passwd>]]</passwd></acmmax> |                          |

#### **Parameters**

| <acmmax></acmmax> | string | accumulated call meter maximum value (see also <ccm> in AT+CAOC)</ccm> |
|-------------------|--------|------------------------------------------------------------------------|
|                   | 0      | disables ACMmax                                                        |
| <passwd></passwd> | string | SIM PIN2                                                               |

# 9.4.13 +CPUC

## **Price Per Unit and Currency Table**

## **Description**

Sets the price per unit and currency table to allow conversion between home units and other currency units.

| Command                                                        | Possible response                        |
|----------------------------------------------------------------|------------------------------------------|
| AT+CPUC=?                                                      |                                          |
| AT+CPUC?                                                       | +CPUC: <currency>,<ppu></ppu></currency> |
| AT+CPUC= <currency>,<ppu>[,<passwd>]</passwd></ppu></currency> |                                          |

| <currency></currency> | string | three-character currency code (e.g. "GBP", "DEM") as specified by A1+CSCS |
|-----------------------|--------|---------------------------------------------------------------------------|
| <ppu></ppu>           | string | price per unit; dot is used as a decimal separator (e.g. "3.34")          |

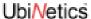

#### 9.4.14 +CCWE

#### **Call Meter Maximum Event**

## **Description**

Determines whether the result code +CCWV (which warns when less than 30 seconds call time remains short of the maximum) is sent.

| Command                | Possible response                         |
|------------------------|-------------------------------------------|
| AT+CCWE=?              | +CCWE: (list of supported <mode>s)</mode> |
| AT+CCWE?               | +CCWE: <mode></mode>                      |
| AT+CCWE= <mode></mode> |                                           |

#### **Parameters**

<mode> 0 Disable the call meter warning event

1 Enable the call meter warning event

#### 9.4.15 +CLAC

## **List All Available AT Commands**

## **Description**

Returns the AT commands available to the user.

| Command   | Possible response                                                       |
|-----------|-------------------------------------------------------------------------|
| AT+CLAC   | <at command1=""> [<cr> <lf> <atcommand2>[]]</atcommand2></lf></cr></at> |
| AT+CLAC=? |                                                                         |

#### **Parameters**

<AT Command > Defines the AT command, including the prefix AT.

# 9.5 Mobile Equipment Errors

## 9.5.1 +CMEE

## **Mobile Equipment Errors**

#### Description

This command controls the presentation of result codes, generated by errors relating the functionality of the modem.

| Command    | Possible Response                   |
|------------|-------------------------------------|
| AT+CMEE =? | +CMEE: (list of supported <n>s)</n> |

| AT+CMEE?           | +CMEE: <n></n>          |
|--------------------|-------------------------|
| AT+CMEE=[ <n>]</n> |                         |
| result code        | +CME ERROR: <err></err> |

#### **Parameters**

| <n></n>     | <u>O</u> | disable result code and use ERROR instead             |
|-------------|----------|-------------------------------------------------------|
|             | 1        | enable result code and use numeric <err> values</err> |
|             | 2        | enable result code and use verbose <err> values</err> |
| <err></err> | for a    | complete list of error codes, see CME result codes.   |

## 9.5.2 +CME ERROR

# **Mobile Equipment Error Result Code**

## **Description**

Similar in operation to the normal ERROR result code. None of the following commands in the same command line is executed.

| Numeric format | Verbose format                                      |
|----------------|-----------------------------------------------------|
| 0              | Phone failure                                       |
| 1              | No connection to phone                              |
| 2              | Phone-adaptor link reserved                         |
| 3              | Operation not allowed                               |
| 4              | Operation not supported                             |
| 5              | PH-SIM PIN required                                 |
| 6              | PH-FSIM PIN required                                |
| 7              | PH-SIM PUK required                                 |
| 10             | SIM not inserted                                    |
| 11             | SIM PIN required                                    |
| 12             | SIM PUK required                                    |
| 13             | SIM failure                                         |
| 14             | SIM busy                                            |
| 15             | SIM wrong                                           |
| 16             | incorrect password                                  |
| 17             | SIM PIN2 required                                   |
| 18             | SIM PUK2 required                                   |
| 20             | memory full                                         |
| 21             | invalid index                                       |
| 22             | not found                                           |
| 23             | memory failure                                      |
|                | 0 1 2 3 4 5 6 7 10 11 12 13 14 15 16 17 18 20 21 22 |

| text string too long                          |
|-----------------------------------------------|
| invalid characters in text string             |
| dial string too long                          |
| invalid characters in dial string             |
| no network service                            |
| network timeout                               |
| network not allowed - emergency calls only    |
| network personalisation PIN required          |
| network personalisation PUK required          |
| network subset personalisation PIN required   |
| network subset personalisation PUK required   |
| service provider personalisation PIN required |
| service provider personalisation PUK required |
| corporate personalisation PIN required        |
| corporate personalisation PUK required        |
| unknown                                       |
|                                               |

# 9.6 Commands from TIA IS-101

## 9.6.1 +FCLASS Select Mode

# Description

This command puts the modem into the correct mode of operation, allowing information to be processed in a suitable manner.

| Command            | Possible Response            |
|--------------------|------------------------------|
| AT+FCLASS=?        | (list of supported <n>s)</n> |
| AT+FLCASS?         | <n></n>                      |
| AT+FCLASS= <n></n> |                              |

| <n></n> | <u>O</u> | data       |  |
|---------|----------|------------|--|
|         | 2.0      | fax (T.32) |  |

## 9.6.2 +VTS

## **DTMF Tone Generation**

## **Description**

This command allows the transmission of DTMF tones within a voice call. The tones are generated by the network and heard at the remote station.

| Command               | Possible Response                        |
|-----------------------|------------------------------------------|
| AT+VTS=?              | +VTS: (list of supported <tone>s)</tone> |
| AT+VTS= <dtmf></dtmf> |                                          |

#### **Parameters**

<dtmf> single tone, fixed duration

0-9,A,B,C,D,#,\* are valid for this command

# 10.0 Commands Specified by GSM 07.05

This section covers the AT commands that specified within GSM 07.05 and supported by the UbiNetics modems.

## 10.1 SMS Parameter Definitions

## 10.1.1 Message Storage Parameters

<index> value in the range of location numbers supported by the associated memory

<mem1> memory from which messages are read and deleted

ME (modem) message storage, not supported

SM SIM message storage

<mem2> memory to which writing and sending operations are made; refer <mem1> for defined values

<mem3> memory to which received short messages are preferred to be stored, unless forwarded directly to DTE. Also refer to AT+CNMI and <mem1> for defined values. Received CBMs can not be stored and must be sent directly to the DTE.

<stat> displays the status of the message in memory

0 "REC UNREAD" received unread message (i.e. new message)

"REC READ" received read message
 "STO UNSENT" stored unsent message
 "STO SENT" stored sent message

4 "ALL" all messages (only applicable to AT+CMGL)

<total1> total number of message locations in <mem1>

<total2> total number of message locations in <mem2>

<total3> total number of message locations in <mem3>

<used1> number of messages currently in <mem1>

<used2> number of messages currently in <mem2>

<used3> number of messages currently in <mem3>

# 10.1.2 Message Data Parameters

|                                                                                       | ata i arameters                                                                                                    |
|---------------------------------------------------------------------------------------|----------------------------------------------------------------------------------------------------|
| <ackpdu></ackpdu>                                                                     | GSM 03.40 RP-User-Data element of RP-ACK PDU; format is same as for <pdu> in case of SMS, but without GSM 04.11 SC address field and parameter shall be bounded by double quote characters like a normal string type parameter</pdu>                                                          |
| <alpha></alpha>                                                                       | Alphanumeric representation of <da> or <oa> corresponding to the entry found in phonebook</oa></da>                                                                                                    |
| <cdata></cdata>                                                                       | GSM 03.40 TP-Command-Data in text mode responses; ME/TA converts each 8-bit octet into two IRA character long hexadecimal number (e.g. octet with integer value 42 is presented to DTE as two characters 2A (IRA 50 and 65))                                                                  |
| <ct></ct>                                                                             | GSM 03.40 TP-Command-Type                                                                                                    |
| <da></da>                                                                             | GSM 03.40 TP-Destination-Address Address-Value field                                                                                                    |
| <data></data>                                                                         | GSM 03.40 TP-User-Data in text mode) response format;                                                                                                    |
|                                                                                       | If <dcs> indicates that GSM 03.38 default alphabet is used and <fo> indicates that GSM 03.40 TP-User-Data-Header-Indication is not set;</fo></dcs>                                                                                                    |
|                                                                                       | If DTE character set other than "HEX", ME/TA converts GSM alphabet into current DTE character set according to rules                                                                                                    |
|                                                                                       | If DTE character set is "HEX", ME/TA converts each 7-bit character of GSM alphabet into two IRA character long hexadecimal number (e.g. character II (GSM 23) is presented as 17 (IRA 49 and 55))                                                                                             |
|                                                                                       | If <dcs> indicates that 8-bit or UCS2 data coding scheme is used, or <fo> indicates that GSM 03.40 TP-User-Data-Header-Indication is set: ME/TA converts each 8-bit octet into two IRA character long hexadecimal number</fo></dcs>                                                           |
| In the case of CBS (GSM 03.41) CBM Content of Message in text mode responses, format: |                                                                                                    |
|                                                                                       | If <dcs> indicates that GSM 03.38 default alphabet is used:</dcs>                                                                                                    |
|                                                                                       | If DTE character set other than "HEX", ME/TA converts GSM alphabet into current DTE character set according to rules.                                                                                                    |
|                                                                                       | If DTE character set is "HEX", ME/TA converts each 7-bit character of GSM alphabet into two IRA character long hexadecimal number                                                                                                    |
|                                                                                       | If <dcs> indicates that 8-bit or UCS2 data coding scheme is used, ME/TA converts each 8-bit octet into two IRA character long hexadecimal number</dcs>                                                                                                    |
| <dcs></dcs>                                                                           | GSM 03.38 SMS Data Coding Scheme (default 0), or Cell Broadcast Data Coding Scheme in integer format                                                                                                    |
| <dt></dt>                                                                             | GSM 03.40 TP-Discharge-Time in time-string format: "yy/MM/dd,hh:mm:ss±zz" where characters indicate year (two last digits), month, day, hour, minutes, seconds and time zone. e.g. 6th of May 1994, 22:10:00 GMT+2 hours equals to "94/05/06,22:10:00+08"                                     |
| <fo></fo>                                                                             | First octet of GSM 03.40 SMS-DELIVER, SMS-SUBMIT (default 17), SMS-STATUS-REPORT, or SMS-COMMAND (default 2) in integer format)                                                                                                    |
| <length></length>                                                                     | Integer type value indicating in the text mode (AT+CMGF=1) the length of the message body <data> (or <cdata>) in characters; or in PDU mode (AT+CMGF=0), the length of the actual TP data unit in octets (i.e. the RP layer SMSC address octets are not counted in the length)</cdata></data> |
| <mid></mid>                                                                           | GSM 03.41 CBM Message Identifier in integer format                                                                                                    |
|                                                                                       |                                                                                                    |

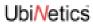

| <mn></mn>                                                     | GSM 03.40 TP-Message-Number in integer format                                                                                                    |
|---------------------------------------------------------------|----------------------------------------------------------------------------------------------------|
| <mr></mr>                                                     | GSM 03.40 TP-Message-Reference in integer format, returned to the DTE on successful message delivery                                                                                                    |
| <08>                                                          | GSM 03.40 TP-Originating-Address Address-Value field in string format; BCD numbers (or GSM default alphabet characters) are converted to characters of the currently selected DTE character set, type of address given by <tooa></tooa>                                      |
| <page></page>                                                 | GSM 03.41 CBM Page Parameter bits 4-7 in integer format                                                                                                    |
| <pages></pages>                                               | GSM 03.41 CBM Page Parameter bits 0-3 in integer format                                                                                                    |
| <pdu></pdu>                                                   | In the case of SMSGSM 04.11 SC address followed by GSM 03.40 TPDU in hexadecimal format ME/TA converts each octet of TP data unit into two IRA character long hexadecimal number (e.g. octet with integer value 42 is presented to DTE as two characters 2A (IRA 50 and 65)) |
| In the case of CBS GSM<br>03.41 TPDU in<br>hexadecimal format |                                                                                                    |
| <pid></pid>                                                   | GSM 03.40 TP-Protocol-Identifier in integer format                                                                                                    |
| <ra></ra>                                                     | GSM 03.40 TP-Recipient-Address Address-Value field in string format; BCD numbers (or GSM default alphabet characters) are converted to characters of the currently selected DTE character set type of address given by <tora></tora>                                         |
| <sca></sca>                                                   | GSM 04.11, Service Centre Address, in format <tosca></tosca>                                                                                                    |
| <scts></scts>                                                 | GSM 03.40 TP-Service-Centre-Time-Stamp in time-string format                                                                                                    |
| <sn></sn>                                                     | GSM 03.41 CBM Serial Number in integer format                                                                                                    |
| <st></st>                                                     | GSM 03.40 TP-Status in integer format                                                                                                    |
| <toda></toda>                                                 | GSM 04.11 TP-Destination-Address Type-of-Address octet in integer format (when first character of <da> is + (IRA 43) default is 145, otherwise default is 129)</da>                                                                                                    |
| <tooa></tooa>                                                 | GSM 04.11 TP-Originating-Address Type-of-Address octet in integer format (default refer <toda>)</toda>                                                                                                    |
| <tora></tora>                                                 | GSM 04.11 TP-Recipient-Address Type-of-Address octet in integer format (default refer <toda>)</toda>                                                                                                    |
| <tosca></tosca>                                               | Type of Service Centre Address, 129 for normal dial string, 145 for international access (number which contains '+' character)                                                                                                    |
| <vp></vp>                                                     | GSM 03.40 TP-Validity-Period either in integer format (default 167), in time-string format refer <dt></dt>                                                                                                    |

# 10.2 General Configuration Commands

#### 10.2.1 +CSMS

## **Select Message Service**

## **Description**

This command selects the messaging service and returns the type of messages supported.

| Command                      | Possible Response                                        |
|------------------------------|----------------------------------------------------------|
| AT+CSMS=?                    | +CSMS: (list of supported <service>s)</service>          |
| AT+CSMS?                     | +CSMS: <service>,<mt>,<mo>,<bm></bm></mo></mt></service> |
| AT+CSMS= <service></service> | +CSMS: <mt>,<mo>,<bm></bm></mo></mt>                     |

#### **Parameters**

| <service></service> | type of PDU mode                 |                             |
|---------------------|----------------------------------|-----------------------------|
|                     | <u>O</u>                         | GSM standard                |
| <mt.></mt.>         | mobi                             | le terminated (MT) messages |
|                     | 0                                | type not supported          |
|                     | 1                                | type supported              |
| <mo></mo>           | mobile originated (MO) messages) |                             |
|                     | 0                                | type not supported          |
|                     | 1                                | type supported              |
| <br><br>bm>         | Broadcast type Messages)         |                             |
|                     | 0                                | type not supported          |
|                     | 1                                | type supported              |

## 10.2.2 +CPMS

# **Preferred Message Storage**

## **Description**

This command selects SMS memory storage types, to be used for short message operations.

| Command                                                 | Possible Response                                                                                                    |
|---------------------------------------------------------|----------------------------------------------------------------------------------------------------|
| AT+CPMS=?                                               | +CPMS: (list of supported <mem1>s), (list of supported <mem2>s), (list of supported <mem3>s)</mem3></mem2></mem1>                                                |
| AT+CPMS?                                                | +CPMS: <mem1>,<used1>,<total1>,<br/><mem2>,<used2>,<total2>,<br/><mem3>,<used3>,<total3></total3></used3></mem3></total2></used2></mem2></total1></used1></mem1> |
| AT+CPMS= <mem1>,<br/><mem2>,<mem3></mem3></mem2></mem1> | +CPMS: <used1>,<total1>,<used2>,<total2>,<total2>,&lt;</total2></total2></used2></total1></used1>                                                                |

Note: "SM", SIM is the only supported storage type.

10.2.3 +CMGF SMS Format

#### **Description**

This command controls the presentation format of short messages from the modem.

| Command                | Possible Response                         |
|------------------------|-------------------------------------------|
| AT+CMGF=?              | +CMGF: (list of supported <mode>s)</mode> |
| AT+CMGF?               | +CMGF: <mode></mode>                      |
| AT+CMGF= <mode></mode> |                                           |

#### **Parameters**

| <mode></mode> | 0 | PDU mode  |
|---------------|---|-----------|
|               | 1 | text mode |

#### 10.2.4 +CMS ERROR

## Message Service Failure Result Code

## **Description**

Result code indicating an error related to mobile equipment or the network. Similar in operation to the normal ERROR result code. None of the following commands in the same command line is executed.

#### **Parameters**

See "+CMS ERROR Message Service Failure Result Code" on page 147.

# 10.3 Message Configuration Commands

#### 10.3.1 +CSCA

#### **Service Centre Address**

#### **Description**

This command updates the short message service centre address, through which mobile-originated short messages are transmitted.

| Command                                | Possible Response                  |
|----------------------------------------|------------------------------------|
| AT+CSCA=?                              |                                    |
| AT+CSCA?                               | +CSCA: <sca>,<tosca></tosca></sca> |
| AT+CSCA= <sca>[,<tosca>]</tosca></sca> |                                    |
| e.g.<br>AT+CSCA="+44973100973",145     |                                    |

Note: Subscription to this service may be required. This number can be obtained from your network provider. Below is a list of the UK service centres:

BT Cellnet +447802000332 Vodafone +447785016005 Orange +447973100973 One 2 One +447958879879 Virgin +447958879890

#### 10.3.2 +CSMP

#### **Set Text Mode Parameters**

## **Description**

This command used to select values for additional parameters needed when short message is sent to the network or placed in storage when text format message mode is selected.

| Command                                                                                                   | Possible Response                                                                                                    |
|----------------------------------------------------------------------------------------------------|----------------------------------------------------------------------------------------------------|
| AT+CSMP=?                                                                                                 | +CPMS: (list of supported <fo>s),(list of supported <vp>s),(list of supported <pid>s),(list of supported <dcs>s)</dcs></pid></vp></fo> |
| AT+CSMP?                                                                                                  | +CSMP: <fo>,<vp>,<pid>,<dcs></dcs></pid></vp></fo>                                                                                     |
| $AT + CSMP = [\langle fo \rangle [, \langle vp \rangle [, \langle pid \rangle [, \langle dcs \rangle]]]]$ |                                                                                                    |

#### 10.3.3 +CSDH

## **Show Text Mode Parameters**

## **Description**

This command controls whether detailed header information is shown in text mode result codes.

| Command                  | Possible Response                         |
|--------------------------|-------------------------------------------|
| AT+CSDH=?                | +CSDH: (list of supported <show>s)</show> |
| AT+CSDH?                 | +CSDH: <show></show>                      |
| AT+CSDH=[ <show>]</show> |                                           |

#### **Parameters**

<show> 0 do not show header values

1 show the values in result codes

#### 10.3.4 +CSCB

## **Select Cell Broadcast Message Types**

#### **Description**

This command selects which types of Cell Broadcast Messages are to be received by the modem.

| Command                                                  | Possible Response                                |
|----------------------------------------------------------|--------------------------------------------------|
| AT+CSCB?                                                 | +CSCB: <mode>,<mids>,<dcss></dcss></mids></mode> |
| AT+CSCB=[ <mode>[,<mids>[,<dcss>]]]</dcss></mids></mode> |                                                  |

## **Parameters**

<mode> <u>0</u> message types specified in <mids> and <dcss> are accepted <mids> all different possible combinations of CBM message identifiers <dcss> all different possible combinations of CBM data coding schemes

10.3.5 +CSAS Save Settings

#### **Description**

Saves active message service settings to NV RAM. Several profiles of settings may be stored at a TA, referenced by a setting number. Settings are specified by the commands +CSCA, +CSMP and +CSCB.

| Command                        | Possible response                               |
|--------------------------------|-------------------------------------------------|
| AT+CSAS=?                      | +CSAS: (list of supported <profile>s)</profile> |
| AT+CSAS[= <profile>]</profile> |                                                 |

#### **Parameters**

orofile> 0...255 manufacturer specific profile number

#### 10.3.6 +CRES

**Restore Settings** 

## **Description**

Restores message service settings from a profile held in NV memory to active memory.

| Command                        | Possible response                               |
|--------------------------------|-------------------------------------------------|
| AT+CRES=?                      | +CRES: (list of supported <profile>s)</profile> |
| AT+CRES[= <profile>]</profile> |                                                 |

#### **Parameters**

occide> 0...255 manufacturer specific profile number

# 10.4 Message Receiving and Reading Commands

#### 10.4.1 +CNMI

## **New Message Indications to DTE**

#### **Description**

This command selects the procedure, how receiving of new messages from the network is indicated to the DTE when DTE is active. Further information can be found in GSM 03.38.

| Command                                                                    | Possible Response                                                                                                    |
|----------------------------------------------------------------------------|----------------------------------------------------------------------------------------------------|
| AT+CNMI=?                                                                  | +CNMI: (list of supported <mode>s),(list of supported <mt>s),(list of supported <bm>s),(list of supported <ds>s),(list of supported <bfr>s)</bfr></ds></bm></mt></mode> |
| AT+CNMI?                                                                   | +CNMI: <mode>,<mt>,<bm>,<ds>,<bfr></bfr></ds></bm></mt></mode>                                                                                                    |
| AT+CNMI=[ <mode>[,<mt>[,<bm>[,<ds>[,<bfr>]]]]]</bfr></ds></bm></mt></mode> |                                                                                                    |

## **Parameters**

<mode> <u>0</u> buffer unsolicited result codes in the modem. When the buffer is full, indications may be discarded.

- discard indication and reject new received message unsolicited result codes when modem-DTE link is reserved (e.g. in on-line data mode). Otherwise forward them directly to the DTE
- buffer unsolicited result codes in the modem when modem-DTE link is reserved (e.g. in on-line data mode) and flush them to the DTE after reservation. Otherwise forward them directly to the DTE
- <mt> the rules for storing received short messages depend on its data coding scheme (GSM 03.38), preferred memory storage (AT+CPMS) setting and this value;
  - o no SMS-DELIVER indications are routed to the DTE
  - If SMS-DELIVER is stored into SIM, indication of the memory location is routed to the DTE using unsolicited result code +CMTI:
  - 2 SMS-DELIVERs (except class 2 messages and messages in the message waiting indication group (store message)) are routed directly to the DTE using unsolicited result code +CMT:

Class 2 messages and messages in the message waiting indication group (store message) result in indication as defined in <mt>=1

- class 3 SMS-DELIVERs are routed directly to DTE using unsolicited result codes defined in <mt>=2. Messages of other data coding schemes result in indication as defined in <mt>=1
- <bm> UbiNetics GSM modems do not support storage of CBMs; this value selects whether or not CBMs are routed to the DTE)
  - 0 no CBM indications are routed to the DTE
  - 2 new CBMs are routed directly to DTE using unsolicited result code +CBM:
- <ds> <u>0</u> no SMS-STATUS-REPORTs are routed to the DTE
  - 1 SMS-STATUS-REPORTs are routed to the DTE using unsolicited result code +CDS:
- - 1 modem buffer of unsolicited result codes defined within this command is cleared when <mode> 1 3 is entered

#### 10.4.2 +CBM:

## **New Cell Broadcast Message**

#### **Description**

| Command                                                                     | Possible Response                                                                                                    |
|-----------------------------------------------------------------------------|----------------------------------------------------------------------------------------------------|
| unsolicited result code, received when <bm>=2 and new CBM is delivered</bm> | If PDU mode;<br>+CBM: <length><cr><lf><pdu><br/>If text mode;<br/>+CBM: <sn>,<mid>,<dcs>,<page>,<pages><br/><cr><lf><data></data></lf></cr></pages></page></dcs></mid></sn></pdu></lf></cr></length> |

## 10.4.3 +CMT:

## **New Mobile Terminated Short Message**

## **Description**

| Command                                                                               | Possible Response                                                                                                    |
|---------------------------------------------------------------------------------------|----------------------------------------------------------------------------------------------------|
| unsolicited result code, received when <mt>=2 and new short message is delivered</mt> | If PDU mode;<br>+CMT: [ <alpha>],<length><cr><lf><pdu> If text mode;<br/>+CMT: <oa>,[<alpha>],<scts>[,<tooa>,<fo>,<pid>,<dcs>,<sca>,<tosca>,<length>] <cr><lf><dt><cr><lf><data></data></lf></cr></dt></lf></cr></length></tosca></sca></dcs></pid></fo></tooa></scts></alpha></oa></pdu></lf></cr></length></alpha> |

## 10.4.4 +CDS:

## **New SMS status report message**

## **Description**

| Command                                                                | Possible Response                                                                                           |
|------------------------------------------------------------------------|----------------------------------------------------------------------------------------------------|
| SMS-STATUS-REPORTs are routed to the DTE using unsolicited result code | +CDS: <length><cr><lf><pdu> (PDU mode enabled)</pdu></lf></cr></length>                                     |
|                                                                        | +CDS: <fo>,<mr>,[<ra>],[<tora>],<scts>,<dt>,<st> (text mode enabled)</st></dt></scts></tora></ra></mr></fo> |

## 10.4.5 +CMTI:

## **New Mobile Terminated Short Message Indicator**

## **Description**

| Command                                                                             | Possible Response                  |
|-------------------------------------------------------------------------------------|------------------------------------|
| unsolicited result code, is sent by the modem when a new short message is received. | +CMTI: <mem>,<index></index></mem> |

## 10.4.6 +CMGL

## **List Messages**

#### **Description**

This command returns messages with status value <stat> from message storage <mem1> to the DTE. If status of the message is 'received unread', status in the storage changes to 'received read'.

| Command                  | Possible Response                                                                                                    |
|--------------------------|----------------------------------------------------------------------------------------------------|
| AT+CMGL=?                | +CMGL: (list of supported <stat>s)</stat>                                                                                                    |
| AT+CMGL[= <stat>]</stat> | If text mode, command successful and SMS-SUBMITs and/or SMS-DELIVERs: +CMGL: <index>,<stat>,<oa da="">,[<alpha>],[<scts>][,<tooa toda="">,<length>]<cr><lf><data>[<cr><lf>+CMGL: <index>,<stat>,<da oa="">,[<alpha>],[<scts>][,<tooa toda="">, <length>]<cr><lf><data>[]]  If PDU mode, command successful: +CMGL: <index>,<stat>,[<alpha>],<length><cr><lf><pdu>[<cr><lf><pdu>[<cr></cr></pdu></lf></cr></pdu></lf></cr></length></alpha></stat></index></data></lf></cr></length></tooa></scts></alpha></da></stat></index></lf></cr></data></lf></cr></length></tooa></scts></alpha></oa></stat></index> |

10.4.7 +CMGR Read Message

## **Description**

This command returns short message from location <index>, of message storage <mem1> to the DTE. If status of the message is 'received unread', status in the storage changes to 'received read'.

| Command                  | Possible Response                                                                                                    |
|--------------------------|----------------------------------------------------------------------------------------------------|
| AT+CMGR=?                |                                                                                                    |
| AT+CMGR= <index></index> | If text mode, command successful and SMS-DELIVERs;                                                                                                    |
|                          | +CMGR: <stat>,<oa>,[<alpha>],<scts>[,<tooa>,<fo>,<pid>,<dcs>,<sca>,<tosca>,<length>]<cr><lf><data></data></lf></cr></length></tosca></sca></dcs></pid></fo></tooa></scts></alpha></oa></stat> |
|                          | if text mode, command successful and SMS-SUBMIT;                                                                                                    |
|                          | +CMGR: <stat>,<da>,[<alpha>][,<toda>,<fo>,<pid>,<dcs>,[<vp>],<sca>,<tosca>,<length>]<cr><lf><data></data></lf></cr></length></tosca></sca></vp></dcs></pid></fo></toda></alpha></da></stat>   |
|                          | If PDU mode, command successful;<br>+CMGR: <stat>,[<alpha>],<length><cr><lf><pdu></pdu></lf></cr></length></alpha></stat>                                                                     |

## 10.4.8 +CNMA

## **New Message Acknowledgement**

## **Description**

Confirms receipt of new message routed directly to the DTE. Used when +CSMS parameter <service> equals 1.

| Command                            | Possible response |
|------------------------------------|-------------------|
| if text mode (+CMGF=1):<br>AT+CNMA |                   |
| AT+CNMA=?                          |                   |

# **10.5 Message Sending and Writing Commands**

10.5.1 +CMGS Send Message

## **Description**

This command sends a short message from the modem to the network (SMS-SUBMIT).

| Command                                     | Possible Response                    |
|---------------------------------------------|--------------------------------------|
| If text mode;                               | If text mode and sending successful; |
| AT+CMGS= <da>[,<toda>]<cr></cr></toda></da> | +CMGS: <mr></mr>                     |
| text is entered <ctrl+z esc=""></ctrl+z>    |                                      |
|                                             | If PDU mode and sending successful;  |
| If PDU mode;                                | +CMGS: <mr></mr>                     |
| AT+CMGS= <length><cr></cr></length>         |                                      |
| PDU mode is given <ctrl+z esc=""></ctrl+z>  |                                      |
|                                             |                                      |
| e.g. (text mode)                            |                                      |
| AT+CMGS="01763262222" <cr></cr>             |                                      |
| >Write your test here <ctrl+z></ctrl+z>     |                                      |

#### Note:

- Control+z = terminate and send, escape = terminate and quit (without sending).
- After sending the command AT+CMGS="123456"<cr> wait for the character > before sending the text or characters will be lost.
- The text string is terminated by ctrl+z do not use a carriage return like other commands.

#### 10.5.2 +CMSS

#### **Send Message from Storage**

#### **Description**

This command sends a message from SIM storage location value <index> (SMS-SUBMIT).

| Command                                               | Possible Response                                        |
|-------------------------------------------------------|----------------------------------------------------------|
| AT+CMSS=?                                             |                                                          |
| AT+CMSS= <index>[,<da>[,<toda>]]</toda></da></index>  | If text mode and sending successful;<br>+CMSS: <mr></mr> |
| e.g. (text mode)<br>AT+CMSS=1,"01763262222" <cr></cr> | If PDU mode and sending successful;<br>+CMSS: <mr></mr>  |

#### 10.5.3 +CMGW

## **Write Message to Memory**

## **Description**

This command writes a message to SIM storage (either SMS-DELIVER or SMS-SUBMIT) to memory storage <mem2>. By default message status will be set to 'stored unsent', but parameter <stat> allows also other status values to be given.

| Command                                                                                                    | Possible Response      |
|----------------------------------------------------------------------------------------------------|------------------------|
| If text mode; AT+CMGW[= <oa da="">[,<tooa toda="">[,<stat>]]]<cr> text is entered<ctrl+z></ctrl+z></cr></stat></tooa></oa> | +CMGW: <index></index> |
| If PDU mode; AT+CMGW= <length>[,<stat>]<cr> PDU is given<ctrl+z></ctrl+z></cr></stat></length>                             |                        |
| e.g. (text mode) AT+CMGW="01763262222" <cr> Write your test message here <ctrl+z></ctrl+z></cr>                            |                        |

#### Note:

- Control+z = terminate and write, escape = terminate and quit (without writing).
- After sending the command AT+CMGW="123456"<cr> wait for the character > before sending the text or characters will be lost.
- The text string is terminated by ctrl+z do not use carriage return like other commands.

## 10.5.4 +CMGC Send Command

## **Description**

Sends a command message from the DTE to the network.

| Command                                                                                                    | Possible response                                                                                 |
|----------------------------------------------------------------------------------------------------|---------------------------------------------------------------------------------------------------|
| <pre>if text mode (AT+CMGF=1): AT+CMGC=<fo>,<ct>[,<pid>[,<mn>[,<da>[,<toda>]]]]<cr> text is entered<ctrl-z esc=""></ctrl-z></cr></toda></da></mn></pid></ct></fo></pre> | if text mode (+CMGF=1) and sending successful: +CMGC: <mr>[,<scts>] if sending fails:</scts></mr> |
| AT+CMGC=?                                                                                                    |                                                                                                   |

10.5.5 +CMGD Delete Message

## Description

This command deletes a message from the location <index> from SIM storage.

| Command                  | Possible Response |
|--------------------------|-------------------|
| AT+CMGD=?                |                   |
| AT+CMGD= <index></index> |                   |

# 11.0 Commands specified within V.25ter Referenced by GSM 07.07

This section covers the AT commands specified within ITU-T, V.25ter referenced by GSM 07.07.

## 11.1 Generic DCE Control Commands

## 11.1.1 +++ Changes from On-line Data to On-line Command mode

#### **Description**

This command changes the modem from on-line data mode to on-line command mode, whilst still retaining the data call. No AT or line termination is required.

| Command                                                                                   | Possible Response |
|-------------------------------------------------------------------------------------------|-------------------|
| <wait_for_0.5_second>+++<wait_for_0.5_second></wait_for_0.5_second></wait_for_0.5_second> |                   |

#### 11.1.2 A/

## **Repeat Last Command**

#### **Description**

This command repeats the last command sent to the modem, which is held in non-volatile memory. No AT or line termination is required.

| Command | Possible Response |
|---------|-------------------|
| A/      |                   |

#### 11.1.3 Z

## **Reset to Default Configuration**

## **Description**

This command instructs the modem to set all parameters to the factory defaults.

| Command | Possible Response |
|---------|-------------------|
| ATZ     |                   |

#### 11.1.4 &F

## **Set to Factory-Defined Configuration**

#### **Description**

This command instructs the modem to set all parameters to default values.

| Command | Possible Response |
|---------|-------------------|
| AT&F    |                   |

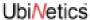

## 11.1.5 I

## **Request Identification Information**

#### **Description**

This command causes the modem to transmit the manufacturer specific information about the modem.

| Command       | Possible Response GM400          |
|---------------|----------------------------------|
| For the GM400 |                                  |
|               |                                  |
| ATI[0]        | 14400                            |
| ATI1          | Ubinetics Ltd.                   |
| ATI2          | Ubinetics Ltd.                   |
| ATI3          | <software version=""></software> |
| ATI4          | Ubinetics Ltd.                   |
| ATI5          | Dual Band PC Card                |
| ATI6          | Designed in UK                   |

## 11.1.6 +GMI

## **Request Manufacturer Identification**

## Description

Execution command causes the modem to return the manufacturer specific identity.

| Command  | Possible Response |
|----------|-------------------|
| AT+GMI=? |                   |
| AT+GMI   | Ubinetics Ltd.    |

## 11.1.7 +GMM

## **Request Model Identification**

## **Description**

Execution command causes the modem to return the manufacturer specific model identity.

| Command  | Possible Response           |
|----------|-----------------------------|
| AT+GMM=? |                             |
| AT+GMM   | <model identity=""></model> |

## 11.1.8 +GMR

## **Request Model Revision**

## **Description**

Execution command causes the modem to return the manufacturer specific model revision identity.

| Command  | Possible Response     |
|----------|-----------------------|
| AT+GMR=? |                       |
| AT+GMR   | <revision></revision> |

#### 11.1.9 +GSN

## **Request Product Serial Number Identification**

#### **Description**

This command causes the modem to return the product serial number.

| Command  | Possible Response                  |
|----------|------------------------------------|
| AT+GSN=? |                                    |
| AT+GSN   | xx- <model identity="">-xx</model> |

#### 11.1.10 +GCAP

## **Request Complete Capabilities List**

## **Description**

This command causes the modem to return the list of additional capabilities.

| Command | Possible Response    |  |
|---------|----------------------|--|
| AT+GCAP | list of capabilities |  |

#### 11.1.11 S3

#### **Command Line Termination Character**

## **Description**

This S-parameter sets the command line termination character, which is set to carriage return. UbiNetics recommend that you do not change this setting.

| Command              | Possible Response                      |
|----------------------|----------------------------------------|
| ATS3=?               | S3(list of supported <value>s)</value> |
| ATS3?                | <value></value>                        |
| ATS3 <value></value> |                                        |

#### **Parameters**

<value> 0 -13-127 13 = carriage return

## 11.1.12 S4

## **Response Formatting Character**

#### **Description**

This S-parameter command sets the response formatting character, which is set to line feed. UbiNetics recommend that you do not change this setting.

| Command              | Possible Response                        |
|----------------------|------------------------------------------|
| ATS4=?               | S4(list of supported <values>s)</values> |
| ATS4?                | <value></value>                          |
| ATS4 <value></value> |                                          |

< value> 0-10-127 10 = line feed

#### 11.1.13 S5

## **Command Line Editing Character**

#### **Description**

This S-parameter sets the command line editing character, which is set to backspace. UbiNetics recommend that you do not change this setting.

| Command              | Possible Response                        |
|----------------------|------------------------------------------|
| ATS5=?               | S5(list of supported <values>s)</values> |
| ATS5?                | <value></value>                          |
| ATS5 <value></value> |                                          |

#### **Parameters**

<value> 0-8-127 8 = backspace

11.1.14 E Command Echo

## **Description**

This command determines whether or not the modem echoes characters received from the DTE during command state.

| Command             | Possible Response  |
|---------------------|--------------------|
| ATE?                | E: <value></value> |
| ATE <value></value> |                    |

#### **Parameters**

<value> 0 characters are not echoed
1 characters are echoed

#### 11.1.15 Q

## **Result Code Suppression**

## **Description**

This command determines whether or not the modem transmits result codes to the DTE. When result codes are being suppressed, no portion of any intermediate, final, or unsolicited result code header, result text, line terminator or trailer is transmitted.

Information text transmitted in response to commands is not effected by the setting of this parameter.

| Command             | Possible Response  |
|---------------------|--------------------|
| ATQ?                | Q: <value></value> |
| ATQ <value></value> |                    |

## **Parameters**

<value> <u>0</u> result codes are sent to the DTE
1 result codes are suppressed

#### 11.1.16 V

## **DCE Response Format**

#### Description

This command determines the contents of the header and trailer transmitted with result codes and information responses. It also determines whether result codes are transmitted in a numeric form or an alphabetic (or "verbose") form. The text portion of information responses not changed by this setting.

| Command             | Possible Response  |
|---------------------|--------------------|
| ATV?                | V: <value></value> |
| ATV <value></value> |                    |

#### **Parameters**

| - u. u |                 |   |                                                                                                    |
|--------|-----------------|---|----------------------------------------------------------------------------------------------------|
|        | <value></value> | 0 | DCE transmits limited headers and trailers and numeric text Example: <numeric code=""><cr></cr></numeric> |
|        |                 | 1 | DCE transmits full headers and trailers and verbose response text                                         |
|        |                 |   | Example: <cr><lf><verbose code=""><cr><lf></lf></cr></verbose></lf></cr>                                  |

#### 11.1.17 X

## **Call Progress Result Code Selection**

#### **Description**

This command determines whether or not the modem transmits particular result codes to the DTE.

| Command             | Possible Response  |
|---------------------|--------------------|
| ATX?                | X: <value></value> |
| ATX <value></value> |                    |

#### **Parameters**

<value>

- O CONNECT result code is given upon entering on-line data state. Dial tone and busy detection are disabled
- 1 CONNECT <text> result code is given upon entering on-line data state. Dial tone and busy detection are disabled
- 3 CONNECT <text> result code is given upon entering on-line data state. Dial tone detection is disabled, and busy detection is enabled
- 4 CONNECT <text> result code is given upon entering on-line data state. Dial tone and busy detection are both enabled

## 11.1.18 &C

## DCD On or Toggles with Call

## **Description**

Determines how the state of circuit 109 relates to the detection of received line signal from the distant end.

| Command              | Possible Response |
|----------------------|-------------------|
| AT&C <value></value> |                   |

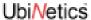

#### **Parameters**

<value>

O DCE always presents the ON condition

1 Circuit changes in accordance with the underlying DCE

#### 11.1.19 &D

## Circuit 108 (Data Terminal Ready) Behaviour

## Description

Determines how DCE responds when circuit 108/2 is changed from ON to OFF during the on-line data state.

| Command              | Possible Response |
|----------------------|-------------------|
| AT&D <value></value> |                   |

#### **Parameters**

#### <value>

0 DCE ignores circuit DTR

1 DCE Online Data Mode to Online Command Mode. Call stays connected

2 DCE instructs the underlying DCE to clear down the call

## 11.1.20 +IPR

## **Fixed DTE-DCE Rate**

## **Description**

This command specifies the data rate at which the modem will accept commands.

| Command               | Possible Response                              |
|-----------------------|------------------------------------------------|
| AT+IPR=?              | +IPR: (list of supported <rate> values)</rate> |
| AT+IPR?               | +IPR: <rate></rate>                            |
| AT+IPR= <rate></rate> |                                                |

#### **Parameters**

<rate> 75 baud

300 baud

1200 baud

2400 baud

4800 baud

9600 baud

19200 baud

38400 baud

57600 baud

115200 baud

## 11.1.21 +ICF

## **DTE-DCE** character framing

#### **Description**

Used to determine the local serial port start-stop (asynchronous) character framing that the DCE shall use while accepting DTE commands and while transmitting information text and result code, if this is not automatically determined.

- +IPR=0 forces +ICF=0 (see "+IPR Fixed DTE-DCE Rate" on page 102). Note that the definition of fixed character format for OnLine Data State is for further study.
- <format> determines the number of bits in the data bits, the presence of a parity bit, and the number of stop bits in the start-stop frame. NOTE: The semantics of this command are derived from Recommendation V.58.
- <parity> determines how the parity bit is generated and checked, if present.

| Command                                       | Possible Response                                                                              |
|-----------------------------------------------|------------------------------------------------------------------------------------------------|
| +ICF=?                                        | +ICF:(list of supported <format> values),(list of supported <parity> values)</parity></format> |
| +ICF?                                         | +ICF: <format>,<parity></parity></format>                                                      |
| +ICF=[ <format>[,<parity>]]</parity></format> |                                                                                                |

#### **Parameters**

| <format></format> | 0 | auto detect (not currently supported) |
|-------------------|---|---------------------------------------|
|                   | 1 | 8 Data 2 Stop                         |
|                   | 2 | 8 Data 1 Parity 1 Stop                |
|                   | 3 | 8 Data 1 Stop                         |
|                   | 4 | 7 Data 2 Stop                         |
|                   | 5 | 7 Data 1 Parity 1 Stop                |
|                   | 6 | 7 Data 1 Stop                         |
| <parity></parity> | 0 | Odd                                   |
|                   | 1 | Even                                  |
|                   | 2 | Mark                                  |
|                   | 3 | Space                                 |

## 11.1.22 +IFC

## **DTE-DCE Local Flow Control**

#### **Description**

This command is used to control the operation of local flow control between the DTE and modem.

| Command                                           | Possible Response                                                                                                    |
|---------------------------------------------------|----------------------------------------------------------------------------------------------------|
| AT+IFC=?                                          | +IFC: (list of supported <dce (list="" <dte="" dce="" dte="" of="" supported="" td="" values),="" values)<=""></dce> |
| AT+IFC?                                           | +IFC: <dce dte="">,<dte dce=""></dte></dce>                                                                          |
| AT+IFC=[ <dce dte="">[,<dte dce="">]]</dte></dce> |                                                                                                    |

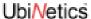

#### **Parameters**

<DCE/DTE> DTE to control the flow of received data from the modem

0 none

1 XON/XOFF software flow control (filtered characters)

2 RTS hardware flow control

<DTE/DCE> modem to control the flow of transmitted data from the DTE

0 none

1 XON/XOFF software flow control

2 CTS hardware flow control

Note: The flow control values must be set in pairs, i.e. RTS/CTS, XON/XOFF, NONE/NONE.

#### 11.1.23 +ILRR

## **DTE-DCE Local Rate Reporting**

## **Description**

Controls whether or not the current local port rate is transmitted from the DCE to the DTE.

| Command                  | Possible Response                            |
|--------------------------|----------------------------------------------|
| AT+ILRR=?                | +ILRR:(list of supported values)             |
| AT+ILRR?                 | +ILRR: <rate></rate>                         |
| AT+ILRR= <value></value> | AT+ILRR: <rate>[,<rx_rate>]</rx_rate></rate> |

## **Parameters**

<value> 0 disables reporting (i.e. +ILRR is not reported)

1 enables reporting

<rate> TXD rate (decimal value, range 77-115200)

## 11.2 Call Control Commands and Responses

11.2.1 W Wait for Dial Tone

## **Description**

Causes the DCE to wait for a dial tone. If a valid dial tone is detected, the DCE continues processing the remainder of the dial string.

#### Notes:

- implemented for legacy support only: no function in GSM
- this command and the next two implemented by the Dial command.

| Command | Possible Response |
|---------|-------------------|
| ATDW    |                   |

GM40x GSM/GPRS Module Reference: UNDOC00048rF

11.2.2 T Tone Dialling

## **Description**

Causes subsequent dial string to be signalled using DTMF.

No function in GSM—for compatibility only.

| Command | Possible Response |
|---------|-------------------|
| ATDT    |                   |

11.2.3 P Pulse Dialling

## **Description**

Causes subsequent dial string to be signalled using pulse dialling.

No function in GSM—for compatibility only.

| Command | Possible Response |
|---------|-------------------|
| ATDP    |                   |

11.2.4 A Answer

## **Description**

This command instructs the modem to connect to the line immediately and start the answer sequence.

| Command | Possible Response |
|---------|-------------------|
| ATA     |                   |

11.2.5 H Hook Control

## **Description**

This command instructs the modem to disconnect from the line, terminating any call in progress. All of the functions of the command shall be completed before the modem returns a result code.

| Command | Possible Response |
|---------|-------------------|
| ATH     |                   |

#### 11.2.6 O

#### **Return to On-line Data State**

## Description

This command returns the modem to on-line data state after being in on-line command state, provided the data connection is still retained.

| Command | Possible Response |
|---------|-------------------|
| ATO     |                   |

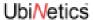

11.2.7 SO Automatic Answer

## **Description**

This S-parameter controls the automatic answering feature of the modem.

| Command               | Possible Response                        |
|-----------------------|------------------------------------------|
| ATS0=?                | S0(list of supported <values>s)</values> |
| ATS0?                 | <value></value>                          |
| ATS0= <value></value> |                                          |

<value> 0 automatic answering is disabled

1 - 255 enable automatic answering on the ring number specified

## 11.2.8 S6

## **Pause Before Blind Dialling**

## **Description**

This S-parameter has been implemented for compatibility reasons and does not provide any useful function.

| Command               | Possible Response                        |
|-----------------------|------------------------------------------|
| ATS6=?                | S6(list of supported <values>s)</values> |
| ATS6?                 | <value></value>                          |
| ATS6= <value></value> |                                          |

## **Parameters**

<value> 2-10 number of seconds to wait before blind dialling

## 11.2.9 S7

## **Connection Completion Timeout**

## **Description**

This S-parameter has been implemented for compatibility reasons and does not provide any useful function.

| Command               | Possible Response                        |
|-----------------------|------------------------------------------|
| ATS7=?                | S7(list of supported <values>s)</values> |
| ATS7?                 | <value></value>                          |
| ATS7= <value></value> |                                          |

## **Parameters**

<value> <u>0</u>-255 value in seconds for connection to complete, before disconnecting the call

## 11.2.10 S8

## **Comma Dial Modifier Time**

## **Description**

This S-parameter has been implemented for compatibility reasons and does not provide any useful function.

| Command               | Possible Response                        |
|-----------------------|------------------------------------------|
| ATS8=?                | S8(list of supported <values>s)</values> |
| ATS8?                 | <value></value>                          |
| ATS8= <value></value> |                                          |

## **Parameters**

<value> 0 DCE does not pause when "," encountered in dial string 1-2-255 number of seconds to pause, when a "," is encountered

11.2.11 S10 Hang-up delay

## **Description**

Specifies the length of time, in tenths of a second, that the DCE will remain off-hook after the DCE has indicated the absence of received line signal.

| Command                | Possible Response |
|------------------------|-------------------|
| ATS10= <value></value> |                   |

#### **Parameters**

<value> 1-254 Number of tenths of a second of delay.

## 11.2.12 L

## **Monitor Speaker Loudness**

## **Description**

This parameter has been implemented for compatibility reasons and does not provide any useful function.

| Command              | Possible Response  |
|----------------------|--------------------|
| ATL?                 | L: <value></value> |
| ATL= <value></value> |                    |

## **Parameters**

<value>

adjust monitor speaker level

- 0 speaker muted
- 1 low speaker volume
- 2 medium speaker volume
- 3 high speaker volume

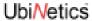

## 11.2.13 M

## **Monitor Speaker Mode**

## **Description**

This parameter has been implemented for compatibility reasons and does not provide any useful function.

| Command             | Possible Response  |
|---------------------|--------------------|
| ATM?                | M: <value></value> |
| ATM <value></value> |                    |

## **Parameters**

| <value></value> | 0 | speaker is | always of | f |
|-----------------|---|------------|-----------|---|
|-----------------|---|------------|-----------|---|

- 1 speaker on until DCE informs DCE that carrier has been detected
- 2 speaker is always on when DCE is off-hook

# 12.0 Commands Specified by ITU-T Rec. T.32

## 12.1 Action commands

12.1.1 D Originate a call

## Description

Initiates a call or resumes a session after procedure interruption. If the <dial string> is terminated by a semi-colon, the DCE returns to command state while remaining off-hook.

| Command                                                            | Possible Response |
|--------------------------------------------------------------------|-------------------|
| ATD[ <dial string="">]<cr></cr></dial>                             |                   |
| ATD[ <dial string="">];<valid commands=""><cr></cr></valid></dial> |                   |

12.1.2 A Answer a call

## **Description**

The DTE issues an A command in response to incoming Ringing.

| Command       | Possible Response |
|---------------|-------------------|
| ATA <cr></cr> |                   |

12.1.3 +FDT Send a page

## **Description**

The FDT command requests the DCE to transmit a Phase C page. It is issued at the beginning of each page, either in Phase B or in Phase D. When the DCE is ready to accept Phase C data, it issues the negotiation responses and the CONNECT result code to the DTE.

| Command          | Possible Response |
|------------------|-------------------|
| AT+FDT <cr></cr> |                   |

12.1.4 +FDR Receive a page

## **Description**

The +FDR command initiates transition to Phase C data reception. This can occur after answering, after dialling, after a document is received, or after a page is received.

| Command          | Possible Response |
|------------------|-------------------|
| AT+FDR <cr></cr> |                   |

#### 12.1.5 +FKS

#### Terminate a session

## **Description**

The +FKS command causes the DCE to terminate the session in an orderly manner. In particular, it will send a DCN message at the next opportunity and hang up.

| Command | Possible Response |
|---------|-------------------|
| AT+FKS  |                   |

#### 12.1.6 +FIP

## **Initialise Service Class 2 parameters**

## **Description**

The +FIP command causes the DCE to initialise all Service Class 2 Facsimile Parameters to the manufacturer-determined default settings. This command does not change the setting of +FCLASS. This command has the same effect as if the DTE had issued individual parameter setting commands.

The optional subparameter <value> is a set of manufacturer-specified parameters.

| Command                   | Possible Response |
|---------------------------|-------------------|
| AT+FIP[= <value>]</value> |                   |

## 12.2 DCE responses

The DCE sends information responses to the DTE as a fax session proceeds. They indicate the state of the fax session and convey needed information.

These are solicited messages, generated in response to the DTE action commands described on page 109.

12.2.1 +FCO Fax connection

## **Description**

The +FCO response indicates connection with a Group 3 facsimile station.

## 12.2.2 +FCS

## Report negotiated session parameters, DCS

## **Description**

Reports negotiated parameters. Phase C data is formatted as reported by these subparameters. +FDT or +FDR command execution may generate these responses, before the CONNECT result code, if new DCS frames are generated or received.

| Command                                         | Possible Response |
|-------------------------------------------------|-------------------|
| AT+FCS: <subparameter string=""></subparameter> |                   |

GM40x GSM/GPRS Module Reference: UNDOC00048rF

## **Subparameters**

<subparameter string> VR subparameters defined in the table below

BR

WD

LN

DF

EC

BF

ST

JР

| T.30 session subparameter codes |                         |                                                    |                                                                                                    |
|---------------------------------|-------------------------|----------------------------------------------------|----------------------------------------------------------------------------------------------------|
| Label                           | Function                | Values                                             | Description                                                                                                    |
| VR                              | Resolution <sup>1</sup> | 00<br>01<br>*02<br>*04<br>*08<br>*10<br>*20<br>*40 | R8 × 3.85 l/mm, Normal<br>R8 × 7.7 l/mm, Fine<br>R8 × 15.4 l/mm<br>R16 × 15.4 l/mm<br>200 dpi × 100 l/25.4 mm<br>200 dpi × 200 l/25.4 mm<br>200 dpi × 400 l/25.4 mm<br>300 dpi × 300 l/25.4 mm |
| BR                              | Bit Rate <sup>2</sup>   | 0<br>1<br>*2<br>*3<br>*4<br>*5                     | 2 400 bit/s<br>4 800 bit/s<br>7 200 bit/s<br>9 600 bit/s<br>12 000 bit/s<br>14 400 bit/s                                                                                                    |
| WD                              | Page Width in pixels    | 0<br>*1<br>*2<br>*3<br>*4                          | R8 R16 200 300 400<br>d/mm d/mm dpi dpi dpi<br>1728 3456 1728 2592 3456<br>2048 4096 2048<br>2432 4864 2432<br>1216 2432<br>864 1728                                                           |
| LN                              | Page Length             | 0<br>1<br>2                                        | A4, 297 mm<br>B4, 364 mm<br>Unlimited length                                                                                                    |
| DF                              | Data Compression Format | 0<br>*1<br>*2<br>*3                                | <ul><li>1-D Modified Huffman (Rec. T.4)</li><li>2-D Modified read (Rec. T.4)</li><li>2-D Uncompressed mode (Rec. T.4)</li><li>2-D Modified modified read (Rec. T.6)</li></ul>                  |

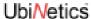

| EC | Error Correction                     | 0<br>*1<br>*2<br>*3                                 | Disable ECM Enable Annex A/T.30, ECM Enable Annex C/T.30, half duplex Enable Annex C/T.30, full duplex                                                                                                    |
|----|--------------------------------------|-----------------------------------------------------|----------------------------------------------------------------------------------------------------|
| BF | File Transfer <sup>3</sup>           | 00<br>*01<br>*02<br>*04<br>*08<br>*10<br>*20<br>*40 | Disable file transfer modes Select enable BFT, Rec. T.434 Select document transfer mode Select edifact mode Select basic transfer mode Select character mode Annex D/T.4 Select mixed mode, Annex E/T.4 Select processable mode, Rec. T.505 ST Scan Time/Line |
| ST | Scan Time/Line                       | 0<br>1<br>2<br>3<br>4<br>5<br>6                     | VR = 0 VR > 0 0 ms 0 ms 5 ms 5 ms 10 ms 5 ms 10 ms 10 ms 20 ms 10 ms 20 ms 20 ms 40 ms 20 ms 40 ms 40 ms                                                                                                    |
| JP | JPEG for colour and B&W <sup>4</sup> | 00<br>*01<br>*02<br>*04<br>*08<br>*10<br>*20<br>*40 | Disable JPEG coding Enable JPEG coding (Rec. T.81) Full colour mode Enable preferred Huffman tables (Note 5) 12 bits/pel/component No subsampling (1:1:1) Custom illuminant Custom gamut range                                                                |

- 1. For subparameter VR, values 00, 01, 02, 04, 08, 10, 20 and 40 (hexadecimal) indicate a single choice; they are the only values allowed in the +FCS parameter and +FCS: report. All other values that are sums of these values can only be used to indicate multiple capabilities; these are allowed in +FIS and +FCC parameters. For example, value 07 (01 + 02 + 04) would indicate capability for all metric-based resolutions. Values higher than 7Fh are reserved for future study.
- 2. Recommendation T.30 does not provide for the answering station to specify all speeds exactly using the DIS frame. Implementation of some BR codes (e.g. code 2) by an answering DCE is manufacturer-specific. Values higher than 5 are reserved for future modulations.
- 3. For subparameter BF, values 00, 01, 02, 04, 08, 10, 20 and 40 (hexadecimal) indicate a single choice; they are the only values allowed in the +FCS parameter and +FCS: report. All other values which are sums of these values can only be used to indicate multiple capabilities; these are allowed in +FIS and +FCC parameters. For example, to indicate support for BFT, character mode and mixed modes, the DTE should set the BF subparameter to 01 + 10 + 20 = 31. Values higher than 7F are reserved for future study.
- 4. For each subparameter JP, values 00, 01, 02, 04 08, 10, 20 and 40 (hexadecimal) indicate a single choice. All other values which are sums of these values shall be used to indicate multiple capabilities in +FIS and +FCC subparameters and to indicate the choice in +FCS subparameters. For example, to indicate support for JPEG, full colour mode and no subsampling, the DTE should set the JP subparameter to 01 + 02 + 10 = 13. If one or several of the values 02 up to 40 are not used, that means that the default value for the subparameter (e.g. respectively: gray-scale, custom Huffman tables, 8 bit/pel/component, 4:1:1 subsampling ratio, D50 illuminant, default gamut range) is used, as defined in Annex E/T.30 and Annex G/T.4.

#### 12.2.3 +FTC

## Report remote capabilities, DTC

## **Description**

+FTC:<subparameter string> report remote fax station capabilities and intentions.

Originate (8.3.1), Answer (8.3.2), +FDT (8.3.3) or +FDR (8.3.4) command execution may generate these responses, if the corresponding frames are received before the OK final result code.

|                                                 | Possible Response | Command                                         |
|-------------------------------------------------|-------------------|-------------------------------------------------|
| AT+FTC: <subparameter string=""></subparameter> |                   | AT+FTC: <subparameter string=""></subparameter> |

## **Subparameters**

<subparameter string>

VR subparameters defined in the table
"+FCS Report negotiated session parameters, DCS" on page 110
BR
WD
LN
DF
EC
BF
ST
JP

## 12.2.4 +FIS

## Report remote capabilities, DIS

## Description

+FIS:<subparameter string> report remote fax station capabilities and intentions.

Originate, Answer, +FDT or +FDR command execution may generate these responses, if the corresponding frames are received before the OK final result code.

| Command                                         | Possible Response |
|-------------------------------------------------|-------------------|
| AT+FIS: <subparameter string=""></subparameter> |                   |

## **Subparameters**

<subparameter string>

VR subparameters defined in the table
"+FCS Report negotiated session parameters, DCS" on page 110
BR
WD
LN
DF
EC

BF

ST

JP

#### 12.2.5 +FPO

## Remote polling indication

## **Description**

+FPO indicates that the remote station has a document to poll and invites the DTE to poll it. The +FPO response is delivered between the +FIS:<string>, and the OK final result code, if enabled. Originate, Answer, +FDT or +FDR command execution may generate this response. +FSP=0 inhibits the +FPO response.

The DTE may respond to a +FPO message with either a +FDR command, to poll the remote station, or a +FDT command, if it does not wish to poll.

| Command | Possible Response |
|---------|-------------------|
| AT+FPO  |                   |

## 12.2.6 +FTI

## **Report remote ID: Transmit Station ID**

## **Description**

This response reports the received remote ID string, if any. Originate, Answer, +FDT or +FDR command execution may generate this response, if the corresponding frames are received.

The DCE shall report the characters in the ID string in reversed time order from the order received from the remote station. For example, if the following ID FIF character string is received (hexadecimal values):

The result would be:

<CR><LF>+FTI:"+1 234 567 8901 "<CR><LF>

| Command                                   | Possible Response |
|-------------------------------------------|-------------------|
| AT+FTI:" <tsi id="" string="">"&gt;</tsi> |                   |

## 12.2.7 +FPI

## Report remote ID: Polling Station ID

#### **Description**

This response reports the received remote ID string, if any. Originate, Answer, +FDT or +FDR command execution may generate this response, if the corresponding frames are received.

The DCE shall report the characters in the ID string in reversed time order from the order received from the remote station. For example, if the following ID FIF character string is received (hexadecimal values):

<20><20><20><20><31><30><38><20><37><36><35><20><34><33><32><20><31><28>

The result would be:

<CR><LF>+FPI:"+1 234 567 8901 "<CR><LF>

| Command                                   | Possible Response |
|-------------------------------------------|-------------------|
| AT+FPI:" <cig id="" string="">"&gt;</cig> |                   |

#### 12.2.8 +FCI

## **Report remote ID: Called Station ID**

## **Description**

This response reports the received remote ID string, if any. Originate, Answer, +FDT or +FDR command execution may generate this response, if the corresponding frames are received.

The DCE shall report the characters in the ID string in reversed time order from the order received from the remote station. For example, if the following ID FIF character string is received (hexadecimal values):

<20><20><20><20><31><30><38><20><37><36><35><20><34><33><32><20><31><28>

The result would be:

<CR><LF>+FCI:"+1 234 567 8901 "<CR><LF>

| Command                                   | Possible Response |
|-------------------------------------------|-------------------|
| AT+FCI:" <csi id="" string="">"&gt;</csi> |                   |

## 12.2.9 +FNC

## **Report NSC frame: Non-Standard Commands**

## **Description**

This response reports any received Non-Standard negotiation frames, one response per frame. Originate, Answer, +FDT or +FDR command execution may generate this response, if the corresponding frames are received.

The NSF Facsimile Information Field (FIF) frame octets (beginning with the country code, but not including the FCS) are presented in hex notation, and separated by spaces. HDLC flags, and zero bits inserted for transparency are removed. Frame octets are reported in the order received. For each frame octet the LSB is the first bit sent or received. For example, the two octet bit string 0001101101000101 would be reported D8 A2.

| Command                                | Possible Response |
|----------------------------------------|-------------------|
| AT+FNC:" <nsc fifstring="">"&gt;</nsc> |                   |

#### 12.2.10 +FNF

## **Report NSC frame: Non-Standard Facilities**

## **Description**

This response reports any received Non-Standard negotiation frames, one response per frame. Originate, Answer, +FDT or +FDR command execution may generate this response, if the corresponding frames are received.

The NSF Facsimile Information Field (FIF) frame octets (beginning with the country code, but not including the FCS) are presented in hex notation, and separated by spaces. HDLC flags, and zero bits inserted for transparency are removed. Frame octets are reported in the order received. For each frame octet the LSB is the first bit sent or received. For example, the two octet bit string 0001101101000101 would be reported D8 A2.

| Command                              | Possible Response |
|--------------------------------------|-------------------|
| AT+FNF: <nsf fif="" string=""></nsf> |                   |

## 12.2.11 +FNS

## **Report NSC frame: Non-Standard Setup**

## **Description**

This response reports any received Non-Standard negotiation frames, one response per frame. Originate, Answer, +FDT or +FDR command execution may generate this response, if the corresponding frames are received.

The NSF Facsimile Information Field (FIF) frame octets (beginning with the country code, but not including the FCS) are presented in hex notation, and separated by spaces. HDLC flags, and zero bits inserted for transparency are removed. Frame octets are reported in the order received. For each frame octet the LSB is the first bit sent or received. For example, the two octet bit string 0001101101000101 would be reported D8 A2.

| Command                              | Possible Response |
|--------------------------------------|-------------------|
| AT+FNS: <nss fif="" string=""></nss> |                   |

## 12.2.12 +FPW

## Password (sending or polling)

## **Description**

These responses report the received Addressing or Password string, if any. Originate, Answer, +FDT or +FDR command execution may generate this response, if the corresponding frames are received.

If the corresponding subparameter in the +FAP parameter is set, the DCE shall report the characters in these strings in reversed time order from the order received from the remote station. For example, if the following hexadecimal SUBaddress string is received:

<39><38><37><36><35><34><33><32><31><30><39><38><37><36><35><34><33><32><31><30>

The result would be:

#### <CR><LF>+FCI:"01234567890123456789"<CR><LF>

| Command                         | Possible Response |
|---------------------------------|-------------------|
| AT+FPW:" <pwd string="">"</pwd> |                   |

#### 12.2.13 +FSA

#### **Destination SUBaddress**

## **Description**

These responses report the received Addressing or Password string, if any. Originate, Answer, +FDT or +FDR command execution may generate this response, if the corresponding frames are received.

If the corresponding subparameter in the +FAP parameter is set, the DCE shall report the characters in these strings in reversed time order from the order received from the remote station. For example, if the following hexadecimal SUBaddress string is received:

The result would be:

<CR><LF>+FCI: "01234567890123456789" < CR><LF>

| Command                         | Possible Response |
|---------------------------------|-------------------|
| AT+FSA:" <sub string="">"</sub> |                   |

#### 12.2.14 +FPA

## Selective polling address

## **Description**

These responses report the received Addressing or Password string, if any. Originate, Answer, +FDT or +FDR command execution may generate this response, if the corresponding frames are received.

If the corresponding subparameter in the +FAP parameter is set, the DCE shall report the characters in these strings in reversed time order from the order received from the remote station. For example, if the following hexadecimal SUBaddress string is received:

The result would be:

<CR><LF>+FCI:"01234567890123456789"<CR><LF>

| Command                         | Possible Response |
|---------------------------------|-------------------|
| AT+FPA:" <sep string="">"</sep> |                   |

#### 12.2.15 +FPS

## T.30 Phase C page reception

## **Description**

+FPS:<ppr> is generated by the DCE at the end of Phase C data reception, in execution of a +FDR command.

The initial <ppr> is generated by the DCE; it depends on the DCE for T.4 or T.6 error checking capabilities, controlled by the +FCQ parameter. See the table below for <ppr> values. Note that the <ppr> value may be changed by the DCE in response to a remote request for procedure interrupt.

The receiving DCE may count lines, bad lines, maximum consecutive bad lines, and octets lost due to DCE buffer overflow, and report them:

#### NB: Current implementation includes no T.4 page error detection.

| Command                                                             | Possible Response |
|---------------------------------------------------------------------|-------------------|
| AT+FPS: <ppr>,<lc>,<blc>,<cblc>,<lbc></lbc></cblc></blc></lc></ppr> |                   |

#### **Parameters**

| <ppr></ppr>   | see the table below for ppr values and their definitions                                                      |
|---------------|----------------------------------------------------------------------------------------------------|
| <ic></ic>     | line count                                                                                                    |
| <plc></plc>   | bad line count                                                                                                |
| <cblc></cblc> | maximum consecutive bad line count; this is the number of lines in the largest group of consecutive bad lines |
| <lbc></lbc>   | lost octet count                                                                                              |

| T.30 post page response (ppr) message codes |            |             |                                                            |
|---------------------------------------------|------------|-------------|------------------------------------------------------------|
| Value                                       | T.30 Label | Result code | Description                                                |
| 1                                           | MCF        | OK          | Page good                                                  |
| 2                                           | RTN        | ERROR       | Page bad; retrain requested                                |
| 3                                           | RTP        | OK          | Page good; retrain requested                               |
| 4                                           | PIP        | OK          | Page good; remote request for procedure interrupt accepted |
| 5                                           | PIN        | ERROR       | Page bad; retrain requested; remote request for procedure  |

## 12.2.16 +FET

## Post page message

## **Description**

The +FET:<post page message> response is generated by a receiving facsimile DCE on receipt of the post page message from the transmitting station, in execution of a +FDR command. The <ppm> codes correspond to the T.30 post page messages (see Parameters).

| Command                                  | Possible Response |
|------------------------------------------|-------------------|
| AT+FET: <post message="" page=""></post> |                   |

## **Parameters**

| <post page<="" th=""><th>message&gt;</th></post> | message> |
|--------------------------------------------------|----------|
|--------------------------------------------------|----------|

| 0 | MPS     | Another page next, same document                                |
|---|---------|-----------------------------------------------------------------|
| 1 | EOM     | Another document next                                           |
| 2 | EOP     | No more pages or documents                                      |
| 3 | PRI-MPS | Another page next, same document, procedure interrupt requested |
| 4 | PRI-EOM | Another document next, procedure interrupt requested            |
| 5 | PRI-EOP | No more pages or documents, procedure interrupt requested       |

## 12.2.17 +FHS

## **Call termination status**

## **Description**

+FHS indicates that the call has been terminated. The hangup cause is reported, and stored in the +FHS parameter for later inspection. These values are described in Parameters below.

+FHS:<hangup status code> is a possible intermediate result code to any DTE action command. It is always followed by the OK final result code.

| Command                                     | Possible Response |
|---------------------------------------------|-------------------|
| AT+FHS: <hangup code="" status=""></hangup> |                   |

#### **Parameters**

| Parameters                          |       |                                              |
|-------------------------------------|-------|----------------------------------------------|
| <hangup code="" status=""></hangup> | 00-0F | Call placement and termination               |
|                                     | 00    | Normal and proper end of connection          |
|                                     | 01    | Ring detect without successful handshake     |
|                                     | 02    | Call aborted, from +FKS or <can></can>       |
|                                     | 03    | loop current                                 |
|                                     | 04    | Ringback detected, no answer (timeout)       |
|                                     | 05    | Ringback detected, answer without CED        |
|                                     | 10-1F | Transmit Phase A and miscellaneous errors    |
|                                     | 10    | Unspecified Phase A error                    |
|                                     | 11    | No answer (T.30 T1 timeout)                  |
|                                     | 20-3F | Transmit Phase B hangup codes                |
|                                     | 20    | Unspecified transmit Phase B error           |
|                                     | 21    | Remote cannot receive or send                |
|                                     | 22    | COMREC error in transmit Phase B             |
|                                     | 23    | COMREC invalid command received              |
|                                     | 24    | RSPREC error                                 |
|                                     | 25    | DCS sent three times without response        |
|                                     | 26    | DIS/DTC received 3 times; DCS not recognized |
|                                     |       |                                              |

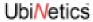

| 27    | Failure to train at 2400 bit/s or +FMS value |
|-------|----------------------------------------------|
| 28    | RSPREC invalid response received             |
| 40-4F | Transmit Phase C hangup codes                |
| 40    | Unspecified transmit Phase C error           |
| 41    | Unspecified image format error               |
| 42    | Image conversion error                       |
| 43    | DTE to DCE data underflow                    |
| 44    | Unrecognized transparent data command        |
| 45    | Image error, line length wrong               |
| 46    | Image error, page length wrong               |
| 47    | Image error, wrong compression code          |
| 50-6F | Transmit Phase D hangup codes                |
| 50    | Unspecified transmit Phase D error           |
| 51    | RSPREC error                                 |
| 52    | No response to MPS repeated 3 times          |
| 53    | Invalid response to MPS                      |
| 54    | No response to EOP repeated 3 times          |
| 55    | Invalid response to EOP                      |
| 56    | No response to EOM repeated 3 times          |
| 57    | Invalid response to EOM                      |
| 58    | Unable to continue after PIN or PIP          |
| 70-8F | Receive Phase B hangup codes                 |
| 70    | Unspecified receive Phase B error            |
| 71    | RSPREC error                                 |
| 72    | COMREC error                                 |
| 73    | T.30 T2 timeout, expected page not received  |
| 74    | T.30 T1 timeout after EOM received           |
| 90-9F | Receive Phase C hangup codes                 |
| 90    | Unspecified receive Phase C error            |
| 91    | Missing EOL after 5 seconds (3.2/T.4)        |
| 92    | Bad CRC or frame (ECM mode)                  |
| 93    | DCE to DTE buffer overflow                   |
| A0-BF | Receive Phase D hangup codes                 |
| A0    | Unspecified receive Phase D errors           |
| A1    | RSPREC invalid response received             |
| Δ2    | COMREC invalid response received             |

A3 Unable to continue after PIN or PIP
C0-DF Reserved for future standardization
E0-FF Reserved for manufacturer-specific use

NOTE – Except for the set of codes specifically designated for manufacturer-specific use, all other unused codes are reserved for specification in future versions.

#### 12.2.18 +FHT

## **Report transmitted HDLC frame**

## **Description**

+FHT reports the HDLC data that was sent by the DCE.

| Command                                                        | Possible Response |
|----------------------------------------------------------------|-------------------|
| AT+FHT: <transmitted frame="" hdlc="" octets=""></transmitted> |                   |

## 12.2.19 +FHR

## Report received HDLC frame

## Description

+FHR reports the HDLC data that was received by the DCE.

| Command                                                  | Possible Response |
|----------------------------------------------------------|-------------------|
| AT+FHR: <received frame="" hdlc="" octets=""></received> |                   |

## 12.3 Services commands

## 12.3.1 +FCLASS

## Service class identification and control

## Description

Sets or tests the current Service Class setting of a fax DCE.

## NB: Only classes 0, 2.0, 8 currently supported.

| Command                    | Possible Response                             |
|----------------------------|-----------------------------------------------|
| AT+FCLASS= <value></value> |                                               |
| AT+FCLASS?                 |                                               |
| AT+FCLASS=?                | <cr><lf>0,1.0,2.0<cr><lf></lf></cr></lf></cr> |

#### **Parameters**

| <value></value> | 0   | Data modem (e.g. V.25 ter)                |  |
|-----------------|-----|-------------------------------------------|--|
|                 | 1.0 | Service Class 1 (see Recommendation T.31) |  |
|                 | 2.0 | Service Class 2                           |  |

#### 12.3.2 +FCC

## DCE capabilities parameter

## **Description**

+FCC allows the DTE to sense and constrain the capabilities of the fax DCE, from the choices defined in "+FPS T.30 Phase C page reception" on page 118. When +FCC is modified by the DTE, the DCE shall copy +FCC into +FIS.

# NB: For parameters <DF>, <EC>, <BF> and <JP> only the mandatory values are currently supported.

| Command                           | Possible Response |
|-----------------------------------|-------------------|
| AT+FCC=VR,BR,WD,LN,DF,EC,BF,ST,JP |                   |

## **Subparameters**

| VR | subparameters defined in "+FPS T.30 Phase C page reception" on page 118 |
|----|-------------------------------------------------------------------------|
| BR |                                                                         |
| WD |                                                                         |
| LN |                                                                         |
| DF |                                                                         |
| EC |                                                                         |
| BF |                                                                         |
| ST |                                                                         |
| JP |                                                                         |

#### 12.3.3 +FIS

## **Current session parameter**

## **Description**

The +FIS parameter allows the DTE to sense and constrain the capabilities used for the current session. The DCE uses +FIS to generate DIS or DTC messages directly, and uses +FIS and received DIS messages to generate DCS messages.

The DCE shall set the +FIS parameter from the +FCC parameter on DCE initialization, upon +FIP command execution, when +FCC is written, and at the end of a session.

# NB: For parameters <DF>, <EC>, <BF> and <JP> only the mandatory values are currently supported.

| Command                  |            | Possible Response                                 |
|--------------------------|------------|---------------------------------------------------|
| AT+FIS=VR,BR,WD,LN,DF,EC | ;,BF,ST,JP |                                                   |
| <b>Subparameters</b> VF  |            | s defined in<br>ase C page reception" on page 118 |
| BF                       | ?          |                                                   |
| W                        | D          |                                                   |
| LN                       | V          |                                                   |

DF EC BF ST

JΡ

#### 12.3.4 +FCS?

#### **Current session results**

## **Description**

The +FCS parameter is loaded with the negotiated T.30 parameters for the current session. A transmitting DCE generates DCS; a receiving DCE gets DCS from the remote station. The DTE may only read this parameter.

The DCE shall set the +FCS parameter to the default values on DCE initialization, on +FIP command execution, and at the end of a session.

The contents of +FCS are spontaneously reported during execution of +FDR or +FDT commands, by the +FCS:VR,BR,WD,LN,DF,EC,BF,ST, JP response, using the same compound parameter format.

| Command | Possible Response          |
|---------|----------------------------|
| AT+FCS? | VR,BR,WD,LN,DF,EC,BF,ST,JP |

## **Subparameters (response)**

| ,  |                                                                         |
|----|-------------------------------------------------------------------------|
| VR | subparameters defined in "+FPS T.30 Phase C page reception" on page 118 |
| BR |                                                                         |
| WD |                                                                         |
| LN |                                                                         |
| DF |                                                                         |
| EC |                                                                         |
| BF |                                                                         |
| ST |                                                                         |
| JP |                                                                         |

#### 12.3.5 +FLI=

## Local fax station ID string, TSI/CSI

## **Description**

The DCE shall send the corresponding ID frame if +FLI is not a null string. +FLI is used for CSI or TSI. Table 3/T.30 includes digits 0-9, "+" and space.

The DCE shall transmit ID string characters to the remote station in reversed time order from the order in the command line. For example, if the command line:

AT+FLI="+1 234 567 8901"<CR>

is issued, the DCE would send a CSI or TSI frame with FIF (hexadecimal) consisting of:

<20><20><20><20><31><30><39><38><20><37><36><35><20><34><33><32><20><31><28>

| Command                                   | Possible Response |
|-------------------------------------------|-------------------|
| AT+FLI=" <local id="" string="">"</local> |                   |

#### 12.3.6 +FPI=

## Local fax station ID, CIG (local polling ID)

## **Description**

The DCE shall send the corresponding ID frame if +FPI is not a null string. +FPI is used for CIG. Table 3/ T.30 includes digits 0-9, "+" and space.

The DCE shall transmit ID string characters to the remote station in reversed time order from the order in the command line. For example, if the command line:

AT+FPI="+1 234 567 8901"<CR>

is issued, the DCE would send a CIG frame with FIF (hexadecimal) consisting of:

<20><20><20><20><31><30><39><38><20><37><36><35><20><34><33><32><20><31>< 28>

| Command                                   | Possible Response |
|-------------------------------------------|-------------------|
| AT+FPI=" <local id="" string="">"</local> |                   |

#### 12.3.7 +FNS=

## Pass-through non-standard negotiation byte string

## **Description**

The DCE shall send the corresponding non-standard facilities frame if +FNS is not a null string. The type of frame is determined by the type of negotiation frame to be sent: NSF sent with DIS; NSS sent with DCS; NSC sent with DTC.

The DCE only delivers the data; the DTE must determine the content. The first octet must be the country code (see Recommendation T.35).

| Command                                                             | Possible Response |
|---------------------------------------------------------------------|-------------------|
| AT+FNS=" <string coded="" hexadecimal="" octets="" of="">"</string> |                   |

#### **Parameters**

"<string of hexadecimal coded octets>" <u>0</u>-90 octets

#### 12.3.8 +FLP=

## Indicate document available for polling

#### **Description**

+FLP=<value> indicates whether or not the DTE has a document to poll.

If not, the DIS bit 9 will be cleared. Any received DTC frames will be result in an orderly disconnection, with hangup status code +FHS:23.

If it has, the DIS bit 9 will be set, to report this to the remote station. Any received DTC frames will be accepted. The DCE shall reset this parameter to 0 after a polled document is sent.

| Command                 | Possible Response |
|-------------------------|-------------------|
| AT+FLP= <value></value> |                   |

## **Parameters**

Indicates that the DTE has no document to poll.
 Indicates that the DTE has a document ready for polling.

12.3.9 +FSP= Request to poll

## **Description**

+FSP=<value> indicates whether or not the DTE wants to poll.

If not, bit 9 in a received DIS frame will be ignored.

If it does, bit 9 in received DIS frames will be reported by the +FPO response. The DCE shall reset this parameter to 0 after a polled document is received.

| Command                 | Possible Response |
|-------------------------|-------------------|
| AT+FSP= <value></value> |                   |

#### **Parameters**

| <value></value> | <u>O</u> | Indicates that the DTE does not want to poll         |
|-----------------|----------|------------------------------------------------------|
|                 | 1        | Indicates that the DTE can receive a polled document |

#### 12.3.10 +FCR=

## Capability to receive

## **Description**

+FCR=<value> indicates whether or not the DCE will receive message data.

If not, the DCE will not be able to poll a remote device either. This clears bit 10 in the DIS or DTC frame. This can be used when the DTE has insufficient storage, or if the DCE does not have a Phase C demodulator. The DCE can send and can be polled for a document.

If the DCE can receive message data, bit 10 in the DIS or DTC frame will be set.

| Command                 | Possible Response |
|-------------------------|-------------------|
| AT+FCR= <value></value> |                   |

#### **Parameters**

| <value></value> | <u>0</u> | the DCE will not receive message data |
|-----------------|----------|---------------------------------------|
|                 | 1        | the DCE can receive message data.     |

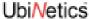

## 12.3.11 +FBU=

## **HDLC** frame reporting enable

## **Description**

+FBU=<value> enables or disables HDLC frame reporting.

If enabled, the DCE can report the contents of Phase B and Phase D HDLC frames to the DTE, as they are sent and received, in addition to other responses. These will be reported using the +FHT: and +FHR: responses.

| Command                 | Possible Response |
|-------------------------|-------------------|
| AT+FBU= <value></value> |                   |

#### **Parameters**

| <value></value> | <u>O</u> | disables frame reporting |
|-----------------|----------|--------------------------|
|                 | 1        | enables frame reporting  |

## 12.3.12 +FNR=

## **Negotiation reporting enable**

## **Description**

+FNR is a compound parameter, used to control the reporting of messages generated during T.30 Phase B negotiations.

There are four switches, for four types of reports. These switches are described in Table 22:

| Command                 | Possible Response |
|-------------------------|-------------------|
| AT+FNR= <value></value> |                   |

## Parameters<sup>1</sup>

| rpr | 0       | Receiver parameters are not reported                                       |
|-----|---------|----------------------------------------------------------------------------|
|     |         | +FIS: and +FTC: reports are suppressed1Receiver parameters are reported    |
|     |         | +FIS: and +FTC: reports are generated                                      |
| tpr | $0^{2}$ | Transmitter parameters are not reported                                    |
|     |         | +FCS: reports are suppressed                                               |
|     |         | (+FCS parameter is still loaded)                                           |
|     | 1       | Transmitter parameters are reported                                        |
|     |         | +FCS: reports are generated                                                |
| idr | 0       | ID strings are not reported. +FTI:, +FCI: and +FPI: reports are suppressed |
|     | 1       | ID strings are reported. +FTI:, +FCI: and +FPI: reports are generated      |

<sup>1.</sup> The use of additional subparameters for +FNR, in order to control reporting of future optional T.30 negotiation reports, is for future study.

GM40x GSM/GPRS Module Reference: UNDOC00048rF

<sup>2.</sup>If tpr=0, the negotiated image data format will not be reported. Without that report, the DTE must send image data that is mandated by Recommendation T.30 (normal resolution, A4 length, 1728 width, 1-D coding) or it must enable the corresponding format conversion (+FFC). Otherwise, the data format negotiated and the data format sent might not match, causing the facsimile session to fail.

| nsr | 0 | Non-standard frames are not reported. +FNF:, +FNS: and +FNC: reports are suppressed |
|-----|---|-------------------------------------------------------------------------------------|
|     | 1 | Non-standard frames are reported. +FNF:, +FNS: and +FNC: reports are generated      |

#### 12.3.13 +FAP=

## Address and polling capabilities

## **Description**

Recommendation T.30 defines three 20-digit numeric strings, used for inbound subaddressing, selective polling and passwords. Recommendation T.30 also allows the station to indicate its willingness to accept these strings.

Each of these binary subparameters allow the DTE to indicate these capabilities to the remote station, via the corresponding bits in the DIS or DTC frames: bit 47 for SEP, bit 49 for SUB, bit 50 for PWD. These subparameters also control the reporting of those frames, if received. For example, if the <sep>subparameter value is set to 0 (disabled), then the DCE shall ignore a received SEP frame; if the <sep>subparameter is set to 1 (enabled), the DCE shall report the received frame using the +FPA: report.

| Command                                     | Possible Response |
|---------------------------------------------|-------------------|
| AT+FAP= <sub>,<sep>,<pwd></pwd></sep></sub> |                   |

## 12.3.14 +FSA=

## Address and polling frames / subaddress

#### **Description**

The DCE shall send the numeric string contained in +FSA at the times specified in Recommendation T.30, if the corresponding parameter is not a null string.

The DCE shall transmit digit string characters to the remote station in reversed time order from the order in the command line. For example, if the command line AT+FSA="1 012 3456789\*\*01#" is issued, the DCE would add two space characters, and send a SUB frame with FIF consisting of the following octets (expressed as hexadecimal digits):

The +FSA=? test command reports the corresponding range of character values supported. For example, if the DCE supports use of numeric digits only, the response to a +FSA=? command is "(30-39)" in hexadecimal values; if the DCE supports printable T.50, the response is: "(20-7E)".

If less than 20 characters are specified in a non-null string, the DCE shall append space characters (2/0). If the specified string is more than 20 characters in length, an ERROR result code is generated.

| Command                                                       | Possible Response |
|---------------------------------------------------------------|-------------------|
| AT+FSA=" <destination string="" subaddress="">"</destination> |                   |

## 12.3.15 +FPA=

## Address and polling frames / polling address

## **Description**

The DCE shall send the numeric string contained in +FPA at the times specified in Recommendation T.30, if the corresponding parameter is not a null string.

The DCE shall transmit digit string characters to the remote station in reversed time order from the order in the command line.

The +FPA=? test command reports the corresponding ranges of character values supported. For example, if the DCE supports use of numeric digits only, the response to a +FPA=? command is "(30-39)" in hexadecimal values; if the DCE supports printable T.50, the response is: "(20-7E)".

If less than 20 characters are specified in a non-null string, the DCE shall append space characters (2/0). If the specified string is more than 20 characters in length, an ERROR result code is generated.

| Command                                                           | Possible Response |
|-------------------------------------------------------------------|-------------------|
| AT+FPA=" <selective address="" polling="" string="">"</selective> |                   |

#### 12.3.16 +FPW=

## Address and polling frames / password

## **Description**

The DCE shall send the numeric string contained in +FPW at the times specified in Recommendation T.30, if the corresponding parameter is not a null string. The +FPW parameter is used for the PWD frame sent with either DTC or with DCS. Recommendation T.30 defines these frames for values of digits 0-9, space, \* and # characters only.

The DCE shall transmit digit string characters to the remote station in reversed time order from the order in the command line.

The +FPW=? test command reports the corresponding ranges of character values supported. For example, if the DCE supports use of numeric digits only, the response to a +FPW=? command is "(30-39)" in hexadecimal values; if the DCE supports printable T.50, the response is: "(20-7E)".

If less than 20 characters are specified in a non-null string, the DCE shall append space characters (2/0). If the specified string is more than 20 characters in length, an ERROR result code is generated.

| Command                                    | Possible Response |
|--------------------------------------------|-------------------|
| AT+FPW=" <password string="">""</password> |                   |

#### 12.3.17 +FIE=

## Procedure interrupt enable

## **Description**

Recommendation T.30 provides for either station to initiate Procedure Interrupts. The other station may choose to accept or ignore these requests. A service Class 2 facsimile DCE may negotiate or ignore Procedure Interrupts, conditioned by this parameter.

For transmission (+FDT), Procedure Interrupt Requests from the remote station are not reported directly; only the +FVO response is reported.

For reception (+FDR), Procedure Interrupt Requests from the remote station are reported in the +FET: response. The value stored in the +FPS parameter will be adjusted to values 4 or 5. If the DTE issues a subsequent +FDR command with the +FPS value intact, the DCE will complete the negotiation and issue a +FVO response.

| Command                 | Possible Response |
|-------------------------|-------------------|
| AT+FIE= <value></value> |                   |

#### **Parameters**

| <value></value> | 0 | Procedure Interrupt Requests from the remote station ignored, and not reported to the DTE                      |
|-----------------|---|----------------------------------------------------------------------------------------------------|
|                 | 1 | Procedure Interrupt Requests from the remote station accepted, negotiated and reported using the +FVO response |

#### 12.3.18 +FPS=

## Page transfer status

## **Description**

The +FPS parameter contains a value representing the post page response, including copy quality and related end-of-page status. These values correspond to post page response messages defined in Recommendation T.30. The receiving DCE sets this parameter after it receives a page of Phase C data. The transmitting DCE sets this parameter with the status reported by the receiving station. The DTE may inspect or modify this parameter.

Valid <ppr> values are defined in Parameters below. These values are also reported by the +FPS:<ppr> response to the +FDR command.

The DCE may set this parameter to values 1, 2 or 3 based on its own copy quality checking or access to received signal quality. The DCE shall set this parameter to a value of 1 if copy quality checking is disabled (+FCQ=0).

Copy quality checking is the responsibility of the DCE. However, a receiving DTE may do its own Copy Quality checking.

The DTE may request a Procedure Interrupt from the remote station using this parameter. To do so, the DTE shall modify the value reported by the DCE before it issues the next +FDR command, which in turn instructs the DCE to send the resulting post page response to the remote facsimile station.

| Command                 | Possible Response |
|-------------------------|-------------------|
| AT+FPS= <value></value> |                   |

## **Parameters**

| <value></value> | 1 | Page good (T.30 mnemonic: MCF)       |
|-----------------|---|--------------------------------------|
|                 | 2 | Page bad; retrain requested (RTN)    |
|                 | 3 | Page good; retrain requested (RTP)   |
|                 | 4 | Page bad; interrupt requested (PIN)  |
|                 | 5 | Page good; interrupt requested (PIP) |

12.3.19 +FCQ= Copy quality

## **Description**

The +FCQ compound parameter controls copy quality checking and correction by a facsimile DCE.

The <rq> subparameter controls copy quality checking and correction of data received from the remote station and delivered to the local DTE; the <tq> subparameter controls copy quality checking and correction of image data received from the local DTE and sent to the remote facsimile station.

Receive copy quality checking is the responsibility of the DCE, for any data type supported. However, the DTE may turn off copy quality checking by setting +FCQ=0,0, or by setting +FND=1.

Copy quality checking consists of determining if the incoming image data conforms to the negotiated standard format, e.g. Recommendation T.4 or T.6. Copy quality correction consists of detecting errors and altering the data in some way to guarantee that only valid data (according to negotiated parameters) is delivered. See Parameters below.

The methods used for copy quality checking or for correction are not a subject of this Recommendation. The DCE may use the associated T.30 control parameters to condition its Copy Quality Checking behaviour. Common procedures for Copy Quality correction include deletion of bad lines or replacement of bad lines by previous good lines.

The DCE shall report on Received Copy Quality to the DTE in the page status report, +FPS:<ppr>,<plc>,<plc>,<plc>,<plc>,<plc>,<plc>,<plc>,<plc>,,,,,,,,,,,,,,,,,,,,,,,,,,,,,,,,,,,,,,,,,,,,,,,,,,,,,,,,,,,,,,,,,,,,,,,,,,,,,,,,,,,,,,,,,,,,,,,,,,,,,,,,,,,,,,,,,,,,,,,,,,,,,,,,,,,,,,,,,,,,,,,,,,,,,,,,,,,,,,,,,,,,,,,,,,,,,,,,,,,,,,,,,,,,,,,,,,,,,,,,,,,,,,,,,,,,,,,,,,,,,,,,,,,,,,,,,,,,,,,,,,,,,,,,,,,,,,,,,,,,,,,,,,,,,,,,,,,,,,,,,,,,,,,,,,,,,,,,,,,,,,,,,,,,,,,,,,,,,<

## NB: Only value 0 is currently supported.

| Command                                        | Possible Response |
|------------------------------------------------|-------------------|
| $AT+FCQ=\langle rq \rangle,\langle tq \rangle$ |                   |

| Paramete  | ers |                                                                                                    |
|-----------|-----|----------------------------------------------------------------------------------------------------|
| <rq></rq> | 0   | DCE receive copy quality checking is disabled. The DCE will generate copy quality OK (MCF) responses to complete pages, and set +FPS=1                                                                                                    |
|           | 1   | DCE receive copy quality checking is enabled. The DCE will determine the recommended Post Page Message, and store it into the +FPS parameter                                                                                                    |
|           | 2   | DCE receive copy quality correction is enabled. The DCE will determine the recommended Post Page Message, and store it into the +FPS parameter. The DCE will detect and correct errors in data received from the remote station, by manufacturer-specific means |
| <tq></tq> | 0   | DCE transmit copy quality checking is disabled. The DTE is responsible for T.4 or T.6 compliance                                                                                                    |
|           | 1   | DCE transmit copy quality checking is enabled. The DTE is responsible for T.4 or T.6 compliance. The DCE shall return a <can> to the DTE if errors are detected</can>                                                                                           |
|           | 2   | DCE transmit copy quality correction is enabled. The DCE will detect and correct errors in data received from the local DTE, by manufacturer-specific means                                                                                                    |

#### 12.3.20 +FRQ=

## **Receive quality thresholds**

## **Description**

The DCE may use this compound parameter to make the "Copy Quality OK" decision in the T.30 flow chart (Figure A.7/T.30). If used, the DCE shall judge Copy Quality unacceptable if either the percentage of good

lines is too low or too many consecutive lines contain errors. Bad line counts are reported in the +FPS:<blook<br/>blc> response, described in. A value of 0 disables either subparameter for use in copy quality checking.

The first subparameter, <pgl>, specifies the percentage of good lines (e.g. with negotiated number of pixels) required for a page to be considered acceptable. For example, the DCE could count bad lines (as reported in the +FPS <blc> subparameter) and total line count (as reported in the +FPS<lc> subparameter); the percentage of good lines would be computed by the following equation:

100 x (<blc> - <bl>)/<lc>

If the resulting value is less than the value in <pgl>, the page is unacceptable.

The second subparameter, <cbl>, specifies the maximum tolerable number of consecutive bad lines. If this value is exceeded for a given page, the DCE shall consider the page unacceptable.

If the page is found unacceptable by either criteria, the DCE shall report the value 2 for the +FPS <ppr> subparameter, and store that value into the +FPS parameter.

## NB: Only mandatory values are currently supported for the parameters.

| Command                         | Possible Response |
|---------------------------------|-------------------|
| AT+FRQ= <pgl>,<cbl></cbl></pgl> |                   |

#### **Parameters**

<pgl> percentage of good lines

<cbl> maximum tolerable number of consecutive bad lines

## 12.3.21 +FAA=

#### Adaptive answer mode

## Description

Allows the DCE to determine whether to answer as a Class 2 facsimile device or as a data modem.

## NB: Only mandatory values are currently supported for the parameters.

| Command                 | Possible Response |
|-------------------------|-------------------|
| AT+FAA= <value></value> |                   |

#### **Parameters**

| <value></value> | 0 | The DCE shall answer only as a Class 2 facsimile device               |
|-----------------|---|-----------------------------------------------------------------------|
|                 | 1 | The DCE can answer and automatically determine whether to answer as a |
|                 |   | facsimile DCE or as a data modem.                                     |

## 12.3.22 +FCT= Phase C timeout

## **Description**

This determines how long the DCE will wait for a command after having transmitted all available Phase C data.

For transmission (+FDT), when this timeout is reached, the DCE shall properly terminate any Phase C data transfer in progress, then execute an implied +FKS orderly abort command.

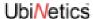

For reception (+FDR), when this timeout is reached, the DCE shall send the T.30 DCN response to the remote station and execute an implied orderly abort command.

## NB: Only mandatory values are currently supported for the parameters.

| Command                 | Possible Response |
|-------------------------|-------------------|
| AT+FCT= <value></value> |                   |

## **Parameters**

<value> 0 - FFH 1-second units (Default value = 1EH — 30 seconds)

## 12.3.23 +FHS?

## **Call termination status code**

#### **Description**

This read-only parameter indicates the cause of a hangup. The valid values for this parameter as well as the meaning of each value are shown in Syntax below. +FHS is set by the DCE at the conclusion of a fax session. The DCE shall reset this parameter to 0 at the beginning of Phase A.

| Command | Possible Response                   |
|---------|-------------------------------------|
| AT+FHS? | <hangup code="" status=""></hangup> |

## Parameters (response)

| Parameters (respons                 | se)   |                                              |
|-------------------------------------|-------|----------------------------------------------|
| <hangup code="" status=""></hangup> | 00-0F | Call placement and termination               |
|                                     | 00    | Normal and proper end of connection          |
|                                     | 01    | Ring detect without successful handshake     |
|                                     | 02    | Call aborted, from +FKS or <can></can>       |
|                                     | 03    | loop current                                 |
|                                     | 04    | Ringback detected, no answer (timeout)       |
|                                     | 05    | Ringback detected, answer without CED        |
|                                     | 10-1F | Transmit Phase A and miscellaneous errors    |
|                                     | 10    | Unspecified Phase A error                    |
|                                     | 11    | No answer (T.30 T1 timeout)                  |
|                                     | 20-3F | Transmit Phase B hangup codes                |
|                                     | 20    | Unspecified transmit Phase B error           |
|                                     | 21    | Remote cannot receive or send                |
|                                     | 22    | COMREC error in transmit Phase B             |
|                                     | 23    | COMREC invalid command received              |
|                                     | 24    | RSPREC error                                 |
|                                     | 25    | DCS sent three times without response        |
|                                     | 26    | DIS/DTC received 3 times; DCS not recognized |
|                                     | 27    | Failure to train at 2400 bit/s or +FMS value |
|                                     |       |                                              |

| 28    | RSPREC invalid response received            |
|-------|---------------------------------------------|
| 40-4F | Transmit Phase C hangup codes               |
| 40    | Unspecified transmit Phase C error          |
| 41    | Unspecified image format error              |
| 42    | Image conversion error                      |
| 43    | DTE to DCE data underflow                   |
| 44    | Unrecognized transparent data command       |
| 45    | Image error, line length wrong              |
| 46    | Image error, page length wrong              |
| 47    | Image error, wrong compression code         |
| 50-6F | Transmit Phase D hangup codes               |
| 50    | Unspecified transmit Phase D error          |
| 51    | RSPREC error                                |
| 52    | No response to MPS repeated 3 times         |
| 53    | Invalid response to MPS                     |
| 54    | No response to EOP repeated 3 times         |
| 55    | Invalid response to EOP                     |
| 56    | No response to EOM repeated 3 times         |
| 57    | Invalid response to EOM                     |
| 58    | Unable to continue after PIN or PIP         |
| 70-8F | Receive Phase B hangup codes                |
| 70    | Unspecified receive Phase B error           |
| 71    | RSPREC error                                |
| 72    | COMREC error                                |
| 73    | T.30 T2 timeout, expected page not received |
| 74    | T.30 T1 timeout after EOM received          |
| 90-9F | Receive Phase C hangup codes                |
| 90    | Unspecified receive Phase C error           |
| 91    | Missing EOL after 5 seconds (3.2/T.4)       |
| 92    | Bad CRC or frame (ECM mode)                 |
| 93    | DCE to DTE buffer overflow                  |
| A0-BF | Receive Phase D hangup codes                |
| A0    | Unspecified receive Phase D errors          |
| A1    | RSPREC invalid response received            |
| A2    | COMREC invalid response received            |
| A3    | Unable to continue after PIN or PIP         |

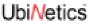

C0-DF Reserved for future standardization

E0-FF Reserved for manufacturer-specific use

NOTE – Except for the set of codes specifically designated for manufacturer-specific use, all other unused codes are reserved for specification in future versions.

## 12.3.24 +FRY=

**ECM retry count** 

## **Description**

In Error Correcting Mode the transmitting DCE will try to send a partial page four times. These four attempts are called an "attempt block". If the transmitting DCE is not successful sending an attempt block at a particular signalling rate, it must decide if it should: i) retry the attempt block at the current signalling rate; ii) retry the attempt block at a lower signalling rate, or iii) discontinue trying to send the partial page.

- i) The transmitting DCE may continue to retry the attempt block at a particular signalling rate up to +FRY times. If the +FRY parameter is zero, the partial page cannot be resent at the current signalling rate.
- ii) The transmitting DCE may select a lower signalling rate subject to the +FMS parameter, and send the partial page at the new lower signalling rate.
- iii) The transmitting DCE can only discontinue sending the partial page once +FRY attempt block retries have been made at the lowest permissible signalling rate, as defined by the +FMS command. If the DCE fails to deliver the partial page, it shall send a DCN to the remote device, issue +FHS to the DTE, and disconnect in accordance with Recommendation T.30. If ECM is not required for a particular facsimile transfer, the DCE may alternatively send an EOR to the receiving station and return an ERROR result code for the +FDT command.

This allows the DCE to retry up to +FRY attempt blocks at each signalling rate and ensures +FRY attempt block retries at the lowest signalling rate specified in the +FMS parameter.

## NB: Only mandatory values are currently supported for the parameters.

| Command                 | Possible Response |
|-------------------------|-------------------|
| AT+FRY= <value></value> |                   |

## **Parameters**

<value> 0 - FFF Units of four retries

## 12.3.25 +FMS=

## Minimum phase C speed

## Description

This optional parameter limits the lowest negotiable speed for a session. This parameter is useful for limiting the cost of a transmission, by requiring a minimum transmission speed. If the facsimile DCE cannot negotiate to a minimum speed, it shall perform an orderly disconnect.

The units are the same as those defined for the BR Bit Rate subparameter.

| Command                 | Possible Response |
|-------------------------|-------------------|
| AT+FMS= <value></value> |                   |

## **Parameters**

<value> 0 2 400 bit/s

GM40x GSM/GPRS Module Reference: UNDOC00048rF

| 1 | 4 800 bit/s  |
|---|--------------|
| 2 | 7 200 bit/s  |
| 3 | 9 600 bit/s  |
| 4 | 12 000 bit/s |
| 5 | 14 400 bit/s |

#### 12.3.26 +FIT=

## **Inactivity timeout**

## **Description**

A service Class 2 facsimile DCE shall provide an inactivity timer that allows the DCE to break away from an unsuccessful connection attempt at any stage of a facsimile transfer. The inactivity timer only works while the DCE is off-hook.

The <time> parameter indicates the inactivity timeout in seconds. The required timeout is 1 to 255 seconds. The value of 0 indicates that timeout is disabled. Any values greater than 255 are optional values for the DCE manufacturer.

The <action> parameter has two meanings. The inactivity timer starts when the DCE has taken some action that requires DTE response. If the DTE does respond, the DCE shall reset the inactivity timer. Tables 25 and 26 define these sets of events.

| Command                                 | Possible Response |
|-----------------------------------------|-------------------|
| AT+FIT= <time>,<action></action></time> |                   |

## **Parameters**

| <time></time>     | 0       | timeout disabled                                                                                                    |
|-------------------|---------|----------------------------------------------------------------------------------------------------|
|                   | 1 - 255 | timeout in seconds                                                                                                    |
| <action></action> | 0       | Upon timeout, the DCE shall go on-hook, executing an implied ATH command; then reset to +FCLASS=0 if +FCLASS=0 is supported by the DCE                                             |
|                   | 1       | Upon timeout, the DCE shall only go on-hook. This feature is used to detect possible system failure, when either no line or DTE activity has occurred for a minimum amount of time |

## 12.3.27 +FBS?

## Report buffer size

## Description

This parameter allows the DCE to report the size of the DCE's data buffers. The values shall be in hexadecimal and represent the buffer size in octets.

The DCE shall provide sufficient receive buffer to accommodate 3 seconds of flow-control-off at the maximum receive speed; at 9600 bit/s, this is E10h octets (3600 decimal).

A minimum transmit buffer size is not mandated.

| Command | Possible Response       |
|---------|-------------------------|
| AT+FBS? | <tbs>,<rbs></rbs></tbs> |

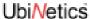

## Parameters (response)

| <tbs></tbs> | hex number | transmit buffer size in octets |
|-------------|------------|--------------------------------|
| <rbs></rbs> | hex number | receive buffer size in octets  |

#### 12.3.28 +FPP=

## Packet protocol control

## **Description**

Enables or disables the DCE-to-DTE Packet Protocol (clause 9).

When enabled, all multi-character messages from the DCE are sent to the DTE using a simple Packet Protocol data link, to assure reliable delivery of data.

This command takes effect after the +FPP command is executed, before the final result code is issued by the DCE. If this command is embedded in a command line containing multiple commands, it applies to information text and result codes of subsequent commands.

| Command                 | Possible Response |
|-------------------------|-------------------|
| AT+FPP= <value></value> |                   |

## NB: Only value 0 is currently supported.

#### **Parameters**

| <value></value> | 0 | Disables the DCE-to-DTE Packet Protocol |
|-----------------|---|-----------------------------------------|
|                 | 1 | Enables the DCE-to-DTE Packet Protocol  |

12.3.29 +FBO= Data bit order

## **Description**

This parameter controls the mapping between PSTN facsimile data and the DTE-DCE link. There are two choices:

- Direct The first bit transferred of each octet on the DTE-DCE link is the first bit transferred on the GSTN data carrier.
- Reversed The last bit transferred of each octet on the DTE-DCE link is the first bit transferred on the GSTN data carrier.

There are two data types to control:

- Phase C data T.4 or T.6 encoded data, or any other type of data (e.g. T.434 BFT), transferred during execution of +FDT or +FDR commands.
- Phase B/D data T.30 Phase B and Phase D control messages, reported to the DTE in +FHT: and +FHR: reports only (8.6), enabled by the +FBU parameter (8.5.1.10).

| Command                 | Possible Response |
|-------------------------|-------------------|
| AT+FBO= <value></value> |                   |

## **Parameters**

<value> 0 Selects direct bit order for both Phase C data and for Phase B/D data

- Selects reversed bit order for Phase C data and selects direct bit order for Phase B/D data
- 2 Selects direct bit order for Phase C data and selects reversed bit order for Phase B/D data
- 3 Selects reversed bit order for both Phase C data and for Phase B/D data

#### 12.3.30 +FEA=

## Phase C received EOL alignment

## **Description**

This parameter enables optional octet-alignment of EOL markers in received T.4 data streams. It does not apply to T.6 data, or to any other form of data (e.g. T.434 BFT).

As per 4.2.2/T.4, the tag bit for two dimensional coding, which indicates the coding used for the following line, shall be included in that line in the octet following the previous EOL.

#### NB: Only mandatory values are currently supported for the parameters.

| Command                 | Possible Response |
|-------------------------|-------------------|
| AT+FEA= <value></value> |                   |

#### **Parameters**

| Paramete        | ers |                                                                                                    |  |
|-----------------|-----|----------------------------------------------------------------------------------------------------|--|
| <value></value> | 0   | Determines that T.4 EOL patterns are bit-aligned (as received)                                                                                                    |  |
|                 | 1   | Determines that the last received bits of T.4 EOL patterns are octet-aligned by the DCE, with necessary zero fill bits inserted.  There are two 2-octet patterns:  +FBO= binary EOL pattern  0 or 2 0000xxxx 10000000  1 or 3 xxxx0000 00000001  xxxx represent previous data bits, zero bits, or other leading data. |  |

## 12.3.31 +FFC=

## Image data format conversion

#### **Description**

This compound parameter determines the DCE response to mismatches between the Phase C data delivered after the +FDT command and the data format parameters negotiated for the facsimile session. [See +FCS: response and +FCS parameter]

For mismatch checking, the DCE depends on the DTE to indicate the data format with embedded <DLE><format> character pairs. If these format indicators are not provided, the DCE shall assume that the format is as negotiated for that session.

For each subparameter, value 0 determines that mismatch checking is disabled, and all format codes of this type are ignored. Value 1 determines that mismatch checking is enabled, with session termination if the format codes do not match the negotiated format reported in +FCS: responses. Other values enable degrees of format conversion.

Unspecified values are reserved.

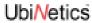

## NB: Only mandatory values are currently supported for the parameters.

| Command                                                 | Possible Response |
|---------------------------------------------------------|-------------------|
| AT+FFC= <vrc>,<dfc>,<lnc>,<wdc></wdc></lnc></dfc></vrc> |                   |

| Parameters   |      |                                                         |  |  |  |
|--------------|------|---------------------------------------------------------|--|--|--|
| <vrc></vrc>  | 0    | Vertical resolution format codes ignored                |  |  |  |
|              | 1    | Vertical resolution checking enabled                    |  |  |  |
|              | 2    | Vertical resolution conversion enabled for 1-D data     |  |  |  |
|              | 3    | Vertical resolution conversion enabled for 2-D data     |  |  |  |
| <dfc></dfc>  | 0    | Data format codes ignored                               |  |  |  |
|              | 1    | Data format checking enabled                            |  |  |  |
|              | 2    | Data format conversion enabled                          |  |  |  |
| <lnc></lnc>  | 0    | Page length format codes ignored                        |  |  |  |
|              | 1    | Page length checking enabled                            |  |  |  |
|              | 2    | Page length conversion enabled for 1-D data             |  |  |  |
|              | 3    | Page length conversion enabled for 2-D data             |  |  |  |
| <wdc></wdc>  | 0    | Page width format codes ignored                         |  |  |  |
|              | 1    | Page width checking enabled                             |  |  |  |
|              | 2    | Page width conversion enabled                           |  |  |  |
| 12.3.32 +FMI |      | Modem ID (see +GMI Request Manufacturer Identification) |  |  |  |
| 12.3.33      | +FMM | Model ID (see +GMM Request Model Identification)        |  |  |  |
| 12.3.34      | +FMR | Revision ID (see +GMR Request Model Revision)           |  |  |  |
| 12.3.35      | +FLO | Flow control (see +IFC DTE-DCE Local Flow Control)      |  |  |  |

## 13.0 Condat-specific commands

(Reproduced from Condat document "ACI - Application Control Interface, Condat Specific AT Command Description", May 14, 2000. ID: 8415.052.00.003. Author: Condat AG, Alt Moabit 91d, 10559 Berlin, Germany. Reformatted by UbiNetics to be consistent with the rest of this Reference Manual. These command descriptions are reproduced here for the convenience of the reader; the Condat source document should be regarded as the authoritative source.)

## 13.0.1 %NRG

## Network registration and service selection

## **Description**

Set command forces an attempt to select and register the GSM network operator. <regMode> is used to select whether the selection is done automatically by the ME or is forced by this command to operator <opr> (it shall be given in format <oprFrmt>). If the selected operator is not available, no other operator is selected. The selected operator name format shall apply to further read commands (%NRG?) also. <<rv/> <rvMode> is used to specify the different stages of service to register to. <srvMode>=3 can be used to change the behavior of registration in case of a loss of coverage. If connection to the operator is lost and <regMode> was set to automatic, ME tries to register to the previous operator automatically. In case <regMode> was set to manual, ME stays unregistered and waits for a manual registration attempt. Refer subclause 9.2 of [GSM 07.07] for possible <err> values. This command is abortable when registration attempt is made.

Read command returns the current registration mode, service mode, service status and the currently selected operator. If no operator is selected, <oprFrmt> and <opr>> are omitted.

Test command returns facility values supported by the TA as a compound value.

NOTE: The command %NRG is an expansion of the +COPS command. The new command allows specifying the service state of the registration. For a list of current available network operators please use the test command of +COPS.

| Command                                                                                | Possible response                                                                                                    |
|----------------------------------------------------------------------------------------|----------------------------------------------------------------------------------------------------|
| AT%NRG=?                                                                               | %NRG: (list of supported <regmode>s), (list of supported<srvmode>s), (list of supported <oprfrmt>s)</oprfrmt></srvmode></regmode> |
| AT%NRG?                                                                                | %NRG:<br><regmode>,<srvmode>,<oprfrmt>,<srvstat>,<opr></opr></srvstat></oprfrmt></srvmode></regmode>                              |
| AT%NRG=[ <regmode>[,<srvmode>[,<oprfrmt>[,<opr>]]]</opr></oprfrmt></srvmode></regmode> | +CME ERROR: <err></err>                                                                                                    |

## **Parameters**

| <regmode></regmode> | <u>O</u> | automatic registration ( <opr> field is ignored)</opr>                                |
|---------------------|----------|---------------------------------------------------------------------------------------|
|                     | 1        | manual registration ( <opr>&gt; field shall be present on registration attempt)</opr> |
| <srvmode></srvmode> | <u>O</u> | full service                                                                          |
|                     | 1        | limited service                                                                       |
|                     | 2        | no service                                                                            |
|                     | 3        | set registration mode only                                                            |
| <oprfrmt></oprfrmt> | <u>O</u> | long format alphanumeric <opr></opr>                                                  |
|                     |          |                                                                                       |

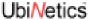

1 short format alphanumeric < opr>

2 numeric < oprr>

<opr>

string type; <oprFrmt> indicates if the format is alphanumeric or numeric; long alphanumeric format can be up to 16 characters long and short format up to 8 characters; numeric format is the GSM Location Area Identification number (refer GSM 04.08 subclause 10.5.1.3) which consists of a three BCD digit country code coded as in ITU-T E.212 Annex A, plus a two BCD digit network code, which is administration specific; returned <opr> shall not be in BCD format, but in IRA characters converted from BCD; hence the number has structure: (country code digit 3)(country code digit 2)(country code digit 1)

#### 13.0.2 %CACM

### Query accumulated call meter using PUCT

### Description

Returns the current value of the accumulated call meter, calculated with the values given by the price per unit and

currency table stored in SIM. Refer subclause 9.2 of [GSM 07.07] for possible <err> values.

| Command   | Possible response                                         |
|-----------|-----------------------------------------------------------|
| AT%CACM=? |                                                           |
| AT%CACM   | %CACM: <cur>,<price>+CME ERROR: <err></err></price></cur> |

### **Parameters**

| <cur></cur>     | string type | three-character currency code (e.g. "GBP", "DEM"); character set as specified by command Select TE Character Set +CSCS |
|-----------------|-------------|----------------------------------------------------------------------------------------------------|
| <price></price> | string type | calculated price value of accumulated call meter; dot is used as a decimal separator (e.g. "2.66")                     |

#### 13.0.3 %CAOC

### Query current call meter using PUCT

#### **Description**

Returns the current value of the current call meter, calculated with the values given by the price per unit and currency table stored in SIM. Refer subclause 9.2 of [GSM 07.07] for possible <err> values.

| Command   | Possible response(s)                                      |
|-----------|-----------------------------------------------------------|
| AT%CAOC   | %CAOC: <cur>,<price>+CME ERROR: <err></err></price></cur> |
| AT%CAOC=? |                                                           |

### **Parameters**

| <cur></cur>                | string type | three-character currency code (e.g. "GBP", "DEM"); character set as specified by command Select TE Character Set +CSCS |
|----------------------------|-------------|----------------------------------------------------------------------------------------------------|
| <pri><price></price></pri> | string type | calculated price value of accumulated call meter; dot is used as a decimal separator (e.g. "2.66")                     |

#### 13.0.4 %CGPCO

### **Configures PCO for PDP activation**

#### **Description**

%CGPCO is used to configure PCO for PDP activation when AT+CGACT=1 is used.

| Command                                 | Possible response(s) |
|-----------------------------------------|----------------------|
| AT%CGPCO= <format>,<pco></pco></format> |                      |

#### **Parameters**

| <format></format> | 0                      | hex format                                                                                                    |
|-------------------|------------------------|----------------------------------------------------------------------------------------------------|
|                   | 1                      | user-friendly format                                                                                              |
| <pc0></pc0>       | if <format>=0</format> | hex number containing <authentication protocol=""> (PAP),<user> and <password></password></user></authentication> |
|                   | if <format>=1</format> | <authentication protocol="">,<user>,<password></password></user></authentication>                                 |

#### 13.0.5 %CGPPP

### **Configures PPP**

### **Description**

%CGPPP is used to configure PPP, indicating which authentication protocol should be used.

| Command                         | Possible response(s)                                       |
|---------------------------------|------------------------------------------------------------|
| AT%CGPPP= <protocol></protocol> | +CME ERROR: <err></err>                                    |
| AT%CGPPP?                       | %CGPPP: <pre>cprotocol&gt;</pre>                           |
| AT%CGPPP=?                      | %CGPPP: <list <protocols="" of="" supported="">&gt;</list> |

### **Parameters**

| <pre><pre><pre>o</pre></pre></pre> | 0 | no authentication                           |
|------------------------------------|---|---------------------------------------------|
|                                    | 1 | password authentication protocol            |
|                                    | 2 | challenge handshake authentication protocol |
|                                    | 3 | automatic authentication                    |

### 13.0.6 %CPI

### **Call progress information**

#### **Description**

This command refers to call progress information, which is indicated by the network during call establishment. The set command enable/disables the presentation of unsolicited notification result codes from TA to TE.

When <n>=1 and a call progress information is received during a call establishment, intermediate result code %CPI: <cld>,<msgType>,<ibt>,tch> is sent to TE. <cld> identifies the call in the call table. The value of <msgType> describes the layer 3 message type that was used to transfer the call progress information. The state of TCH assignment and the use of in-band tones for that call can be monitored by the values of <ibt> and <tch>.

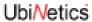

Test command returns values supported by the TA as compound value.

| Command         | Possible response(s)               |
|-----------------|------------------------------------|
| AT%CPI=?        | %CPI: (list of supported <n>s)</n> |
| AT%CPI?         | %CPI: <n></n>                      |
| AT%CPI= <n></n> |                                    |

### **Parameters**

| T diamotoro                                                            |                                                                    |                                                                        |  |
|------------------------------------------------------------------------|--------------------------------------------------------------------|------------------------------------------------------------------------|--|
| <n></n>                                                                | parameter sets/shows the result code presentation status in the TA |                                                                        |  |
|                                                                        | 0                                                                  | disable                                                                |  |
|                                                                        | 1                                                                  | enable                                                                 |  |
| <cld></cld>                                                            | integer type                                                       | call identification number as described in GSM 02.30 subclause 4.5.5.1 |  |
| <msgtype< td=""><td>e&gt; layer 3 message</td><td>type</td></msgtype<> | e> layer 3 message                                                 | type                                                                   |  |
|                                                                        | 0                                                                  | setup message                                                          |  |
|                                                                        | 1                                                                  | disconnect message                                                     |  |
|                                                                        | 2                                                                  | alert message                                                          |  |
|                                                                        | 3                                                                  | call proceed message                                                   |  |
|                                                                        | 4                                                                  | synchronization message                                                |  |
| <ibt> status of the usage of in-band tones</ibt>                       |                                                                    | ge of in-band tones                                                    |  |
|                                                                        | 0                                                                  | no in-band tones                                                       |  |
|                                                                        | 1                                                                  | in-band tones                                                          |  |
| <tch></tch>                                                            | TCH assignment                                                     |                                                                        |  |
|                                                                        | 0                                                                  | TCH not assigned                                                       |  |
|                                                                        | 1                                                                  | TCH assigned                                                           |  |
|                                                                        |                                                                    |                                                                        |  |

### 13.0.7 %CTV Call timer value

### Description

Returns the current value of the last call duration in seconds. Refer subclause 9.2 of [GSM 07.07] for possible <err> values.

| Command  | Possible response(s)                          |
|----------|-----------------------------------------------|
| AT%CTV=? |                                               |
| AT%CTV   | %CTV: <dur><br/>+CME ERROR: <err></err></dur> |

### **Parameters**

<dur> integer type represents the duration of the last call in unit of seconds

#### 13.0.8 %SATC

### Configuration for SIM application toolkit

#### **Description**

This command refers to the SIM application toolkit download mechanism, which is used to indicate to the SIM the features that the ME is capable of. The different features that are possible for a proactive SIM card are summarized by a table called a profile, refer to GSM 11.14 for more details. Condat's ACI, SMS and SIM modules already implement some of these features. Therefore the profile that is indicated by <satPrfl> will be combined with the existing one.

The current profile setting could be displayed using the read command. <n> is used to enable/disable the presentation of unsolicited notification result codes from TA to TE.

When < n > = 1 and one of the following conditions have occurred, the respective unsolicited result is sent to TE.

- A command received from the SIM that is not handled by ME is indicated to TE by %SATI: <satCmd>.
- The result to an envelope command, which was sent by TE, is indicated using the result %SATE: <satRsp>. For more information regarding the sending of envelope commands to SIM, please refer to the %SATE command description.
- If SIM application toolkit tries to set up a call using the Set Up Call feature described in GSM 11.14, and
  the conditions for the call are checked by ME successfully, the call is indicated to TE using the result
  %SATA: [<rdl>]. Using the accept command A, ME tries to establish the call, otherwise the hook-on
  command H rejects the pending SAT call and sends the respective response to SIM.
- In general, commands or responses sent by ME to SIM or commands handled by ME are indicated to TE using the result %SATN: <satNtfy>. With these notifications, TE shall be able to indicate appropriate messages to a user.

| Command                              | Possible response                                         |
|--------------------------------------|-----------------------------------------------------------|
| AT%SATC=?                            | %SATC: (list of supported <n>s),(<prfllen>)</prfllen></n> |
| AT%SATC?                             | %SATC: <n>,<satprfl></satprfl></n>                        |
| AT%SATC= <n>,<satprfl></satprfl></n> |                                                           |

#### **Parameters**

| <n></n>             | parameter sets/shows the result code presentation status in the TA |                                                                                                    |
|---------------------|--------------------------------------------------------------------|----------------------------------------------------------------------------------------------------|
|                     | 0                                                                  | disable notification                                                                                                    |
|                     | 1                                                                  | enable notification                                                                                                    |
| <satprfl></satprfl> | string type                                                        | SIM application toolkit profile (hexadecimal format; refer +CSCS) starting with first byte of the profile.                                                                      |
| <satcmd></satcmd>   | string type                                                        | SIM application toolkit command (hexadecimal format; refer +CSCS) starting with command tag.                                                                                    |
| <satrsp></satrsp>   | string type                                                        | SIM application toolkit response (hexadecimal format; refer +CSCS) starting with first byte of response data.                                                                   |
| <satntfy></satntfy> | string type                                                        | commands or responses sent by ME to SIM or commands handled by ME (hexadecimal format; refer +CSCS) starting with first byte of response data or command tag.                   |
| <rdl></rdl>         | integer type                                                       | if a pending SIM application toolkit command is alerted to TE using result %SATA:, the value of <rdl> indicates the redial timeout for the call in units of milliseconds.</rdl> |

#### 13.0.9 %SATI:

#### **Indication of SAT command**

#### **Description**

Unsolicited response indicating a command received from the SIM that is not handled by ME. Indication enabled using %SATC.

#### **Parameters**

<satCmd> string type SIM application toolkit command (hexadecimal format; refer +CSCS)

starting with command tag.

#### 13.0.10 %SATN: Notification of commands and responses sent by ACI

Commands or responses sent by ME to SIM or commands handled by ME are indicated to TE using the result %SATN: <satNtfy>. Notification enabled using %SATC.

#### **Parameters**

<satNtfy> string type commands or responses sent by ME to SIM or commands handled by ME

(hexadecimal format; refer +CSCS) starting with first byte of response

data or command tag.

#### 13.0.11 %SATE

### **Send SAT envelope command**

### Description

This command provides the possibility to send a command to the SIM, using the envelope mechanism of SIM application toolkit as described in GSM 11.14. If <satCmd> is present the contents is converted and send directly to SIM. The coding of the SIM command is the task of TE, no checking is done by ME. As soon as a response from the SIM is received, the contents are sent to ME using the result %SATE: <satRsp>.

| Command                    | Possible response(s)     |
|----------------------------|--------------------------|
| AT%SATE=?                  |                          |
| AT%SATE= <satcmd></satcmd> | %SATE: <satrsp></satrsp> |

### **Parameters**

| <satcmd></satcmd> | string type | SIM application toolkit command (hexadecimal format; refer +CSCS) starting with command tag.                  |
|-------------------|-------------|----------------------------------------------------------------------------------------------------|
| <satrsp></satrsp> | string type | SIM application toolkit response (hexadecimal format; refer +CSCS) starting with first byte of response data. |

#### 13.0.12 %SATA:

### **SAT Pending Call Alert**

#### **Description**

User alert that SIM application toolkit is trying to set up a call; must be answered with ATA or rejected with ATH. Alert enabled using %SATC.

<rdl> integer type the value of <rdl> indicates the redial timeout for the call in units

of milliseconds.

#### 13.0.13 %SATR

#### **Send SAT Command Response**

#### **Description**

This command provides the possibility to send a response to previous received SAT command. If a SIM application toolkit command was indicated to TE using the result %SATI: <satCmd>, the TE should send an appropriate response using the %SATR command. If <satRsp> is present the contents is converted and send directly to SIM.

The coding of the SIM response is the task of TE; no checking is done by ME.

| Command                    | Possible response(s) |
|----------------------------|----------------------|
| AT%SATR=?                  |                      |
| AT%SATR= <satrsp></satrsp> |                      |

#### **Parameters**

<satRsp> string type SIM application toolkit response (hexadecimal format; refer +CSCS)

starting with first byte of response data.

#### 13.0.14 %SATT

#### **Terminate SAT Command or Session**

#### **Description**

This command is used to terminate a SIM application toolkit command or session. If <cs> is present the value is coded and send to the SIM to terminate the command or session. For example, is a SAT Call Set up was indicated with the result %SATA: 60, and the Redialing time is exceeded, TE shall send the cause 'end of redialing reached' to ME.

| Command            | Possible response(s) |
|--------------------|----------------------|
| AT%SATT= <cs></cs> |                      |
| AT%SATT=?          |                      |

#### **Parameters**

<cs> cause of command or session termination

user stopped redialingend of redialing reached

2 user ends session

### 13.1 CME and CMS Result Codes

This section lists the typical result codes seen from the Mobile Equipment and Message Service, in both numeric and verbose formats.

### 13.1.1 +CME ERROR

# **Mobile Equipment Error Result Code**

| 0  | phone failure                                 |
|----|-----------------------------------------------|
| 1  | no connection to phone                        |
| 2  | phone-adaptor link reserved                   |
| 3  | operation not allowed                         |
| 4  | operation not supported                       |
| 5  | PH-SIM PIN required                           |
| 6  | PH-FSIM PIN required                          |
| 7  | PH-FSIM PUK required                          |
| 10 | SIM not inserted                              |
| 11 | SIM PIN required                              |
| 12 | SIM PUK required                              |
| 13 | SIM failure                                   |
| 14 | SIM busy                                      |
| 15 | SIM wrong                                     |
| 16 | Incorrect password                            |
| 17 | SIM PIN2 required                             |
| 18 | SIM PUK2 required                             |
| 20 | memory full                                   |
| 21 | invalid index                                 |
| 22 | not found                                     |
| 23 | memory failure                                |
| 24 | text string too long                          |
| 25 | invalid characters in text string             |
| 26 | dial string too long                          |
| 27 | invalid characters in dial string             |
| 30 | no network service                            |
| 31 | network timeout                               |
| 32 | network not allowed - emergency calls only    |
| 40 | network personalisation PIN required          |
| 41 | network personalisation PUK required          |
| 42 | network subset personalisation PIN required   |
| 43 | network subset personalisation PUK required   |
| 44 | service provider personalisation PIN required |
| 45 | service provider personalisation PUK required |

| 46  | corporate personalisation PIN required |
|-----|----------------------------------------|
| 47  | corporate personalisation PUK required |
| 100 | unknown                                |

### 13.1.2 +CMS ERROR

# **Message Service Failure Result Code**

| 1   | unassigned (unallocated) number                                                 |
|-----|---------------------------------------------------------------------------------|
| 8   | operator determined barring                                                     |
| 10  | call barred                                                                     |
| 17  | network failure                                                                 |
| 21  | short message transfer rejected                                                 |
| 22  | congestion / memory capacity exceeded                                           |
| 27  | destination out of service                                                      |
| 28  | unidentified subscriber                                                         |
| 29  | facility rejected                                                               |
| 30  | unknown subscriber                                                              |
| 38  | network out of order                                                            |
| 41  | temporary failure                                                               |
| 42  | congestion                                                                      |
| 47  | resources unavailable, unspecified                                              |
| 50  | requested facility not subscribed                                               |
| 69  | requested facility not implemented                                              |
| 81  | Invalid transaction Identifier / Invalid short message transfer reference value |
| 95  | Invalid message, unspecified / Semantically incorrect message                   |
| 96  | Invalid mandatory information                                                   |
| 97  | message type non-existent or not implemented                                    |
| 98  | message not compatible with short message protocol state                        |
| 99  | Information element non-existent or not implemented                             |
| 111 | protocol error, unspecified                                                     |
| 127 | Interworking, unspecified                                                       |
| 128 | telematic interworking not supported                                            |
| 129 | short message Type 0 not supported                                              |
| 130 | cannot replace short message                                                    |
| 143 | unspecified TP-PID error                                                        |
| 144 | data coding scheme (alphabet) not supported                                     |

| 145 | message class not supported      |
|-----|----------------------------------|
| 159 | unspecified TP-DCS error         |
| 160 | command cannot be actioned       |
| 161 | command unsupported              |
| 175 | unspecified TP-Command error     |
| 176 | TPDU not supported               |
| 192 | SC busy                          |
| 193 | no SC subscription               |
| 194 | SC system failure                |
| 195 | Invalid SME address              |
| 196 | destination SME barred           |
| 197 | SM rejected-duplicate SM         |
| 198 | TP-VPF not supported             |
| 199 | TP-VP not supported              |
| 208 | SIM SMS storage full             |
| 209 | no SMS storage capability in SIM |
| 210 | error in MS                      |
| 211 | memory capacity exceeded         |
| 212 | SIM application toolkit busy     |
| 213 | SIM data download error          |
| 255 | unspecified error cause          |
| 300 | ME failure                       |
| 301 | SMS service of ME reserved       |
| 302 | operation not allowed            |
| 303 | operation not supported          |
| 304 | Invalid PDU mode parameter       |
| 305 | invalid text mode parameter      |
| 310 | SIM not inserted                 |
| 311 | SIM PIN required                 |
| 312 | PH-SIM PIN required              |
| 313 | SIM failure                      |
| 314 | SIM busy                         |
| 315 | SIM wrong                        |
| 316 | SIM PUK required                 |
| 317 | SIM PIN2 required                |
| 318 | SIM PUK2 required                |

| 320 | memory failure                    |
|-----|-----------------------------------|
| 321 | Invalid memory index              |
| 322 | memory full                       |
| 330 | SMSC address unknown              |
| 331 | no network service                |
| 332 | network timeout                   |
| 340 | no +CNMA acknowledgement expected |
| 500 | unknown error                     |

# 14.0 Additional AT Commands for GPRS

### 14.1 Introduction

The GSM/GPRS Protocol stack includes support for many of the standard AT commands specified by ETSI and other specifications. The protocol stack provides a method of adding AT commands using the command extension mechanism. This section details the commands that have been added specifically for UbiNetics GPRS products and in accordance with GSM Rec. 07.07. New AT commands are constantly being added: please keep in contact with UbiNetics for details of new commands as they become available.

# 14.2 Commands specified by GSM Rec. 07.07

#### 14.2.1 +CGDCONT

**Define PDP Context** 

### **Description**

Specifies parameter values for a PDP context identified by the (local) context identification parameter, <cid>.

| Command | Possible response |
|---------|-------------------|
|         |                   |

| AT+CGDCONT=?                                                                                                    | +CGDCONT: (range of supported <cid>s),<pdp_type>,,,(list of supported <d_comp>s),(list of supported <h_comp>s)[,(list of supported <pd>&gt;s)[,[,(list of supported <pdn>s)]]][<cr><lf>+CGDCONT: (range of supported <cid>s),<pdp_type>,,,(list of supported <d_comp>s)[,(list of supported <h_comp>s)[,(list of supported <pdn>s)]]][]]</pdn></h_comp></d_comp></pdp_type></cid></lf></cr></pdn></pd></h_comp></d_comp></pdp_type></cid> |
|----------------------------------------------------------------------------------------------------|----------------------------------------------------------------------------------------------------|
| AT+CGDCONT?                                                                                                    | +CGDCONT: <cid>, <pdp_type>, <apn>, <pdp_addr>, <data_comp>, <head_comp>[, <pd1>[,[,pdN]]][<cr> <lf>+CGDCONT: <cid>, <pdp_type>, <apn>, <pdp_addr>, <data_comp>, <head_comp>[, <pd1>[,[,pdN]]][]]</pd1></head_comp></data_comp></pdp_addr></apn></pdp_type></cid></lf></cr></pd1></head_comp></data_comp></pdp_addr></apn></pdp_type></cid>                                                                                               |
| AT+CGDCONT=[ <cid>[,<pdp_type><br/>[,<apn>[,<pdp_addr> [<d_comp><br/>[,h_comp&gt;<br/>[,<pd1> [,[,pdN]]]]]]]]]</pd1></d_comp></pdp_addr></apn></pdp_type></cid> |                                                                                                    |

| <cid></cid>                 | PDP Contex                                                                                                    | t Identifier                                                                                                | Range of permitted values returned by the test form of the command |  |
|-----------------------------|----------------------------------------------------------------------------------------------------|----------------------------------------------------------------------------------------------------|--------------------------------------------------------------------|--|
| <pdp_type></pdp_type>       | Packet Data                                                                                                    | et Data Protocol type                                                                                       |                                                                    |  |
|                             | IP                                                                                                    | Internet Protoco                                                                                            | I (IETF STD 5)                                                     |  |
| <apn></apn>                 |                                                                                                    | Point Name; a string parameter which is a logical name used to select the the external packet data network. |                                                                    |  |
| <pdp_address></pdp_address> | String parameter that identifies the MT in the address space applicable to the PDP. The allocated address may be read using the +CGPADDR command. |                                                                                                    |                                                                    |  |
| <d_comp></d_comp>           | Numeric pa                                                                                                    | rameter that con                                                                                            | rols PDP data compression                                          |  |
|                             | 0                                                                                                    | Off (default if va                                                                                          | lue is omitted)                                                    |  |
|                             | 1                                                                                                    | On                                                                                                    |                                                                    |  |
|                             | Other value                                                                                                    | s are reserved.                                                                                             |                                                                    |  |
| <h_comp></h_comp>           | Numeric parameter that controls PDP header compression                                                                                            |                                                                                                    |                                                                    |  |
|                             | 0                                                                                                    | Off (default if va                                                                                          | lue is omitted)                                                    |  |
|                             | 1                                                                                                    | On                                                                                                    |                                                                    |  |
|                             | Other value                                                                                                    | s are reserved.                                                                                             |                                                                    |  |
| <pd1>,<pdn></pdn></pd1>     | Zero to N string parameters whose meanings are specific to the <pdp_type></pdp_type>                                                              |                                                                                                    |                                                                    |  |
|                             | For PDP type OSP:IHOSS the following parameters are defined:                                                                                      |                                                                                                    |                                                                    |  |
|                             | < pd1 > = < 1                                                                                                    |                                                                                                    | fully formed domain name extended hostname of the ernet host       |  |
|                             | <pd2> = <p< td=""><td>oort &gt; the</td><td>TCP or UDP port on the Internet host</td></p<></pd2>                                                  | oort > the                                                                                                  | TCP or UDP port on the Internet host                               |  |
|                             | <pd3> = <p< td=""><td>orotocol&gt; the</td><td>protocol to be used over IP on the Internet - "TCP" or "UDP"</td></p<></pd3>                       | orotocol> the                                                                                               | protocol to be used over IP on the Internet - "TCP" or "UDP"       |  |
|                             |                                                                                                    |                                                                                                    |                                                                    |  |

#### 14.2.2 +CGQREC

### **Quality of Service Profile (requested)**

#### **Description**

Allows the DTE to specify a Quality of Service Profile that is used when the MT sends an Activate PDP Context Request message to the network.

If no Profile exists, an error will be returned.

| Command                                                                                                    | Possible response                                                                                                    |
|----------------------------------------------------------------------------------------------------|----------------------------------------------------------------------------------------------------|
| AT+CGQREQ=?                                                                                                    | +CGQREQ: <pdp_type>, (list of supported <pre></pre></pdp_type>                                                                                                    |
| AT+CGQREQ?                                                                                                    | +CGQREQ: <cid>, <pre>, <delay>, <reliability>, <peak>, <mean>[<cr><lf>+CGQREQ: <cid>, <pre>, <pre>, <delay>, <reliability.>, <peak>, <mean>[]]</mean></peak></reliability.></delay></pre></pre></cid></lf></cr></mean></peak></reliability></delay></pre></cid> |
| AT+CGQREQ=[ <cid>[,<pre>cedence &gt; [,<delay>[,<reliability.> [,<peak> [,<mean>]]]]]]</mean></peak></reliability.></delay></pre></cid> |                                                                                                    |

#### **Parameters**

<cid> Numeric parameter specifying a particular PDP context definition (see

AT+CGDCONT command).

Parameters defined in GSM 03.60:

< Numeric parameter specifying the precedence class</pre>

<delay> Numeric parameter specifying the delay class

<reliability> Numeric parameter specifying the reliability class

<peak> Numeric parameter specifying the peak throughput class

<mean> Numeric parameter specifying the mean throughput class

If a value is omitted for a particular class, the value is considered to be unspecified.

#### 14.2.3 +CGQMIN

### **Quality of Service Profile (minimum accepted)**

### **Description**

Allows the DTE to specify a minimum acceptable profile which is checked by the MT against the negotiated profile returned in the Activate PDP Context Accept message.

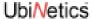

| Command                                                                                                    | Possible response                                                                                                    |
|----------------------------------------------------------------------------------------------------|----------------------------------------------------------------------------------------------------|
| AT+CGQMIN=?                                                                                                    | +CGQMIN: <pdp_type>, (list of supported <pre>cedence&gt;s), (list of supported <reliability>s), (list of supported <reliability>s), (list of supported <mean>s) [<cr><lf>+CGQMIN: <pdp_type>, (list of supported <pre>cedence&gt;s), (list of supported <delay>s), (list of supported <reliability>s), (list of supported <pre>cedence&gt;s), (list of supported <pre>cedence&gt;s), (list of supported <pre>ceden</pre></pre></pre></pre></pre></pre></pre></pre></pre></pre></pre></pre></pre></pre></pre></pre></pre></pre></pre></pre></pre></pre></pre></pre></pre></pre></pre></pre></pre></pre></pre></pre></pre></pre></pre></pre></pre></pre></pre></pre></pre></pre></pre></pre></pre></pre></pre></pre></pre></reliability></delay></pre></pdp_type></lf></cr></mean></reliability></reliability></pre></pdp_type> |
| AT+CGQMIN?                                                                                                    | +CGQMIN: <cid>, <pre>, <delay>, <reliability>, <peak>, <mean> [<cr><lf>+CGQMIN: <cid>, <pre>, <pre>cdelay&gt;, <reliability.>, <peak>, <mean> []]</mean></peak></reliability.></pre></pre></cid></lf></cr></mean></peak></reliability></delay></pre></cid>                                                                                                    |
| AT+CGQMIN=[ <cid>[,<precedence> [,<delay> [,<reliability.> [,<peak> [,<mean>]]]]]]</mean></peak></reliability.></delay></precedence></cid> |                                                                                                    |

<cid> Numeric parameter specifying a particular PDP context definition (see

+CGDCONT command).

Parameters defined in GSM 03.60:

< precedence> Numeric parameter specifying the precedence class

<delay> Numeric parameter specifying the delay class

<reliability> Numeric parameter specifying the reliability class

If a value is omitted for a particular class, the value is considered to be unspecified.

#### 14.2.4 +CGATT

### **GPRS Attach or Detach**

### **Description**

Attach the MT to, or detach the MT from, the GPRS service.

| Command                     | Possible response                           |
|-----------------------------|---------------------------------------------|
| AT+CGATT=?                  | +CGATT:(list of supported <state>s)</state> |
| AT+CGATT?                   | +CGATT: <state></state>                     |
| AT+CGATT=[ <state>]</state> |                                             |

### **Parameters**

<state> 0 detached

1 attached

#### 14.2.5 +CGACT

#### **PDP Context Activate or Deactivate**

#### **Description**

Activate or deactivate the specified PDP context (s).

| Command                                                     | Possible response                                                                              |
|-------------------------------------------------------------|------------------------------------------------------------------------------------------------|
| AT+CGACT=?                                                  | +CGACT: (list of supported <state>s)</state>                                                   |
| AT+CGACT?                                                   | +CGACT: <cid>, <state>[<cr><lf>+CGACT: <cid>, <state>[]]</state></cid></lf></cr></state></cid> |
| AT+CGACT=[ <state> [,<cid>[,<cid>[,]]]]</cid></cid></state> |                                                                                                |

#### **Parameters**

<state> the state of PDP context activation

0 Deactivated1 Activated

<cid> Numeric parameter specifying a particular PDP context definition (see +CGDCONT

command).

#### 14.2.6 +CGDATA

**Enter Data State** 

#### **Description**

Causes the MT to try to establish communication between the DTE and the network, using one or more PDP types.

| Command                                                 | Possible response                         |
|---------------------------------------------------------|-------------------------------------------|
| AT+CGDATA=?                                             | +CGDATA: (list of supported <l2p>s)</l2p> |
| AT+CGDATA=[ <l2p>,[<cid>[,<cid>[,]]]]</cid></cid></l2p> |                                           |

#### **Parameters**

<L2P> String parameter indicating the layer 2 protocol to be used between the DTE and MT. If

omitted, the layer 2 protocol is unspecified.

PPP Point-to-point protocol for a PDP such as IP

<cid> Numeric parameter which specifies a particular PDP context definition (see

AT+CGDCONT).

#### 14.2.7 +CGPADDR

**Show PDP Address** 

#### **Description**

Returns a list of PDP addresses for the specified context identifiers.

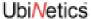

| Command                                    | Possible response                                                                                            |
|--------------------------------------------|----------------------------------------------------------------------------------------------------|
| AT+CGPADDR=?                               | +CGPADDR=?                                                                                                   |
| AT+CGPADDR=[ <cid>[,<cid>[,]]]</cid></cid> | +CGPADDR: <cid>,<pdp_addr>[<cr><lf> +CGPADDR:<cid>,<pdp_addr>[]]</pdp_addr></cid></lf></cr></pdp_addr></cid> |

<cid> Numeric parameter specifying a particular PDP context definition (see +CGDCONT).

If no <cid> is specified, the addresses for all defined contexts are returned.

<PDP\_address> String identifying the MT in the address space applicable to the PDP. The address may

be static or dynamic: a static address is the one set by the +CGDCONT command when the context was defined; a dynamic address is the one assigned during the last

PDP context activation that used the context definition referred to by <cid>.

### 14.2.8 +CGAUTO Automatic Response to PDP Context Activation Request

### Description

Disables or Enables auto-answer to the receipt of a Request PDP Context Activation message from the network.

| Command              | Possible response                     |
|----------------------|---------------------------------------|
| AT+CGAUTO=?          | +CGAUTO: (list of supported <n>s)</n> |
| AT+CGAUTO?           | +CGAUTO: <n></n>                      |
| AT+CGAUTO=[ <n>]</n> |                                       |

#### **Parameters**

| <n></n> | 0        | Turn off automatic response for GPRS only                 |
|---------|----------|-----------------------------------------------------------|
|         | 1        | Turn on automatic response for GPRS only                  |
|         | 2        | Modem compatibility mode, GPRS only                       |
|         | <u>3</u> | Modem compatibility mode, GPRS and circuit switched calls |

### 14.2.9 +CGANS Manual Response to PDP Context Activation Request

#### **Description**

Requests the MT to respond to a network request for GPRS PDP context activation signalled to the DTE by the RING or +CRING: unsolicited result code. The DTE can accept or reject the request.

| Command                                                        | Possible response                                                                    |
|----------------------------------------------------------------|--------------------------------------------------------------------------------------|
| AT+CGANS=?                                                     | +CGANS: (list of supported <response>s), (list of supported <l2p>s)</l2p></response> |
| AT+CGANS=[ <response>,[<l2p> ,[<cid>]]]</cid></l2p></response> |                                                                                      |

| <response></response> | Numeric parameter specifying how to respond to the request. If $<$ response $>$ is omitted, it is assumed to be 0 |                                                       |
|-----------------------|----------------------------------------------------------------------------------------------------|-------------------------------------------------------|
|                       | 0                                                                                                    | Reject the request                                    |
|                       | 1                                                                                                    | Accept, and request that the PDP context be activated |
|                       | <l2p></l2p>                                                                                                    | Layer 2 protocol to be used (PPP)                     |
| <cid></cid>           | Numeric parameter specifying a particular PDP context definition (see +CGDCONT).                                  |                                                       |

### 14.2.10 +CGCLASS

#### **GPRS Mobile Station Class**

### **Description**

Sets the MT to operate according to the specified GPRS mobile class.

| Command                        | Possible response                              |
|--------------------------------|------------------------------------------------|
| AT+CGCLASS=?                   | +CGCLASS: (list of supported <class>s)</class> |
| AT+CGCLASS?                    | +CGCLASS: <class></class>                      |
| AT+CGCLASS= [ <class>]</class> |                                                |

### **Parameters**

| <class></class> | String para | meter indicating the GPRS mobile class              |
|-----------------|-------------|-----------------------------------------------------|
|                 | В           | Class B                                             |
|                 | С           | Class C in GPRS and circuit switched alternate mode |
|                 | CG          | Class C in GPRS-only mode                           |
|                 | CC          | Class C in circuit switched only mode (lowest)      |

### 14.2.11 +CGEREP

### **GRS Event Reporting**

### **Description**

Enables or disables sending +CGEV: xxx unsolicited result codes from the MT to the DTE following certain events occurring in the MT or the network.

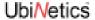

| Command                                  | Possible response                                                             |
|------------------------------------------|-------------------------------------------------------------------------------|
| AT+CGEREP=?                              | +CGEREP: (list of supported <mode>s), (list of supported <bfr>s)</bfr></mode> |
| AT+CGEREP?                               | +CGEREP: <mode>,<bfr></bfr></mode>                                            |
| AT+CGEREP=[ <mode>[,<bfr>]]</bfr></mode> |                                                                               |

| <mode></mode> | 0 | MT buffers unsolicited result codes                                                                                                    |
|---------------|---|----------------------------------------------------------------------------------------------------|
|               | 1 | Discards unsolicited result codes when in on-line data mode (MT-TE link reserved), otherwise forward them directly to the DTE                                                     |
|               | 2 | Buffers unsolicited result codes in the MT when in on-line data mode and flushes them to the DTE when MT- DTE link becomes available; otherwise forwards them directly to the DTE |
| <br>bfr>      | 0 | The MT unsolicited result codes buffer, defined within this command, is cleared on entering <mode> 1 or 2</mode>                                                                  |
|               | 1 | MT unsolicited result codes buffer, defined within this command, flushed to the DTE on entering <mode> 1 or 2.</mode>                                                             |

### 14.2.12 +CGREG

# **GPRS Network Registration Status**

### Description

Controls the presentation of a GPRS MT's network status.

| Command                 | Possible response                    |
|-------------------------|--------------------------------------|
| AT+CGREG=?              | +CGREG: (list of supported <n>s)</n> |
| AT+CGREG?               | +CGREG: <n>,<stat></stat></n>        |
| AT+CGREG=[ <n>]</n>     |                                      |
| Unsolicited Result Code | +CGREG: <stat></stat>                |

### **Parameters**

| <n></n>       | 0 | Disable network registration unsolicited result code                      |
|---------------|---|---------------------------------------------------------------------------|
|               | 1 | Enable network registration unsolicited result code +CGREG: <stat></stat> |
| <stat></stat> | 0 | Not registered: mobile not searching a new operator to register with      |
|               | 1 | Registered, home network                                                  |
|               | 2 | Not registered, but mobile searching for a new operator to register with  |
|               | 3 | Registration denied                                                       |
|               | 4 | Unknown                                                                   |
|               | 5 | Registered, roaming                                                       |

#### 14.2.13 +CGSMS

### **Select Service for MO SMS Messages**

#### **Description**

Specifies the MO SMS message service required.

| Command                         | Possible response                                         |
|---------------------------------|-----------------------------------------------------------|
| AT+CGSMS=?                      | +CGSMS:(list of currently available <service>s)</service> |
| AT+CGSMS?                       | +CGSMS: <service></service>                               |
| AT+CGSMS=[ <service>]</service> |                                                           |

#### **Parameters**

<service> Numeric parameter indicating the service or service preference to be used:

- **GPRS**
- 1 Circuit-switched
- GPRS preferred (use circuit-switched if GPRS not available) 2
- 3 Circuit-switched preferred (use GPRS if circuit-switched not available)

#### 14.2.14 D

### **Request GPRS Service**

### **Description**

Causes the ME to carry out any actions necessary to establish communication between the DTE and the external PDN.

| Command                                                                                         | Possible response |
|-------------------------------------------------------------------------------------------------|-------------------|
| ATD* <gprs_sc>[*[<called_address>][*[<l2p>][*[<cid>]]]]#</cid></l2p></called_address></gprs_sc> |                   |

#### **Parameters**

| <gprs sc=""> 99 Request to use the 0</gprs> | PRS SC> | 99 | Request to use the GPRS |
|---------------------------------------------|---------|----|-------------------------|
|---------------------------------------------|---------|----|-------------------------|

<called\_address> String identifying the called party in the address space applicable to the PDP.

For communications software that does not support arbitrary characters in the dial string, a numeric equivalent may be used. The comma character ',' may be

used as a substitute for the period character '.'.

For PDP type OSP:IHOSS, the following syntax may be used:

[<host>][@[<port>][@[<protocol>]]]

For a definition of <host>, <port> and <protocol> , see +CGDCONT. For communications software that does not support arbitrary characters in the dial string, a numeric equivalent to the hostname may be used, but this

should be avoided if at all possible.

<L2P> String indicating the layer 2 protocol to be used (see +CGDATA). For

communications software that does not support arbitrary characters in the dial

string, the following numeric equivalents shall be used:

PPP 1

Note: V.250 (and some communications software) does not permit arbitrary characters in the dial string. The <L2P> and <called\_address> strings are therefore specified as containing digits only.

<cid>

Digit string specifying a particular PDP context definition (see +CGDCONT).

#### 14.2.15 D

### **Request GPRS IP Service**

#### **Description**

Causes the ME to carry out any actions necessary to establish communication between the DTE and the external PDN.

| Command                                       | Possible response |
|-----------------------------------------------|-------------------|
| ATD* <gprs_sc_ip>[*<cid>]#</cid></gprs_sc_ip> |                   |

#### **Parameters**

<GPRS\_SC\_IP> 98 Request to use the GPRS
<cid> Digit string specifying a particular PDP context definition (see +CGDCONT).

### 14.2.16 SO Automatic Response to PDP Context Activation Request

### **Description**

Turns off and on the automatic response to a request from the network for a PDP context activation.

| Command               | Possible response |
|-----------------------|-------------------|
| ATSO= <value></value> |                   |

#### **Parameters**

<value> 0 Off >0 On

### 14.2.17 A Manual Acceptance of PDP Context Activation Request

#### **Description**

Accepts a request from the network for a PDP context activation (announced by the unsolicited result code RING). See also AT+CGANS.

| Command | Possible response |
|---------|-------------------|
| ATA     |                   |

#### 14.2.18 H

### **Manual Rejection of PDP Context Activation Request**

#### **Description**

Rejects a request from the network for PDP context activation (announced by the unsolicited result code RING).

GM40x GSM/GPRS Module Reference: UNDOC00048rF

| Command                | Possible response |
|------------------------|-------------------|
| ATH [ <value>]</value> |                   |
| Н0                     |                   |

# 14.3 UbiNetics General Purpose Commands

This section defines the general purpose commands that are supported by the product for general use.

14.3.1 +ADC ADC Control

#### **Description**

This command returns a single ADC value.

| Command                             | Possible response |
|-------------------------------------|-------------------|
| AT+ADC= <adc>[,<type>]</type></adc> | <value></value>   |

#### **Notes**

- Currently only ADC 0 (battery voltage) and ADC 6 (RF temperature) are used.
- If the <type> parameter is 0 (or omitted) then the raw 10-bit ADC value is reported in hexadecimal.
- If the <type> parameter is 1 then a converted value is reported in decimal; this is in mV for the battery voltage and °C for the RF temperature.
- Invalid parameter values or an invalid number of parameters will result in an ERROR return.

### **Parameters**

Set parameters:

<adc> ADC number in the range of 0 to 8

<type> ADC conversion type (If omitted then a default of 0 is used)

0 Raw 10-bit ADC

1 Decimal

Return values:

Raw conversions a hexadecimal number in the range 0 to 3FF

Converted values depends on the ADC selected and the conversion performed

#### **Examples**

Read the RF temperature in °C:

AT+ADC=6,1 +ADC: 28

ОК

### 14.3.2 +AEC

#### **Echo Cancellation Control**

#### **Description**

This command sets the echo cancellation and speech enhancement parameters.

| Command                                                                                               | Possible response                                                                                   |
|----------------------------------------------------------------------------------------------------|----------------------------------------------------------------------------------------------------|
| AT+AEC?                                                                                               | +AEC: <aec> <aec_att> <aec_mode> <spenh> <spenh_att></spenh_att></spenh></aec_mode></aec_att></aec> |
| AT+AEC= <aec>,<aec_att>,<aec_mode>,<spenh>,<spenh_att></spenh_att></spenh></aec_mode></aec_att></aec> |                                                                                                    |

#### **Notes**

- The echo cancellation settings are NOT stored in non-volatile storage. The default setting at power on is AEC and SPENH both off.
- Invalid parameter values or an invalid number of parameters will result in an ERROR return.

### **Parameters**

Set parameters:

| <aec></aec>                  | Echo Cancellation       | 0 | off   |
|------------------------------|-------------------------|---|-------|
|                              |                         | 1 | on    |
| <aec_att></aec_att>          | AEC attenuation, 0 - 3  | 0 | none  |
|                              |                         | 3 | -18dB |
| <aec_mode></aec_mode>        | AEC mode                | 0 | short |
|                              |                         | 1 | long  |
| <spenh></spenh>              | Speech Enhancement      | 0 | off   |
|                              |                         | 1 | on    |
| <spenh_att> = SF</spenh_att> | PENH attenuation, 0 - 3 | 0 | none  |
|                              |                         | 3 | -18dB |

Return values:

The query command returns a string in the format

AEC <aec> <aec\_att> <aec\_mode> SPENH <spenh> <spenh\_att>

#### **Examples**

Set short AEC and SPENH on, no additional attenuation:

AT+AEC=1,0,0,1,0

OK

Get the current echo cancellation settings:

AT+AEC?

+AEC: 0 0 1 SPENH 1 1

OK

#### 14.3.3 +AUDIO

#### **Audio Path Control**

#### **Description**

This command sets or gets the state of the audio path switch. The audio can be switched to the main or auxiliary path. Optionally the audio power can be enabled or disabled; this allows audio loopback tests to be performed when not in call.

| Command                                   | Possible response     |
|-------------------------------------------|-----------------------|
| AT+AUDIO?                                 | +AUDIO: <path></path> |
| AT+AUDIO= <path>[,<power>]</power></path> |                       |

#### **Notes**

- The audio switch controls both microphone and ear-piece audio paths, setting the same audio path for both devices. It is not possible to select the main ear-piece and the auxiliary microphone, or vice versa.
- Invalid parameter values or an invalid number of parameters will result in an ERROR return.
- The audio settings are NOT stored in non-volatile storage. The default setting at power on is the main audio path selected, and audio power disabled.
- If the power parameter is omitted then the audio power state is not changed.

#### **Parameters**

| <path></path>   | 1 | Auxiliary path  |
|-----------------|---|-----------------|
|                 | 2 | Main path       |
| <power></power> | 0 | Audio power off |
|                 | 1 | Audio power on  |

#### **Examples**

Set the audio path to select the main microphone and ear-piece:

```
AT+AUDIO=2
OK
```

Get the current audio path:

```
AT+AUDIO?
+AUDIO: 2
OK
```

Enable loopback test using the main microphone and ear-piece:

```
AT+AUDIO=2,1
OK
```

### 14.3.4 +AUXIN\_GAIN

**AUX IN gain control** 

### **Description**

This command is used to set the auxiliary input amplifier gain.

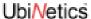

- The gain setting is not stored in non-volatile storage, hence will revert to the default value of LOW (4.6dB) at power up.
- Invalid parameter values or an invalid number of parameters will result in an ERROR return.

| Command                                  | Possible response                |
|------------------------------------------|----------------------------------|
| AT+AUXIN_GAIN?                           | +AUXIN_GAIN: <low high=""></low> |
| AT+AUXIN_GAIN= <auxin_gain></auxin_gain> |                                  |

<auxin\_gain> 0 LOW (4.6dB)

1 HIGH (28.2dB)

#### **Examples**

Set the AUX IN gain to +28.2dB:

AT+AUXIN\_GAIN=1

OK

To get the current AUX IN gain:

AT+AUXIN\_GAIN?

+AUXIN\_GAIN: HIGH

 $\mathsf{OK}$ 

#### 14.3.5 D\*#06#

### **Display IMEI Number**

### **Description**

This command returns the product IMEI number.

| Command  | Possible response |
|----------|-------------------|
| ATD*#06# | <imei></imei>     |

#### Notes

- This command returns the 17 digit programmed IMEI number, including the trailing check digit.
- If the IMEI number has not been programmed, the command returns the product default IMEI.

### **Example**

ATD\*#06# 004400352000XXXXX OK

#### 14.3.6 +DEEP\_SLEEP

### **Configure Deep Sleep operation**

#### **Description**

This command is used to configure the deep sleep (low power mode) operation of the module. This command is not available in versions of software earlier than 1.2.2.

#### Notes:

- A timeout value of zero disables deep sleep.
- The default state at power up is deep sleep enabled, with a 30-second timeout.
- The module will enter deep sleep if it is in a suitable state to do so, and if no characters have been received on the serial port for at least the defined timeout period.

| Command                        | Possible response |
|--------------------------------|-------------------|
| AT+DEEP_SLEEP= <value></value> |                   |

#### **Parameters**

<value>

Timeout in seconds

### **Examples**

To set the deep sleep timeout to 10 seconds:

AT+DEEP\_SLEEP=10

OK

To disable deep sleep:

AT+DEEP\_SLEEP=0

OK

### 14.3.7 +GPIO\_C

### **General Purpose I/O Configure**

### Description

This command is used to configure the GPIO pins.

| Command                                                                    | Possible response |
|----------------------------------------------------------------------------|-------------------|
| AT+GPIO_C= <dir0>,<dir1>,<dir2>,<kbc_size></kbc_size></dir2></dir1></dir0> | <level></level>   |

#### **Notes**

- The GPIO settings are NOT stored in non-volatile storage. The default setting is GPIO1-3 all configured as inputs, all KBC lines used for key pad.
- Invalid parameter values or an invalid number of parameters will result in an ERROR return.
- KBC0..4 lines not used for the key pad can be used as general purpose outputs.

#### **Parameters**

<dir0> GPIO0 configuration 0 input 1 output

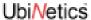

| <dir1></dir1>         | GPIO1 configuration                 | 0    | input  |
|-----------------------|-------------------------------------|------|--------|
|                       |                                     | 1    | output |
| <dir2></dir2>         | GPIO2 configuration                 | 0    | input  |
|                       |                                     | 1    | output |
| <kbc_size></kbc_size> | number of KBC lines used by key pad | 0 to | 5      |

### **Example**

To set GPIO1 to an output, GPIO2,3 to inputs and have KBC3,4 as GP Outputs:

### 14.3.8 +GPIO\_R

### **General Purpose I/O Read**

This command is used to read the level on the GPIO pins.

| Command                    | Possible response        |
|----------------------------|--------------------------|
| AT+GPIO_R= <index></index> | +GPIO_R: <level></level> |

#### **Notes**

- Active high logic is assumed, 1 = high
- Reading a pin defined as an output will return the previous value written to that output.
- Invalid parameter values or an invalid number of parameters will result in an ERROR return.

#### **Parameters**

### **Example**

To read GPIO2:

AT+GPIO\_R=1 +GPIO:1 OK

### 14.3.9 +GPIO\_W

### **General Purpose I/O Write**

### **Description**

This command is used to control the GPIO pins which are outputs.

| Command                                    | Possible response |
|--------------------------------------------|-------------------|
| AT+GPIO_W= <index>,<level></level></index> |                   |

#### **Notes**

- Attempting to write to an input will return an error result.
- Active high logic is assumed, 1 = high
- Invalid parameter values or an invalid number of parameters will result in an ERROR return.

#### **Parameters**

<level> the logic level to write - 0 (low) or 1 (high).

<index> an index into the following table:

| Index | I/O line    | Direction | Comment                            |
|-------|-------------|-----------|------------------------------------|
| 0     | GPIO 1      | IN/OUT    |                                    |
| 1     | GPIO 2      | IN/OUT    |                                    |
| 2     | GPIO 3      | IN/OUT    |                                    |
| 3     | KBC0 / GPO0 | OUT       | Can be used if not used for keypad |
| 4     | KBC1 / GPO1 | OUT       | Can be used if not used for keypad |
| 5     | KBC2 / GPO2 | OUT       | Can be used if not used for keypad |
| 6     | KBC3 / GPO3 | OUT       | Can be used if not used for keypad |
| 7     | KBC4 / GPO4 | OUT       | Can be used if not used for keypad |
| 8     | SPI_RST     | OUT       |                                    |
| 9     | INT_OUT     | OUT       |                                    |
| 10    | HOST_STATUS | IN        |                                    |

### **Example**

Set INT\_OUT high:

AT+GPIO\_W=9,1

ΟK

### 14.3.10 +HOST\_STATUS

### Host status flow control

### **Description**

Determines whether or not the transmission of serial data depends on the state of the HOST STATUS pin.

| Command                         | Possible response |
|---------------------------------|-------------------|
| AT+HOST_STATUS= <value></value> |                   |

#### **Parameters**

| <value></value> | <u>0</u> | disable host status flow control behaviour (default) — serial data is transmitted irrespective of the state of the HOST_STATUS pin |
|-----------------|----------|----------------------------------------------------------------------------------------------------|
|                 | 1        | enable host status flow control behaviour — serial data is transmitted only when the HOST_STATUS pin is in active state (high).    |

### 14.3.11 +MIC\_GAIN, +SET\_VUS

#### Microphone Gain Control

#### **Description**

This command is used to set the microphone amplifier gain.

| Command                            | Possible response     |
|------------------------------------|-----------------------|
| AT+MIC_GAIN?                       | <mic_gain></mic_gain> |
| AT+MIC_GAIN= <mic_gain></mic_gain> |                       |
| AT+SET_VUS= <mic_gain></mic_gain>  |                       |

#### **Notes**

- The gain setting is automatically stored in non-volatile storage, and applied at power up.
- A single gain setting is stored in the device. If different settings are required for the two audio paths, then the gain setting must be adjusted by the host application.
- The SET\_VUS command is supported for compatibility purposes only. Please use MIC\_GAIN in all new applications.
- Invalid parameter values or an invalid number of parameters will result in an ERROR return.

#### **Parameters**

The parameter mic\_gain has a range 0..255. It is converted to a gain in dB by the following formula:

$$gain(dB) = -12 + INT(mic_gain / 10)$$

This gives a range of -12dB to +12dB for the microphone amplifier gain.

### **Examples**

Set the microphone gain to +5dB:

AT+MIC\_GAIN=170

OK

Get the current microphone gain:

AT+MIC\_GAIN?

170

ОК

#### 14.3.12 +MMI

### **Embedded MMI Control**

### **Description**

This command is passed to the embedded MMI for interpretation.

| Command                  | Possible response                           |
|--------------------------|---------------------------------------------|
| AT+MMI <string></string> | Response(s) are determined by embedded MMI. |

### **Notes**

• This command is completely dependent on the embedded MMI. The parameters passed to the MMI and the results returned should be defined by the MMI application.

• If there is no embedded MMI then an ERROR result will be returned.

#### **Example**

AT+MMITEST ERROR

#### 14.3.13 +MULTISLOT

### **Change Multislot Class**

### **Description**

This command is used to change the default multislot class used by the module so the maximum number of uplink and downlink slots used for data transfer can be changed.

#### Notes:

- The multislot class must be set before performing a GPRS attach.
- The default state at power up is multislot class 1, i.e. 1 uplink and 1 downlink slot.
- Not all the possible multislot class settings may work correctly under all conditions. Ensure that only valid settings are used

| Command                             | Possible response |
|-------------------------------------|-------------------|
| AT+MULTISLOT= <msclass>OK</msclass> |                   |

#### **Parameters**

The following parameter values are defined:

```
<msclass> 1 (1 uplink + 1 downlink slot)
2 (1 + 2)
4 (1 + 3)
8 (1 + 4)
```

#### **Example**

To enable multislot class 2 (1 uplink and 2 downlink slots):

```
AT+MULTISLOT=2
OK
```

### 14.3.14 I3

### **Display Software Version Number**

### **Description**

This command returns a string containing software version information.

| Command | Possible response   |
|---------|---------------------|
| ATI3    | <version></version> |

### **Example**

ATI3

GPRS EP2 1.2.0.2

OK

### 14.3.15 + POWER\_DOWN

#### **Power Down Module**

#### **Description**

This command switches off the module power. No more commands will be processed—power up has to be carried out in hardware.

| Command       | Possible response |
|---------------|-------------------|
| AT+POWER_DOWN |                   |

#### **Example**

AT+POWER\_DOWN

14.3.16 +RESET Reset

#### **Description**

This command is used to reset the module.

| Command  | Possible response |
|----------|-------------------|
| AT+RESET | None              |

#### **Notes**

• There is no response produced as the module is reset immediately.

#### **Examples**

AT+RESET

### 14.3.17 +RTC

### **Real Time Clock Control**

### **Description**

This command sets or gets the time from the real-time clock..

| Command                                                   | Possible response                     |
|-----------------------------------------------------------|---------------------------------------|
| AT+RTC?                                                   | +RTC: <date string="" time=""></date> |
| AT+RTC= <hour>,<minute>,<second></second></minute></hour> |                                       |
| [, <day>,<month>,<year>]</year></month></day>             |                                       |

#### **Notes**

- Time is set and reported in 24-hour format only.
- Date parameters are optional in the set command, and if omitted just the time is set. The year is stored internally as 2 digits only but should be entered as a four digit value, e.g. 2001.
- The individual time and date fields are validated for range, and date validity checking is performed.
- The RTC supports automatic leap year management.
- Invalid parameter values or an invalid number of parameters will result in an ERROR return.

### **Parameters**

Possible 'set' parameter values are as follows:

<hour>
 is a value in the range 0..23

<minute>
 is a value in the range 0..59

<second>
 is a value in the range 0..59

<day>
 is a value in the range 1..31

<month>
 is a value in the range 2000..2099

Possible return values are:

<date/time string> is a string in the format "HH:MM:SS DD/MM/YYYY"

### **Examples**

Set the RTC to 17:19:00 31/03/01:

AT+RTC=17,19,0,31,3,2001

 $\bigcirc \mathsf{K}$ 

Get the current date / time from the RTC:

AT+RTC?

17:19:05 31/03/2001

OK

### 14.3.18 +SET\_VUS See +MIC\_GAIN+SPK\_GAINSet the speaker amplifier gain

#### **Description**

This command is used to set the speaker amplifier gain.

- The gain setting is not stored in non-volatile storage, and will revert to a default value of 0 (-6dB) at power up.
- A single gain setting is stored in the device. If different settings are required for the two audio paths, the gain setting must be adjusted by the host application.
- Invalid parameter values or an invalid number of parameters will result in an ERROR return.

| Command                            | Possible response                |
|------------------------------------|----------------------------------|
| AT+SPK_GAIN?                       | +SPK_GAIN: <spk_gain></spk_gain> |
| AT+SPK_GAIN= <spk_gain></spk_gain> | OK                               |

#### **Parameters**

<spk\_gain> 0 .. 12 range from -6dB to +6dB, in 1dB steps (gain (dB) = spk\_gain -6)

### **Examples**

To set the speaker gain to +2dB:

AT+SPK\_GAIN=8

ОК

To get the current speaker gain:

AT+SPK\_GAIN?

+SPK\_GAIN: 8

# 15.0 References

This section lists the references used within this document.

GSM 07.07 (ETS 300 916): February 1998 (GSM 07.07 version 5.5.0) AT command set for GSM Mobile Equipment (ME).

GSM 07.05 (GTS 07.05): January 1998 (GSM 07.05 version 5.5.0) Use of data Terminal Equipment - Data Circuit terminating equipment (DTE-DCE) interface for Short Message Service (SMS) and Cell Broadcast Service (CBS), ETSI.

T.32 (T.32 08/95) Asynchronous facsimile DCE control - service class 2, ITU

V.25ter (ITU-T V.25 ter, 1997) ITU-T Recommendation V.25ter; series V: data communication over the telephone network; Interfaces and voiceband modems; Serial asynchronous automatic dialling and control, ITU.

GSM 03.40 (ETS 300 901): "Digital cellular telecommunications system (Phase 2+); Technical realization of the Short Message Service (SMS) Point-to-Point (PP)".

GSM 04.11 (ETS 300 942): "Digital cellular telecommunications system (Phase 2+); Point-to-Point (PP) Short Message Service (SMS) support on mobile radio interface".

GSM 03.38 (ETS 300 900): "Digital cellular telecommunications system (Phase 2+); Alphabets and language-specific information".

GSM 03.41 (ETS 300 902): "Digital cellular telecommunications system (Phase 2+); Technical realization of Short Message Service Cell Broadcast (SMSCB)".

8410.011.00.201: 06 January 2000, ACI. GSM 11.10. Application Control Interface, Functional Interface description, Condat.

# 16.0 Alphabetical List of AT Commands

| +++         | Changes from On-line Data to On-line Command mode    | 97  |
|-------------|------------------------------------------------------|-----|
| %CACM       | Query accumulated call meter using PUCT              | 140 |
| %CAOC       | Query current call meter using PUCT                  | 140 |
| %CGPCO      | Configures PCO for PDP activation                    | 141 |
| %CGPPP      | Configures PPP                                       | 141 |
| %CPI        | Call progress information                            | 141 |
| %CTV        | Call timer value                                     | 142 |
| %NRG        | Network registration and service selection           | 139 |
| %SATA:      | SAT Pending Call Alert                               | 144 |
| %SATC       | Configuration for SIM application toolkit            | 143 |
| %SATE       | Send SAT envelope command                            | 144 |
| %SATI:      | Indication of SAT command                            | 144 |
| %SATN:      | Notification of commands and responses sent by ACI   | 144 |
| %SATR       | Send SAT Command Response                            | 145 |
| %SATT       | Terminate SAT Command or Session                     | 145 |
| &C          | DCD On or Toggles with Call                          | 101 |
| &D          | Circuit 108 (Data Terminal Ready) Behaviour          | 102 |
| &F          | Set to Factory-Defined Configuration                 | 97  |
| +ADC        | ADC Control                                          | 159 |
| +AEC        | Echo Cancellation Control                            | 160 |
| +AUDIO      | Audio Path Control                                   | 161 |
| +AUXIN_GAIN | AUX IN gain control                                  | 161 |
| +CACM       | Accumulated Call Meter                               | 79  |
| +CAMM       | Accumulated Call Meter Maximum                       | 79  |
| +CAOC       | Advice of charge                                     | 69  |
| +CBM:       | New Cell Broadcast Message                           | 91  |
| +CBST       | Select Bearer Service Type                           | 54  |
| +CCFC       | Call Forwarding Number and Conditions                | 66  |
| +CCUG       | Closed User Group                                    | 65  |
| +CCWA       | Call Waiting                                         | 67  |
| +CCWE       | Call Meter Maximum Event                             | 80  |
| +CDS:       | New SMS status report message                        | 92  |
| +CEER       | Extended Error Report                                | 56  |
| +CFUN       | Set Phone Functionality                              | 73  |
| +CGACT      | PDP Context Activate or Deactivate                   | 153 |
| +CGANS      | Manual Response to PDP Context Activation Request    | 154 |
| +CGATT      | GPRS Attach or Detach                                | 152 |
| +CGAUTO     | Automatic Response to PDP Context Activation Request | 154 |
| +CGCLASS    | GPRS Mobile Station Class                            | 155 |
| +CGDATA     | Enter Data State                                     | 153 |
| +CGDCONT    | Define PDP Context                                   | 149 |
| +CGEREP     | GRS Event Reporting                                  | 155 |
| +CGMI       | Request Manufacturer Identification                  | 50  |

| +CGMM      | Request Model Identification                     | 50       |
|------------|--------------------------------------------------|----------|
| +CGMR      | Request Revision Identification                  | 50       |
| +CGPADDR   | Show PDP Address                                 | 153      |
| +CGQMIN    | Quality of Service Profile (minimum accepted)    | 151      |
| +CGQREC    | Quality of Service Profile (requested)           | 151      |
| +CGREG     | GPRS Network Registration Status                 | 156      |
| +CGSMS     | Select Service for MO SMS Messages               | 157      |
| +CGSN      | Request Product Serial Number Identification     | 51       |
| +CHLD      | Call Related Supplementary Services              | 68       |
| +CHMOD     | Call mode                                        | 54       |
| +CHUP      | Hangup Call                                      | 54       |
| +CIMI      | Request International Mobile Subscriber Identity | 51       |
| +CLAC      | List All Available AT Commands                   | 80       |
| +CLCC      | List Current Calls                               | 71       |
| +CLCK      | Facility Lock                                    | 62       |
| +CLIP      | Calling Line Identification Presentation         | 63       |
| +CLIR      | Calling Line Identification Restriction          | 64       |
| +CLVL      | Set Speaker Amplifier Gain                       | 78       |
| +CME ERROR | Mobile Equipment Error Result Code               | 146      |
| +CME ERROR | Mobile Equipment Error Result Code               | 81       |
| +CMEE      | Mobile Equipment Errors                          | 80       |
| +CMGC      | Send Command                                     | 95       |
| +CMGD      | Delete Message                                   | 96       |
| +CMGF      | SMS Format                                       | 88       |
| +CMGL      | List Messages                                    | 92       |
| +CMGR      | Read Message                                     | 93       |
| +CMGS      | Send Message                                     | 94       |
| +CMGW      | Write Message to Memory                          | 95       |
| +CMS ERROR | Message Service Failure Result Code              | 147      |
| +CMS ERROR | Message Service Failure Result Code              | 88       |
| +CMSS      | Send Message from Storage                        | 95       |
| +CMT:      | New Mobile Terminated Short Message              | 92       |
| +CMTI:     | New Mobile Terminated Short Message Indicator    | 92       |
| +CMUT      | Mute Control                                     | 78       |
| +CNMA      | New Message Acknowledgement                      | 93       |
| +CNMI      | New Message Indications to DTE                   | 90       |
| +CNUM      | Subscriber Number                                | 59       |
| +COLP      | Connected Line Identification Presentation       | 65       |
| +COPN      | Read Operator Names                              | 72       |
| +COPS      | Operator Selection                               | 61       |
| +CPAS      | Phone Activity Status                            | 73       |
| +CPBF      | Find Phone Book Entries                          | 75<br>76 |
| +CPBR      | Read Phone Book Entries                          | 75<br>75 |
| +CPBS      | Select Phone Book Memory Storage                 | 73       |
| +CPBW      | Write Phone Book Entry                           | 74<br>76 |
| +CPIN      | Enter PIN                                        | 76       |
| +CPMS      | Preferred Message Storage                        | 87       |
| TOLIVIO    | i icieneu wessaye storaye                        | 07       |

| +CPOL       | Preferred Operator List                   | 72  |
|-------------|-------------------------------------------|-----|
| +CPUC       | Price Per Unit and Currency Table         | 79  |
| +CPWD       | Change Password                           | 63  |
| +CR         | Service Reporting Control                 | 56  |
| +CRC        | Cellular Result Codes                     | 58  |
| +CREG       | Network Registration                      | 60  |
| +CRES       | Restore Settings                          | 90  |
| +CRING      | Result code                               | 58  |
| +CRLP       | Radio Link Protocol                       | 55  |
| +CRSL       | Ringer Sound Level                        | 77  |
| +CRSM       | Restricted SIM access                     | 77  |
| +CSAS       | Save Settings                             | 90  |
| +CSCA       | Service Centre Address                    | 88  |
| +CSCB       | Select Cell Broadcast Message Types       | 89  |
| +CSCS       | Select DTE Character Set                  | 51  |
| +CSDH       | Show Text Mode Parameters                 | 89  |
| +CSMP       | Set Text Mode Parameters                  | 89  |
| +CSMS       | Select Message Service                    | 87  |
| +CSNS       | Single Numbering Scheme                   | 59  |
| +CSSN       | Supplementary Service Notifications       | 69  |
| +CSTA       | Select type of address                    | 52  |
| +CUSD       | Unstructured Supplementary Service Data   | 68  |
| +DEEP_SLEEP | Configure Deep Sleep operation            | 163 |
| +FAA=       | Adaptive answer mode                      | 131 |
| +FAP=       | Address and polling capabilities          | 127 |
| +FBO=       | Data bit order                            | 136 |
| +FBS?       | Report buffer size                        | 135 |
| +FBU=       | HDLC frame reporting enable               | 126 |
| +FCC        | DCE capabilities parameter                | 122 |
| +FCI        | Report remote ID: Called Station ID       | 115 |
| +FCLASS     | Select Mode                               | 82  |
| +FCLASS     | Service class identification and control  | 121 |
| +FCO        | Fax connection                            | 110 |
| +FCQ=       | Copy quality                              | 130 |
| +FCR=       | Capability to receive                     | 125 |
| +FCS        | Report negotiated session parameters, DCS | 110 |
| +FCS?       | Current session results                   | 123 |
| +FCT=       | Phase C timeout                           | 131 |
| +FDR        | Receive a page                            | 109 |
| +FDT        | Send a page                               | 109 |
| +FEA=       | Phase C received EOL alignment            | 137 |
| +FET        | Post page message                         | 118 |
| +FFC=       | Image data format conversion              | 137 |
| +FHR        | Report received HDLC frame                | 121 |
| +FHS        | Call termination status                   | 119 |
| +FHS?       | Call termination status code              | 132 |
| +FHT        | Report transmitted HDLC frame             | 121 |

| +FIP         Initialise Service Člass 2 parameters         110           +FIS         Current session parameter         122           +FIS         Report remote capabilities, DIS         113           +FIT=         Inactivity timeout         135           +FKS         Terminate a session         110           +FLI=         Local fax station ID string, TSI/CSI         123           +FLO         Flow control (see +IFC DTE-DCE Local Flow Control)         138           +FLP=         Indicate document available for polling         124           +FMI         Modem ID (see +GMR Request Manufacturer Identification)         138           +FMM         Model ID (see +GMR Request Model Identification)         138           +FMM         Model ID (see +GMR Request Model Revision)         138           +FMMR         Revision ID (see +GMR Request Manufacturer Identification)         138           +FMMR         Revision ID (see +GMR Request Manufacturer Identification)         138           +FMMR         Revision ID (see +GMR Request Model Revision)         138           +FMMR         Revision ID (see +GMR Request Model Revision)         138           +FMMR         Revision ID (see +GMR Request Model Revision)         136           +FNE         Report NSC frame: Non-Standard Setulation ID (see +GMR Request                                                                                                    | +FIE= | Procedure interrupt enable                                                                                                    | 128 |
|----------------------------------------------------------------------------------------------------|-------|----------------------------------------------------------------------------------------------------|-----|
| +FIS         Current session parameter         122           +FIS         Report remote capabilities, DIS         113           +FKS         Terminate a session         110           +FKS         Terminate a session         110           +FLD=         Local fax station ID string, TSI/CSI         123           +FLD=         Indicate document available for polling         124           +FMI         Moder ID (see + GMR Request Manufacturer Identification)         138           +FMM         Model ID (see + GMR Request Model Identification)         138           +FMM         Model ID (see + GMR Request Model Identification)         138           +FMM         Model ID (see + GMR Request Model Revision)         138           +FMM         Revision ID (see + GMR Request Model Revision)         138           +FMMS         Minimum phase C speed         134           +FNC         Report NSC frame: Non-Standard Gardianting the string         116           +FNR=         Negotiation reporting enable         126           +FNS         Report NSC frame: Non-Standard Setup         116           +FNS=         Pass-through non-standard negotiation byte string         126           +FNS         Report NSC frame: Non-Standard Setup         117           +FPA=                                                                                                    |       | ·                                                                                                    |     |
| +FIS         Report remote capabilities, DIS         113           +FIT=         Inactivity timeout         133           +FKS         Terminate a session         110           +FLI=         Local fax station ID string, TSI/CSI         123           +FLO         Flow control (see +IFC DTE-DCE Local Flow Control)         138           +FLP=         Indicate document available for polling         124           +FMI         Modem ID (see +GMI Request Manufacturer Identification)         138           +FMM         Model ID (see +GMI Request Model Identification)         138           +FMM         Model ID (see +GMR Request Model Revision)         138           +FMM         Model ID (see +GMR Request Model Revision)         138           +FMS         Minimum phase C speed         134           +FNC         Report NSC frame: Non-Standard Commands         115           +FNF         Report NSC frame: Non-Standard Setup         116           +FNS         Report NSC frame: Non-Standard Setup         116           +FNS         Report NSC frame: Non-Standard Setup         116           +FNS         Report NSC frame: Non-Standard Setup         116           +FNS         Report NSC frame: Non-Standard Setup         116           +FPA         Selective polling                                                                                                    |       | ·                                                                                                    |     |
| +FIT=         Inactivity timeout         135           +FKS         Terminate a session         110           +FLI=         Local fax station ID string, TSI/CSI         123           +FLO         Flow control (see +IFC DTE-DCE Local Flow Control)         138           +FLP=         Indicate document available for polling         138           +FMM         Modem ID (see +GMM Request Model Identification)         138           +FMM         Model ID (see +GMM Request Model Revision)         138           +FMR         Revision ID (see +GMR Request Model Revision)         138           +FMR         Revision ID (see +GMR Request Model Revision)         138           +FMR         Revision ID (see +GMR Request Model Revision)         138           +FMR         Minimum phase C speed         134           +FNS         Minimum phase C speed         134           +FNF         Report NSC frame: Non-Standard Commands         115           +FNF         Report NSC frame: Non-Standard Setup         116           +FNS         Report NSC frame: Non-Standard Setup         116           +FNS         Pass-Ihrough non-standard negotiation byte string         124           +FPA         Selective polling address         117           +FPA         Selective polling frames                                                                                                    | +FIS  | ·                                                                                                    | 113 |
| +FKS         Terminaíe a session         110           +FLI=         Local fax station ID string, TSI/CSI         138           +FLO         Flow control (see +IFC DTE-DCE Local Flow Control)         138           +FLP=         Indicate document available for polling         124           +FMI         Modem ID (see + GMI Request Manufacturer Identification)         138           +FMM         Model ID (see + GMR Request Model Identification)         138           +FMR         Revision ID (see + GMR Request Model Revision)         138           +FMR         Revision ID (see + GMR Request Model Revision)         138           +FMR         Minimum phase C speed         134           +FNC         Report NSC frame: Non-Standard Commands         115           +FNF         Report NSC frame: Non-Standard Setup         116           +FNR         Negotiation reporting enable         126           +FNS         Report NSC frame: Non-Standard Setup         116           +FNS         Report NSC frame: Non-Standard Setup         116           +FNS         Report NSC frame: Non-Standard Setup         117           +FPA         Address and polling frames / polling address         128           +FPA         Address and polling frames / polling address         128                                                                                                    | +FIT= | ·                                                                                                    | 135 |
| +FLI=         Local fax station ID string, TSI/CSI         123           +FLO         Flow control (see +IFC DTE-DCE Local Flow Control)         138           +FLP=         Indicate document available for polling         124           +FMI         Modem ID (see +GMM Request Manufacturer Identification)         138           +FMM         Model ID (see +GMM Request Model Identification)         138           +FMR         Revision ID (see +GMR Request Model Revision)         138           +FMS=         Minimum phase C speed         134           +FNC         Report NSC frame: Non-Standard Commands         115           +FNF         Report NSC frame: Non-Standard Facilities         116           +FNR=         Negotiation reporting enable         126           +FNS         Report NSC frame: Non-Standard Setup         116           +FNS=         Pass-through non-standard negotiation byte string         124           +FPA         Selective polling address         117           +FPA=         Address and polling frames / polling address         128           +FPI         Report remote ID: Polling Station ID         114           +FPD=         Local fax station ID, CIG (local polling ID)         124           +FPP=         Packet protocol control         136                                                                                                    |       | g and a second second s |     |
| +FLO         Flow control (see +IFC DTE-DCE Local Flow Control)         138           +FLP=         Indicate document available for polling         124           +FMI         Modem ID (see +GMI Request Manufacturer Identification)         138           +FMM         Model ID (see +GMI Request Model Identification)         138           +FMR         Revision ID (see +GMR Request Model Revision)         138           +FMR         Minimum phase C speed         134           +FNS=         Minimum phase C speed         134           +FNF         Report NSC frame: Non-Standard Commands         115           +FNF         Report NSC frame: Non-Standard Setup         116           +FNS=         Negotiation reporting enable         126           +FNS         Report NSC frame: Non-Standard Setup         116           +FNS=         Pass-through non-standard negotiation byte string         124           +FNS=         Pass-through non-standard negotiation byte string         124           +FPA         Address and polling frames / polling address         117           +FPA=         Address and polling frames / polling address         128           +FPI         Report remote ID: Polling Station ID         114           +FPD=         Packet protocol control         136                                                                                                    |       |                                                                                                    |     |
| +FLP=         Indicate document available for polling         124           +FMI         Modem ID (see + GMI Request Manufacturer Identification) 138           +FMR         Model ID (see + GMR Request Model Identification) 138           +FMR         Revision ID (see + GMR Request Model Revision) 138           +FMR         Revision ID (see + GMR Request Model Revision) 138           +FMS =         Minimum phase C speed 134           +FNC Report NSC frame: Non-Standard Commands 115         115           +FNF Report NSC frame: Non-Standard Facilities 116         116           +FNS Report NSC frame: Non-Standard Setup 116         126           +FNS Report NSC frame: Non-Standard Setup 116         116           +FNS Report NSC frame: Non-Standard Setup 116         116           +FNS Report NSC frame: Non-Standard Setup 116         116           +FNS Report NSC frame: Non-Standard Setup 116         116           +FNS Report NSC frame: Non-Standard Setup 116         116           +FNS Report NSC frame: Non-Standard Setup 116         116           +FNS Report NSC frame: Non-Standard Setup 116         116           +FNS Report NSC frame: Non-Standard Setup 116         116           +FPA Setective polling address 117         114           +FPI Report remote ID: Folling Station ID 114         117           +FPP Report Passet protocol cont                                                                                                    |       |                                                                                                    |     |
| +FMI Moder ID (see +GMI Request Manufacturer Identification) 138 +FMM Model ID (see +GMM Request Model Identification) 138 +FMR Revision ID (see +GMM Request Model Revision) 138 +FMS Minimum phase C speed 134 +FNC Report NSC frame: Non-Standard Commands 115 +FNF Report NSC frame: Non-Standard Facilities 116 +FNR Negotiation reporting enable 126 +FNS Report NSC frame: Non-Standard Setup 116 +FNS Report NSC frame: Non-Standard Setup 116 +FNS Report NSC frame: Non-Standard Setup 116 +FNS Report NSC frame: Non-Standard Setup 116 +FNS Report NSC frame: Non-Standard Setup 116 +FNS Report NSC frame: Non-Standard Setup 116 +FNS Report NSC frame: Non-Standard Setup 116 +FNS Report Phase Selective polling address 128 +FPA Selective polling address 128 +FPI Report remote ID: Polling Station ID 114 +FPI= Local fax station ID, CIG (local polling ID) 114 +FPI= Local fax station ID, CIG (local polling ID) 114 +FPP Remote polling indication 114 +FPP Packet protocol control 136 +FPS T.30 Phase C page reception 118 +FPS= Page transfer status 129 +FPW Password (sending or polling) 116 +FPW Address and polling frames / password 128 +FRO Receive quality thresholds 130 +FRY= ECM retry count 134 +FSA Destination SUBaddress 117 +FSA Destination SUBaddress 117 +FSP= Request to poll 125 +FTC Report remote capabilities, DTC 113 +FTI Report remote lD: Transmit Station ID 114 +FTI Report remote ID: Transmit Station ID 114 +FTI Report remote ID: Transmit Station ID 114 +FGAP Request Model Identification 98 +GMM Request Model Identification 98 +GMM Request Model Revision 98 +GMM Request Model Identification 98 +GMN Request Model Revision 98 +GMN Request Model Revision 98 +GPIO_C General Purpose I/O Write 164 +GPIO_W General Purpose I/O Write 164 +GPIO_W General Purpose I/O Write 164 +GPIO_W General Purpose I/O Write 164 +GPIO_E DTE-DCE character framing 103 |       |                                                                                                    |     |
| +FMM         Model ID (see +GMM Request Model Identification)         138           +FMR         Revision ID (see +GMR Request Model Revision)         138           +FMS=         Minimum phase C speed         134           +FNC         Report NSC frame: Non-Standard Commands         115           +FNF         Report NSC frame: Non-Standard Facilities         116           +FNR=         Negotiation reporting enable         126           +FNS         Report NSC frame: Non-Standard Setup         116           +FNS=         Pass-through non-standard negotiation byte string         124           +FPA         Selective polling address         117           +FPA=         Address and polling frames / polling address         128           +FPI         Report remote ID: Polling Station ID         114           +FPD=         Address and polling frames / polling ID)         124           +FPO         Remote polling indication         114           +FPP=         Packet protocol control         136           +FPS         T.30 Phase C page reception         118           +FPS=         Page transfer status         129           +FPW=         Address and polling frames / password         128           +FRQ=         Receive quality thresholds         130<                                                                                                    |       |                                                                                                    |     |
| +FMR         Revision ID (see +GMR Request Model Revision)         138           +FMS=         Minimum phase C speed         134           +FNC         Report NSC frame: Non-Standard Commands         115           +FNF         Report NSC frame: Non-Standard Facilities         116           +FNR=         Negotiation reporting enable         126           +FNS         Report NSC frame: Non-Standard Setup         116           +FNS=         Pass-through non-standard negotiation byte string         124           +FPA         Selective polling address         117           +FPA=         Address and polling frames / polling address         128           +FPI         Report remote ID: Polling Station ID         114           +FPI=         Local fax station ID, CIG (local polling ID)         124           +FPI=         Local fax station ID, CIG (local polling ID)         124           +FPD=         Packet protocol control         136           +FPS         T.30 Phase C page reception         118           +FPS=         Page transfer status         129           +FPS=         Page transfer status         129           +FPW=         Address and polling frames / password         128           +FRY=         ECM retry count         134                                                                                                    |       |                                                                                                    |     |
| +FMS= Minimum phase C speed 134 +FNC Report NSC frame: Non-Standard Commands 115 +FNF Report NSC frame: Non-Standard Facilities 116 +FNR= Negotiation reporting enable 126 +FNS Report NSC frame: Non-Standard Setup 116 +FNS= Pass-through non-standard negotiation byte string 124 +FPA Selective polling address 117 +FPA= Address and polling frames / polling address 128 +FPI Report remote ID: Polling Station ID 114 +FPI= Local fax station ID, CIG (local polling ID) 124 +FPO Remote polling indication 114 +FPP= Packet protocol control 136 +FPS= Page transfer status 129 +FPW Password (sending or polling) 116 +FPW= Address and polling frames / password 128 +FRQ= Receive quality thresholds 130 +FRA= CEM retry count 134 +FSA Destination SUBaddress 127 +FSA= Address and polling frames / subaddress 127 +FSA= Request to poll 125 +FTC Report remote Capabilities, DTC 131 +FTC Report remote Capabilities, DTC 131 +GCAP Request Manufacturer Identification 98 +GMM Request Manufacturer Identification 98 +GMR Request Model Revision 98 +GPIO_C General Purpose I/O Configure 163 +GPIO_N General Purpose I/O Configure 164 +GSN Request Poolt Serial Number Identification 99 +HOST_STATUS Host status flow control 165 +ICF DTE-DCE character framing 103                                                                                                    |       | ,                                                                                                    |     |
| +FNCReport NSC frame: Non-Standard Commands115+FNFReport NSC frame: Non-Standard Facilities116+FNFNegotiation reporting enable126+FNSReport NSC frame: Non-Standard Setup116+FNSPass-through non-standard negotiation byte string124+FPASelective polling address117+FPASelective polling address128+FPIReport remote ID: Polling Station ID114+FPI=Local fax station ID, CIG (local polling ID)124+FPORemote polling indication114+FPP=Packet protocol control136+FPST.30 Phase C page reception118+FPS=Page transfer status129+FPWPassword (sending or polling)116+FPW=Address and polling frames / password128+FRQ=Receive quality thresholds130+FRY=ECM retry count134+FSADestination SUBaddress117+FSADestination SUBaddress127+FSA=Address and polling frames / subaddress127+FTCRequest to poll125+FTCRequest Complete Capabilities, DTC113+FTIReport remote ID: Transmit Station ID114+GCAPRequest Model Identification98+GMIRequest Model Revision98+GMRRequest Model Revision98+GPIO_CGeneral Purpose I/O Read164+GPIO_WGeneral Purpose I/O Read164+                                                                                                    |       | ·                                                                                                    |     |
| +FNFReport NSC frame: Non-Standard Facilities116+FNR=Negotiation reporting enable126+FNSReport NSC frame: Non-Standard Setup116+FNS=Pass-through non-standard negotiation byte string124+FPASelective polling address117+FPA=Address and polling frames / polling address128+FPIReport remote ID: Polling Station ID114+FPI=Local fax station ID, CIG (local polling ID)124+FPORemote polling indication114+FPP=Packet protocol control136+FPST.30 Phase C page reception118+FPS=Page transfer status129+FPWPassword (sending or polling)116+FPW=Address and polling frames / password128+FRO=Receive quality thresholds130+FRY=ECM retry count134+FSADestination SUBaddress117+FSAAddress and polling frames / subaddress127+FSP=Request to poll125+FTCReport remote capabilities, DTC113+FTIReport remote ID: Transmit Station ID114+GCAPRequest Manufacturer Identification98+GMIRequest Model Identification98+GMRRequest Model Revision98+GPIO_CGeneral Purpose I/O Configure163+GPIO_WGeneral Purpose I/O Read164+GPIO_WGeneral Purpose I/O Write164+GPIO_WGeneral Purpose I/O Writ                                                                                                    |       | ·                                                                                                    |     |
| +FNR= Negotiation reporting enable 126 +FNS Report NSC frame: Non-Standard Setup 116 +FNS= Pass-through non-standard negotiation byte string 124 +FPA Selective polling address 117 +FPA= Address and polling frames / polling address 128 +FPI Report remote ID: Polling Station ID 114 +FPI= Local fax station ID, CIG (local polling ID) 124 +FPO Remote polling indication 114 +FPP= Packet protocol control 136 +FPS= Page transfer status 129 +FPW Password (sending or polling) 116 +FPW= Address and polling frames / password 128 +FRQ= Receive quality thresholds 130 +FRY= ECM retry count 134 +FSA= Address and polling frames / subaddress 127 +FSA= Address and polling frames / subaddress 127 +FSA= Address and polling frames / subaddress 127 +FSP= Request to poll 125 +FTC Report remote capabilities, DTC 113 +FTI Report remote ID: Transmit Station ID 114 +GCAP Request Complete Capabilities List 99 +GMI Request Manufacturer Identification 98 +GMM Request Model Identification 98 +GMR Request Model Revision 98 +GPIO_C General Purpose I/O Configure 163 +GPIO_B General Purpose I/O Configure 164 +GPIO_W General Purpose I/O Read 164 +GPIO_W General Purpose I/O Read 164 +GSN Request Francter framing 103                                                                                                    |       |                                                                                                    |     |
| +FNSReport NSC frame: Non-Standard Setup116+FNS=Pass-through non-standard negotiation byte string124+FPASelective polling address117+FPA=Address and polling frames / polling address128+FPIReport remote ID: Polling Station ID114+FPI=Local fax station ID, CIG (local polling ID)124+FPORemote polling indication114+FPP=Packet protocol control136+FPST.30 Phase C page reception118+FPS=Page transfer status129+FPWPassword (sending or polling)116+FPW=Address and polling frames / password128+FRQ=Receive quality thresholds130+FRY=ECM retry count134+FSADestination SUBaddress117+FSA=Address and polling frames / subaddress127+FSP=Request to poll125+FTCReport remote capabilities, DTC113+FTIReport remote ID: Transmit Station ID114+GCAPRequest Complete Capabilities List99+GMIRequest Model Identification98+GMRRequest Model Revision98+GPIO_CGeneral Purpose I/O Configure163+GPIO_RGeneral Purpose I/O Read164+GPIO_WGeneral Purpose I/O Write164+GSNRequest Product Serial Number Identification99+HOST_STATUSHost status flow control165+ICFDTE-DCE character fram                                                                                                    |       |                                                                                                    |     |
| FRNS= Pass-through non-standard negotiation byte string FPA Selective polling address 117 FPA= Address and polling frames / polling address 128 FPI Report remote ID: Polling Station ID 114 FFPI= Local fax station ID, CIG (local polling ID) 124 FFPO Remote polling indication 114 FFPP= Packet protocol control 136 FFPS T.30 Phase C page reception 118 FFPS= Page transfer status 129 FFPW Password (sending or polling) 116 FFPW= Address and polling frames / password 128 FFRQ= Receive quality thresholds 130 FFRY= ECM retry count 134 FFSA Destination SUBaddress 117 FFSA= Address and polling frames / subaddress 127 FFSP= Request to poll 125 FFTC Report remote capabilities, DTC 113 FFTI Report remote ID: Transmit Station ID 114 FGCAP Request Manufacturer Identification 98 FGMM Request Model Identification 98 FGMR Request Model Revision 98 FGPIO_C General Purpose I/O Configure 163 FGSN Request Froduct Serial Number Identification 99 HOST_STATUS Host status flow control 165 FICF DTE-DCE character framing 103                                                                                                    |       |                                                                                                    |     |
| +FPASelective polling address117+FPA=Address and polling frames / polling address128+FPIReport remote ID: Polling Station ID114+FPI=Local fax station ID, CIG (local polling ID)124+FPORemote polling indication114+FPP=Packet protocol control136+FPST.30 Phase C page reception118+FPS=Page transfer status129+FPWPassword (sending or polling)116+FPW=Address and polling frames / password128+FRQ=Receive quality thresholds130+FRY=ECM retry count134+FSADestination SUBaddress117+FSA=Address and polling frames / subaddress127+FSP=Request to poll125+FTCReport remote capabilities, DTC113+FTIReport remote ID: Transmit Station ID114+GCAPRequest Complete Capabilities List99+GMIRequest Manufacturer Identification98+GMMRequest Model Identification98+GPIO_CGeneral Purpose I/O Configure163+GPIO_RGeneral Purpose I/O Configure163+GPIO_WGeneral Purpose I/O Write164+GSNRequest Product Serial Number Identification99+HOST_STATUSHost status flow control165+ICFDTE-DCE character framing103                                                                                                    |       | ·                                                                                                    |     |
| +FPA=Address and polling frames / polling address128+FPIReport remote ID: Polling Station ID114+FPI=Local fax station ID, CIG (local polling ID)124+FPORemote polling indication114+FPP=Packet protocol control136+FPST.30 Phase C page reception118+FPS=Page transfer status129+FPWPassword (sending or polling)116+FPW=Address and polling frames / password128+FRQ=Receive quality thresholds130+FRY=ECM retry count134+FSADestination SUBaddress117+FSA=Address and polling frames / subaddress127+FSP=Request to poll125+FTCReport remote capabilities, DTC113+FTIReport remote ID: Transmit Station ID114+GCAPRequest Complete Capabilities List99+GMIRequest Manufacturer Identification98+GMMRequest Model Identification98+GMRRequest Model Revision98+GPIO_CGeneral Purpose I/O Configure163+GPIO_RGeneral Purpose I/O Read164+GPIO_WGeneral Purpose I/O Write164+GSNRequest Product Serial Number Identification99+HOST_STATUSHost status flow control165+ICFDTE-DCE character framing103                                                                                                    |       |                                                                                                    |     |
| +FPIReport remote ID: Polling Station ID114+FPI=Local fax station ID, CIG (local polling ID)124+FPORemote polling indication114+FPP=Packet protocol control136+FPST.30 Phase C page reception118+FPS=Page transfer status129+FPWPassword (sending or polling)116+FPW=Address and polling frames / password128+FRQ=Receive quality thresholds130+FRY=ECM retry count134+FSADestination SUBaddress117+FSA=Address and polling frames / subaddress127+FSP=Request to poll125+FTCReport remote capabilities, DTC113+FTIReport remote ID: Transmit Station ID114+GCAPRequest Complete Capabilities List99+GMIRequest Manufacturer Identification98+GMRRequest Model Revision98+GPIO_CGeneral Purpose I/O Configure163+GPIO_RGeneral Purpose I/O Read164+GPIO_WGeneral Purpose I/O Write164+GSNRequest Product Serial Number Identification99+HOST_STATUSHost status flow control165+ICFDTE-DCE character framing103                                                                                                    |       |                                                                                                    |     |
| +FPI=Local fax station ID, CIG (local polling ID)124+FPORemote polling indication114+FPP=Packet protocol control136+FPST.30 Phase C page reception118+FPS=Page transfer status129+FPWPassword (sending or polling)116+FPW=Address and polling frames / password128+FRQ=Receive quality thresholds130+FRY=ECM retry count134+FSADestination SUBaddress117+FSA=Address and polling frames / subaddress127+FSP=Request to poll125+FTCReport remote capabilities, DTC113+FTIReport remote ID: Transmit Station ID114+GCAPRequest Complete Capabilities List99+GMIRequest Manufacturer Identification98+GMMRequest Model Identification98+GMRRequest Model Revision98+GPIO_CGeneral Purpose I/O Configure163+GPIO_RGeneral Purpose I/O Read164+GPIO_WGeneral Purpose I/O Write164+GSNRequest Product Serial Number Identification99+HOST_STATUSHost status flow control165+ICFDTE-DCE character framing103                                                                                                    |       |                                                                                                    |     |
| +FPORemote polling indication114+FPP=Packet protocol control136+FPST.30 Phase C page reception118+FPS=Page transfer status129+FPWPassword (sending or polling)116+FPW=Address and polling frames / password128+FRQ=Receive quality thresholds130+FRY=ECM retry count134+FSADestination SUBaddress117+FSA=Address and polling frames / subaddress127+FSP=Request to poll125+FTCReport remote capabilities, DTC113+FTIReport remote ID: Transmit Station ID114+GCAPRequest Complete Capabilities List99+GMIRequest Manufacturer Identification98+GMIRequest Model Identification98+GMRRequest Model Revision98+GPIO_CGeneral Purpose I/O Configure163+GPIO_RGeneral Purpose I/O Read164+GPIO_WGeneral Purpose I/O Write164+GSNRequest Product Serial Number Identification99+HOST_STATUSHost status flow control165+ICFDTE-DCE character framing103                                                                                                    |       | ·                                                                                                    |     |
| +FPP=Packet protocol control136+FPST.30 Phase C page reception118+FPS=Page transfer status129+FPWPassword (sending or polling)116+FPW=Address and polling frames / password128+FRQ=Receive quality thresholds130+FRY=ECM retry count134+FSADestination SUBaddress117+FSA=Address and polling frames / subaddress127+FSP=Request to poll125+FTCReport remote capabilities, DTC113+FTIReport remote ID: Transmit Station ID114+GCAPRequest Complete Capabilities List99+GMIRequest Manufacturer Identification98+GMMRequest Model Identification98+GMRRequest Model Revision98+GPIO_CGeneral Purpose I/O Configure163+GPIO_RGeneral Purpose I/O Read164+GPIO_WGeneral Purpose I/O Write164+GSNRequest Product Serial Number Identification99+HOST_STATUSHost status flow control165+ICFDTE-DCE character framing103                                                                                                    |       |                                                                                                    |     |
| +FPST.30 Phase C page reception118+FPS=Page transfer status129+FPWPassword (sending or polling)116+FPW=Address and polling frames / password128+FRQ=Receive quality thresholds130+FRY=ECM retry count134+FSADestination SUBaddress117+FSA=Address and polling frames / subaddress127+FSP=Request to poll125+FTCReport remote capabilities, DTC113+FTIReport remote ID: Transmit Station ID114+GCAPRequest Complete Capabilities List99+GMIRequest Manufacturer Identification98+GMMRequest Model Identification98+GMRRequest Model Revision98+GPIO_CGeneral Purpose I/O Configure163+GPIO_RGeneral Purpose I/O Read164+GPIO_WGeneral Purpose I/O Write164+GSNRequest Product Serial Number Identification99+HOST_STATUSHost status flow control165+ICFDTE-DCE character framing103                                                                                                    |       | ·                                                                                                    |     |
| +FPS=Page transfer status129+FPWPassword (sending or polling)116+FPW=Address and polling frames / password128+FRQ=Receive quality thresholds130+FRY=ECM retry count134+FSADestination SUBaddress117+FSA=Address and polling frames / subaddress127+FSP=Request to poll125+FTCReport remote capabilities, DTC113+FTIReport remote ID: Transmit Station ID114+GCAPRequest Complete Capabilities List99+GMIRequest Manufacturer Identification98+GMMRequest Model Identification98+GMRRequest Model Revision98+GPIO_CGeneral Purpose I/O Configure163+GPIO_RGeneral Purpose I/O Read164+GPIO_WGeneral Purpose I/O Write164+GSNRequest Product Serial Number Identification99+HOST_STATUSHost status flow control165+ICFDTE-DCE character framing103                                                                                                    |       | •                                                                                                    |     |
| +FPWPassword (sending or polling)116+FPW=Address and polling frames / password128+FRQ=Receive quality thresholds130+FRY=ECM retry count134+FSADestination SUBaddress117+FSA=Address and polling frames / subaddress127+FSP=Request to poll125+FTCReport remote capabilities, DTC113+FTIReport remote ID: Transmit Station ID114+GCAPRequest Complete Capabilities List99+GMIRequest Manufacturer Identification98+GMMRequest Model Identification98+GMRRequest Model Revision98+GPIO_CGeneral Purpose I/O Configure163+GPIO_RGeneral Purpose I/O Read164+GPIO_WGeneral Purpose I/O Write164+GSNRequest Product Serial Number Identification99+HOST_STATUSHost status flow control165+ICFDTE-DCE character framing103                                                                                                    |       |                                                                                                    |     |
| +FPW= Address and polling frames / password 128 +FRQ= Receive quality thresholds 130 +FRY= ECM retry count 134 +FSA Destination SUBaddress 117 +FSA= Address and polling frames / subaddress 127 +FSP= Request to poll 125 +FTC Report remote capabilities, DTC 113 +FTI Report remote ID: Transmit Station ID 114 +GCAP Request Complete Capabilities List 99 +GMI Request Manufacturer Identification 98 +GMM Request Model Identification 98 +GMR Request Model Revision 98 +GPIO_C General Purpose I/O Configure 163 +GPIO_R General Purpose I/O Read 164 +GPIO_W General Purpose I/O Write 164 +GSN Request Product Serial Number Identification 99 +HOST_STATUS Host status flow control 165 +ICF DTE-DCE character framing 103                                                                                                    |       |                                                                                                    |     |
| +FRQ=Receive quality thresholds130+FRY=ECM retry count134+FSADestination SUBaddress117+FSA=Address and polling frames / subaddress127+FSP=Request to poll125+FTCReport remote capabilities, DTC113+FTIReport remote ID: Transmit Station ID114+GCAPRequest Complete Capabilities List99+GMIRequest Manufacturer Identification98+GMMRequest Model Identification98+GMRRequest Model Revision98+GPIO_CGeneral Purpose I/O Configure163+GPIO_RGeneral Purpose I/O Read164+GPIO_WGeneral Purpose I/O Write164+GSNRequest Product Serial Number Identification99+HOST_STATUSHost status flow control165+ICFDTE-DCE character framing103                                                                                                    |       |                                                                                                    |     |
| +FRY=ECM retry count134+FSADestination SUBaddress117+FSA=Address and polling frames / subaddress127+FSP=Request to poll125+FTCReport remote capabilities, DTC113+FTIReport remote ID: Transmit Station ID114+GCAPRequest Complete Capabilities List99+GMIRequest Manufacturer Identification98+GMMRequest Model Identification98+GMRRequest Model Revision98+GPIO_CGeneral Purpose I/O Configure163+GPIO_RGeneral Purpose I/O Read164+GPIO_WGeneral Purpose I/O Write164+GSNRequest Product Serial Number Identification99+HOST_STATUSHost status flow control165+ICFDTE-DCE character framing103                                                                                                    |       | . •                                                                                                    |     |
| +FSA Destination SUBaddress 117 +FSA= Address and polling frames / subaddress 127 +FSP= Request to poll 125 +FTC Report remote capabilities, DTC 113 +FTI Report remote ID: Transmit Station ID 114 +GCAP Request Complete Capabilities List 99 +GMI Request Manufacturer Identification 98 +GMM Request Model Identification 98 +GMR Request Model Revision 98 +GPIO_C General Purpose I/O Configure 163 +GPIO_R General Purpose I/O Read 164 +GPIO_W General Purpose I/O Write 164 +GSN Request Product Serial Number Identification 99 +HOST_STATUS Host status flow control 165 +ICF DTE-DCE character framing 103                                                                                                    |       | · · ·                                                                                                    |     |
| +FSA= Address and polling frames / subaddress 127 +FSP= Request to poll 125 +FTC Report remote capabilities, DTC 113 +FTI Report remote ID: Transmit Station ID 114 +GCAP Request Complete Capabilities List 99 +GMI Request Manufacturer Identification 98 +GMM Request Model Identification 98 +GMR Request Model Revision 98 +GPIO_C General Purpose I/O Configure 163 +GPIO_R General Purpose I/O Read 164 +GPIO_W General Purpose I/O Write 164 +GSN Request Product Serial Number Identification 99 +HOST_STATUS Host status flow control 165 +ICF DTE-DCE character framing 103                                                                                                    |       | g and the state of the state of |     |
| +FSP= Request to poll 125 +FTC Report remote capabilities, DTC 113 +FTI Report remote ID: Transmit Station ID 114 +GCAP Request Complete Capabilities List 99 +GMI Request Manufacturer Identification 98 +GMM Request Model Identification 98 +GMR Request Model Revision 98 +GPIO_C General Purpose I/O Configure 163 +GPIO_R General Purpose I/O Read 164 +GPIO_W General Purpose I/O Write 164 +GSN Request Product Serial Number Identification 99 +HOST_STATUS Host status flow control 165 +ICF DTE-DCE character framing 103                                                                                                    |       |                                                                                                    |     |
| +FTC Report remote capabilities, DTC 113 +FTI Report remote ID: Transmit Station ID 114 +GCAP Request Complete Capabilities List 99 +GMI Request Manufacturer Identification 98 +GMM Request Model Identification 98 +GMR Request Model Revision 98 +GPIO_C General Purpose I/O Configure 163 +GPIO_R General Purpose I/O Read 164 +GPIO_W General Purpose I/O Write 164 +GSN Request Product Serial Number Identification 99 +HOST_STATUS Host status flow control 165 +ICF DTE-DCE character framing 103                                                                                                    |       | ·                                                                                                    |     |
| +FTI Report remote ID: Transmit Station ID 114 +GCAP Request Complete Capabilities List 99 +GMI Request Manufacturer Identification 98 +GMM Request Model Identification 98 +GMR Request Model Revision 98 +GPIO_C General Purpose I/O Configure 163 +GPIO_R General Purpose I/O Read 164 +GPIO_W General Purpose I/O Write 164 +GSN Request Product Serial Number Identification 99 +HOST_STATUS Host status flow control 165 +ICF DTE-DCE character framing 103                                                                                                    |       | · ·                                                                                                    |     |
| +GCAPRequest Complete Capabilities List99+GMIRequest Manufacturer Identification98+GMMRequest Model Identification98+GMRRequest Model Revision98+GPIO_CGeneral Purpose I/O Configure163+GPIO_RGeneral Purpose I/O Read164+GPIO_WGeneral Purpose I/O Write164+GSNRequest Product Serial Number Identification99+HOST_STATUSHost status flow control165+ICFDTE-DCE character framing103                                                                                                    |       | · · · · · · · · · · · · · · · · · · ·                                                                                                    |     |
| +GMIRequest Manufacturer Identification98+GMMRequest Model Identification98+GMRRequest Model Revision98+GPIO_CGeneral Purpose I/O Configure163+GPIO_RGeneral Purpose I/O Read164+GPIO_WGeneral Purpose I/O Write164+GSNRequest Product Serial Number Identification99+HOST_STATUSHost status flow control165+ICFDTE-DCE character framing103                                                                                                    |       | ·                                                                                                    |     |
| +GMMRequest Model Identification98+GMRRequest Model Revision98+GPIO_CGeneral Purpose I/O Configure163+GPIO_RGeneral Purpose I/O Read164+GPIO_WGeneral Purpose I/O Write164+GSNRequest Product Serial Number Identification99+HOST_STATUSHost status flow control165+ICFDTE-DCE character framing103                                                                                                    |       | · · · · · · · · · · · · · · · · · · ·                                                                                                    |     |
| +GMRRequest Model Revision98+GPIO_CGeneral Purpose I/O Configure163+GPIO_RGeneral Purpose I/O Read164+GPIO_WGeneral Purpose I/O Write164+GSNRequest Product Serial Number Identification99+HOST_STATUSHost status flow control165+ICFDTE-DCE character framing103                                                                                                    |       | ·                                                                                                    |     |
| +GPIO_CGeneral Purpose I/O Configure163+GPIO_RGeneral Purpose I/O Read164+GPIO_WGeneral Purpose I/O Write164+GSNRequest Product Serial Number Identification99+HOST_STATUSHost status flow control165+ICFDTE-DCE character framing103                                                                                                    |       | •                                                                                                    |     |
| +GPIO_RGeneral Purpose I/O Read164+GPIO_WGeneral Purpose I/O Write164+GSNRequest Product Serial Number Identification99+HOST_STATUSHost status flow control165+ICFDTE-DCE character framing103                                                                                                    |       | ·                                                                                                    |     |
| +GPIO_W General Purpose I/O Write 164 +GSN Request Product Serial Number Identification 99 +HOST_STATUS Host status flow control 165 +ICF DTE-DCE character framing 103                                                                                                    |       | ·                                                                                                    |     |
| +GSNRequest Product Serial Number Identification99+HOST_STATUSHost status flow control165+ICFDTE-DCE character framing103                                                                                                    | _     |                                                                                                    |     |
| +HOST_STATUS Host status flow control 165 +ICF DTE-DCE character framing 103                                                                                                    | _     | ·                                                                                                    |     |
| +ICF DTE-DCE character framing 103                                                                                                    |       | ·                                                                                                    |     |
| 9                                                                                                    |       |                                                                                                    |     |
| +IFC DTE-DCE Local Flow Control 103                                                                                                    |       | g                                                                                                    |     |
|                                                                                                    |       |                                                                                                    |     |
| +ILRR DTE-DCE Local Rate Reporting 104                                                                                                    | +ILRR | DTE-DCE Local Rate Reporting                                                                                                    | 104 |

| +IPR        | Fixed DTE-DCE Rate                                               | 102      |
|-------------|------------------------------------------------------------------|----------|
|             | Microphone Gain Control                                          | 166      |
| +MMI        | Embedded MMI Control                                             | 166      |
| +MULTISLOT  | Change Multislot Class                                           | 167      |
| +POWER_DOWN | Power Down Module                                                | 168      |
| +RESET      | Reset                                                            | 168      |
| +RTC        | Real Time Clock Control                                          | 168      |
| +SET_VUS    | See +MIC_GAIN+SPK_GAINSet the speaker amplifier ga               |          |
| +VTS        | DTMF Tone Generation                                             | 83       |
| +WS46       | Select Wireless Network                                          | 52       |
| A           | Answer a call                                                    | 109      |
| A           | Answer                                                           | 105      |
| A           | Manual Acceptance of PDP Context Activation Request              | 158      |
| A/          | Repeat Last Command                                              | 97       |
| D           | Dial Command                                                     | 52       |
| D           | Originate a call                                                 | 109      |
| D           |                                                                  | 158      |
| D<br>D      | Request GPRS IP Service Request GPRS Service                     | 157      |
| D*#06#      | Display IMEI Number                                              | 162      |
|             | Dial Current Phone Book                                          |          |
| D>          | Dial Selected Phone Book                                         | 53<br>53 |
| D><br>E     |                                                                  |          |
|             | Command Echo                                                     | 100      |
| H           | Hook Control  Manual Paination of DDD Contact Activation Paguage | 105      |
| H           | Manual Rejection of PDP Context Activation Request               | 158      |
|             | Request Identification Information                               | 98       |
| 13          | Display Software Version Number                                  | 167      |
| L<br>N 4    | Monitor Speaker Loudness                                         | 107      |
| M           | Monitor Speaker Mode                                             | 108      |
| 0           | Return to On-line Data State                                     | 105      |
| P           | Pulse Dialling                                                   | 105      |
| Q           | Result Code Suppression                                          | 100      |
| S0          | Automatic Answer                                                 | 106      |
| S10         | Hang-up delay                                                    | 107      |
| S3          | Command Line Termination Character                               | 99       |
| S4          | Response Formatting Character                                    | 99       |
| S5          | Command Line Editing Character                                   | 100      |
| S6          | Pause Before Blind Dialling                                      | 106      |
| S7          | Connection Completion Timeout                                    | 106      |
| S8          | Comma Dial Modifier Time                                         | 107      |
| SO          | Automatic Response to PDP Context Activation Request             | 158      |
| Т           | Tone Dialling                                                    | 105      |
| V           | DCE Response Format                                              | 101      |
| W           | Wait for Dial Tone                                               | 104      |
| Χ           | Call Progress Result Code Selection                              | 101      |
| 7           | Reset to Default Configuration                                   | 97       |